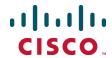

# Cisco TelePresence TelePresence Server API

Product Programming Reference Guide

3.1

D15036 August 2013

# **Overview**

This guide describes the APIs available in version 3.1 of Cisco TelePresence Server:

- Part 1: Flexible operation mode [p.3] describes the API available when the operation mode is set to flexible. This corresponds to the remotely managed mode of operation as described in the user interface and online help.
- Part 2: Standalone operation mode [p.97] describes the API available when the operation mode is set to standalone. This corresponds to the locally managed mode of operation as described in the user interface and online help.

The operationMode parameter of the system.info method returns the current operation mode.

# Part 1: Flexible operation mode

Part 1 of this guide describes the API available in flexible operation mode. For information about the API available in standalone operation mode, refer to Part 2: Standalone operation mode [p.97].

| Introduction                               | 5  |
|--------------------------------------------|----|
| Terminology                                | 5  |
| Flexible mode API change summary           | 5  |
| API overview                               | 7  |
| XML-RPC implementation                     | 7  |
| Design considerations                      | 7  |
| Encoding                                   | 8  |
| Authentication                             | 8  |
| Message flow                               |    |
| Identifiers and client references          | 10 |
| Conference URI identifiers                 | 11 |
| Participants                               |    |
| Integer fields and encoding of "unlimited" |    |
| Integer value ranges                       |    |
| Media credits                              |    |
| Media reservation                          | 15 |
| Enumeration                                | 16 |
| DTMF                                       |    |
| Feedback receivers                         |    |
| Data structures and types                  |    |
| Enumerated types                           |    |
| Structs                                    |    |
| API command reference                      |    |
| cdrlog.enumerate                           |    |
| cdrlog.query                               |    |
| device.health.query                        |    |
| device.network.query                       |    |
| device.query                               |    |
| device.restart                             |    |
| device.restartlog.query                    |    |
| feedbackReceiver.configure                 |    |
| feedbackReceiver.query                     |    |
| feedbackReceiver.reconfigure               |    |
| feedbackReceiver.remove                    |    |
| feedbackReceiver.status                    |    |
| flex.call.status                           |    |
| flex.conference.create                     |    |
| flex.conference.deletions.enumerate        |    |
| flex.conference.destroy                    |    |
| flex.conference.enumerate                  |    |
| flex.conference.getMetadata                |    |
| flex.conference.modify                     |    |
| flex.conference.query                      |    |
| flex.conference.sendUserMessage            | 59 |

|   | flex.conference.sendWarning                        | . 59 |
|---|----------------------------------------------------|------|
|   | flex.conference.status                             | . 60 |
|   | flex.participant.call.disconnect                   | .61  |
|   | flex.participant.clearImportant                    | 62   |
|   | flex.participant.create                            | . 62 |
|   | flex.participant.deletions.enumerate               | .64  |
|   | flex.participant.destroy                           | 65   |
|   | flex.participant.enumerate                         | . 65 |
|   | flex.participant.media.enumerate                   | . 68 |
|   | flex.participant.modify                            | 70   |
|   | flex.participant.query                             | .71  |
|   | flex.participant.requestDiagnostics                | .73  |
|   | flex.participant.requestPreview                    | . 79 |
|   | flex.participant.sendDTMF                          | . 81 |
|   | flex.participant.sendUserMessage                   | 82   |
|   | flex.participant.setImportant                      | 83   |
|   | flex.participant.setMute                           | .83  |
|   | flex.participant.status                            | . 83 |
|   | flex.resource.query                                | .86  |
|   | flex.resource.status                               | . 88 |
|   | system.info                                        | 88   |
| R | elated information                                 | . 90 |
|   | system.xml on 8710 and 7010                        | .90  |
|   | system.xml on Media 310/320                        | 92   |
|   | Fault codes                                        | 93   |
|   | Example XML-RPC response to flex.conference.create | .94  |
|   | HTTP keep-alives                                   | . 96 |

# Introduction

This document accompanies the latest version of the management API for the Cisco TelePresence Server software when running in flexible (remotely managed) mode. The following Cisco TelePresence products support this API when they are running TelePresence Server version 3.1 and later:

- Cisco TelePresence Server MSE 8710
- Cisco TelePresence Server 7010
- Cisco TelePresence Server on Multiparty Media 310/320
- Cisco TelePresence Server on Virtual Machine

# **Terminology**

This guide uses the following conventions:

| Term                | Meaning                                                                                                    |
|---------------------|----------------------------------------------------------------------------------------------------|
| Identifier          | A string of characters associated with an entity or resource.                                                                |
| Client<br>reference | A string of characters associated with an entity created using the API. Client reference contents are set by the API client. |
| Participant         | An entity connected to a conference through one or more calls.                                                               |

# Flexible mode API change summary

The latest Cisco TelePresence Server API is version 3.1. The table below contains a summary of the recent changes to the flexible API.

## Changes introduced in 3.1

| XML-RPC Request / Topic       | Parameter                                                                                          | Change |
|-------------------------------|----------------------------------------------------------------------------------------------------|--------|
| system.info [p.88]            | clusterType                                                                                        | Added  |
| device.query [p.39]           | activatedLicenses                                                                                  | Added  |
| Enumerated types [p.21]       | Audio gain modes<br>(gainModeDisabled,<br>gainModeAutomatic,<br>gainModeFixed)                     | Added  |
|                               | Control levels (controlNone, controlLocal, controlConference)                                      |        |
| Call attributes struct [p.26] | audioReceiveGainMode,<br>deferConnect, alwaysReconnect,<br>displayForceDefaultLayout,<br>iXEnabled | Added  |

| XML-RPC Request / Topic                                                                               | Parameter                                                                                         | Change                                                                                                    |
|----------------------------------------------------------------------------------------------------|---------------------------------------------------------------------------------------------------|----------------------------------------------------------------------------------------------------|
| Call attributes struct [p.26]                                                                         | audioReceiveGain                                                                                  | Modified. Previously, audioReceiveGain was always applied. In 3.1, audioReceiveGain is ignored unless the audioReceiveGainMode is gainModeFixed. |
| Call attributes struct [p.26]                                                                         | maxTransmitPacketSize                                                                             | Description modified.                                                                                                    |
| Participant call definition struct [p.31]                                                             | Default values                                                                                    | Documented                                                                                                    |
| Fault codes [p.93] reference topic                                                                    |                                                                                                   | Documented                                                                                                    |
| flex.conference.create [p.45],<br>flex.conference.modify [p.52],<br>flex.conference.query [p.56]      | conferenceDescription,<br>chairControlLevel,<br>guestControlLevel                                 | Added                                                                                                    |
| flex.conference.create [p.45],<br>flex.conference.modify [p.52],<br>flex.conference.query [p.56]      | welcomeMessageScreen                                                                              | Modified                                                                                                    |
| flex.participant.create [p.62],<br>flex.participant.query [p.71],<br>flex.participant.sendDTMF [p.81] | dtmf                                                                                              | Modified                                                                                                    |
| flex.participant.deletions.enumerate [p.64]                                                           | extended, IDs, participantID, conferenceID                                                        | Added                                                                                                    |
| flex.participant.media.enumerate [p.68]                                                               | conferenceID                                                                                      | Added                                                                                                    |
| flex.participant.requestDiagnostics [p.73]                                                            | clearPathOverhead,<br>clearPathRecovered,<br>packetsLost, clearPathLTRF,<br>clearPathLTRFRepaired | Added                                                                                                    |

# **API** overview

# **XML-RPC** implementation

The API is implemented as messages sent using the XML-RPC protocol. This is a simple protocol for remote procedure calling that uses HTTP (or HTTPS) as the transport and XML as the encoding. XML-RPC is designed to be as simple as possible while allowing for complex data structures to be transmitted, processed and returned. It has no platform or software dependence and was chosen in favor of SOAP (Simple Object Access Protocol) because of its simplicity.

The API implements all parameters and returned data as <struct> elements, each of which is explicitly named. For example, the device query call returns the current time as a structure member named currentTime rather than as a single <dateTime.iso8601> value:

<member>

- ...<name>currentTime</name>
- ...<value><dateTime.iso8601>20050218T10:45:00</dateTime.iso8601></value>

</member>

**Note:** For string parameters, the number shown in the Type column of the relevant reference table indicates the maximum number of characters permitted.

For more information about XML-RPC see the XML-RPC specification.

## **Transport**

The device implements HTTP/1.1 as defined by <u>RFC 2616</u>. It expects to receive communications over TCP/IP connections to port 80 (default HTTP port) or port 443 (default HTTPS port).

Your application should send HTTP POST messages to the URL defined by path /RPC2 on the device's IP address, for example https://lo.o.53/RPC2.

You can configure the device to receive HTTP and HTTPS on non-standard TCP port numbers if necessary, in which case append the non-standard port number to the IP address.

# Considering API overhead when writing applications

Every API command that your application sends incurs a processing overhead within the device's own application. The amount of the overhead varies widely with the type of command and the parameters sent. If the device receives a high number of API commands every second, its performance could be seriously impaired (in the same way as if multiple users simultaneously accessed it via the web interface).

It is important to bear this overhead in mind when designing your application architecture and software. See Design considerations [p.101] for recommendations on minimizing API overhead.

# **Design considerations**

## Minimizing API overhead

It is essential to design your application architecture and software so that the processing load on the device application is minimized.

To do this we recommend that you do the following:

- Use a single server to run the API application and to send commands to the device.
- If multiple users need to use the application simultaneously, provide a web interface on that server or write a client that communicates with the server. Then use the server to manage the clients' requests and send API commands directly to the device.
- Implement some form of control in the API application on your server to prevent the device being overloaded with API requests.

These measures provide much more control than having the clients send API commands directly, and will prevent the device performance being impaired by unmanageable numbers of API requests.

### Unavailable or irrelevant data

The API is designed to minimize impact on the network when responding to requests, and device responses do not routinely include either irrelevant data or empty data structures where the data is unavailable.

It follows that your application should take responsibility for checking whether a response includes the expected data, and should be designed for graceful handling of situations where the device does not respond with the expected data.

# **Encoding**

Your application can encode messages as ASCII text or as UTF-8 Unicode. If you do not specify the encoding, the API assumes ASCII encoding. You can specify the encoding in a number of ways:

## **Specify encoding with HTTP headers**

There are two ways of specifying UTF-8 in the HTTP headers:

- Use the Accept-Charset: utf-8 header
- Modify the Content-Type header to read Content-Type: text/xml; charset=utf-8

## Specify encoding with XML header

The <?xml> tag is required at the top of each XML file. The API will accept an encoding attribute for this tag; that is, <?xml version="1.0" encoding="UTF-8"?>.

## **Authentication**

All method requests must have the authentication fields listed in the following table.

| Parameter name         | Туре   | Description    |
|------------------------|--------|----------------|
| authenticationUser     | string | User name.     |
| authenticationPassword | string | User password. |

If the user name and password are not recognized by the TelePresence Server, the method call fails with authentication errors.

# Message flow

The application initiates the communication and sends a correctly formatted XML-RPC command to the device.

## **Example command**

```
<?xml version='1.0' encoding='UTF-8'?>
  <methodCall>
    <methodName>flex.conference.destroy</methodName>
    <params>
      <param>
        <value>
          <struct>
            <member>
              <name>authenticationPassword
              <value><string></string></value>
            </member>
            <member>
              <name>conferenceID</name>
              <value><string>6f030fa0-08c4-11e2-a57e-000d07100000</string></value>
            </member>
            <member>
              <name>authenticationUser</name>
              <value><string>admin</string></value>
            </member>
          </struct>
        </value>
      </param>
    </params>
  </methodCall>
```

Assuming the command was well formed and that the device is responsive, the device will respond in one of these ways:

- If the command was successful:
  - If the API method returns parameters, the device responds with an XML <methodResponse> message containing a structure of return parameters, as documented in the API command reference [p.33].
  - If the API method does not return parameters, the device responds with an XML <methodResponse> message containing a structure consisting of the single element status with value operation successful.
- If the command was unsuccessful, the device responds with an XML <methodResponse> that includes only a <fault> structure. See Fault codes [p.93].

# Example success response where the API method does not return parameters

## **Example fault response**

```
<?xml version="1.0" encoding="UTF-8"?>
  <methodResponse>
   <fault>
      <value>
        <struct>
          <member>
            <name>faultCode</name>
            <value>
              <int>4</int>
            </value>
          </member>
          <member>
            <name>faultString</name>
            <value>
              <string>conferenceID: no such conference
            </value>
          </member>
        </struct>
      </value>
    </fault>
  </methodResponse>
```

## Identifiers and client references

Identifiers and client references are string fields up to 50 characters in length.

#### **Identifiers**

The TelePresence Server assigns identifiers to resources and conferencing objects (conferences, calls). Identifiers within a pool of resource or object types are unique.

API clients must use identifiers to refer to resources and conferencing objects. The format and content of the identifier strings is subject to change and clients should not rely on any characteristics of identifiers.

Identifier fields have well-defined names that are used consistently within the TelePresence Server XML RPC schema:

- conferenceID: unique identifier for a conference assigned by the TelePresence Server at conference instantiation.
- callid: unique identifier for a call assigned by the TelePresence Server at call instantiation.
- participantID: unique identifier for a participant. A participant can have one or more associated calls.

#### Client references

Client references are strings associated with objects created by this API. The content of these strings is set by clients of this API.

Client references make it possible for clients to create their own associations for objects.

The TelePresence Server does not use client references for any purpose other than to return the client reference associated with an object on request.

Client reference fields have well-defined names that are used consistently within the XML RPC schema of this API:

- conferenceReference: client reference for conferences.
- participantReference: client reference for participants.

Client reference strings are only returned if they are not empty.

## **Conference URI identifiers**

The conference URI is an identifier that allows matching of incoming calls to conferences. A conference URI can take either of the following forms:

- username@domain
- 123-ABC\_example.com

Valid characters are as follows:

- 0 through 9
- a through z
- A through Z
- .-\_@ (only one occurrence of @ is allowed)

# **URI** matching and connection of incoming calls

Suppose that incoming calls dial in to an address on a TelePresence Server. The address dialed by the incoming call is matched to a URI and connected to a conference using the following algorithm:

- 1. Search for a URI that is an exact match for the address. If found, connect the call to the associated conference.
- 2. Strip the domain part of the address (if any) and search for a URI that is an exact match. If found, connect the call to the associated conference.
- 3. Reject the call.

#### **Examples of URI matching**

These examples illustrate how matching works for conference URIs with domains.

- 1. URI = conference\_1@example.com
  - Call to conference 1@example.com will succeed
  - Call to conference 1@tower.example.com will fail

- Call to conference 1 will fail
- 2. URI = 123456@example.com
  - Call to 123456@example.com will succeed
  - Call to 123456@tower.example.com Will fail
  - Call to 123456 will fail
- 3. URI = conference 1
  - Call to conference 1@example.com will succeed
  - Call to conference 1@tower.example.com will succeed
  - Call to conference 1 will succeed
- 4. URI = 123456
  - Call to 123456@example.com will succeed
  - Call to 123456@tower.example.com will succeed
  - Call to 123456 will succeed
- 5. Conference 1 has URI = 789. Conference 2 has URI = 789@tower.example.com. Conference 3 has URI = 789@example.com
  - Call to 789@example.com will succeed in being connected to conference 3.
  - Call to 789@tower.example.com will succeed in being connected to conference 2.
  - Call to 789 will succeed in being connected to conference 1.
- 6. Conference 1 has URI = 789. Conference 2 has URI = 789@example.com
  - Call to 789@example.com will succeed in being connected to conference 2.
  - Call to 789@tower.example.com will succeed in being connected to conference 1.
  - Call to 789 will succeed in being connected to conference 1.

# **Participants**

A participant can be an entity connected to a conference using one or more calls. Participant connections can be any of the following:

- Single-screen, single call connection.
- Multiscreen, single call connection.
- Multiscreen, multiple call connection.

Participants are implicitly created for incoming calls connecting to conference URIs. All other participants must be explicitly created using the API.

The API supports the creation of single and multi-call participants for which the calls can be incoming or outgoing. In the case of multi-call participants, the API supports combinations of incoming and outgoing calls.

# Participant conference URIs

A participant can have associated conference URIs that are distinct from the URIs defined for a conference. These are called participant conference URIs. Each participant conference URI supports a single active call only. Incoming calls on participant conference URIs are connected to the conference as defined by the participant.

Participant conference URIs are bound to the conference and hence the activation and lifetimes do not exceed conference activation and lifetimes.

A participant can be configured to allow further incoming calls on a participant conference URI to be rejected or to replace the existing call.

## **Creating outgoing calls**

The following rules apply for participant outgoing call creation:

- If all the participant calls are outgoing, the calls are created immediately (that is, on creation of the participant).
- If some but not all of the calls are outgoing, the outgoing calls are created after all incoming calls for the participant have connected.
- A PIN is not accepted by <a href="flex.participant.create">flex.participant.create</a> <a href="flex.participant.create">[p.62]</a> if all the calls are outgoing, because the TelePresence Server never requests a PIN when it has dialed out to an endpoint; in this case, the TelePresence Server will return fault code 102.

## Participant attributes

Each participant has a unique identifier (assigned by the TelePresence Server): participantID, and optionally a client-supplied reference: participantReference. See <a href="Identifiers and client references">Identifiers and client references</a> <a href="Igentalization-number-10">Igentalization-number-10</a>.

After a participant has been created, only the display name, call attributes, and media resources can be modified.

A single set of call attributes is defined for a participant, which apply to all calls belonging to a participant.

Each participant has a call nominated as the content transmitter and receiver and another as the audio transmitter and receiver. In the case of single-call participants, the content and audio transmitter and receiver can only be the single call that forms the participant.

A single PIN number specification is used and this can be input on the call nominated as the audio transmitter and receiver.

The media credits and tokens configured for a participant are reserved by the TelePresence Server for use by the calls that are members of the participant. The reservation exists for the lifetime of the participant.

All methods except for <u>flex.participant.create [p.62]</u> require the <u>participantID</u> field to identify a participant in the conference. If the <u>participantID</u> supplied is invalid, methods fail with a "no such participant" fault.

All methods that return information return the participantID field, and the client-supplied participantReference field if one was supplied.

## Participant lifespan

A participant is associated with one and only one conference. The lifetime of a participant cannot exceed the lifetime of the conference with which it is associated. The activation time of a participant is bound to the activation time of the conference.

A participant is destroyed automatically when any call belonging to the participant hangs up. The exception to this rule applies to participants created using this API that have incoming calls: these participants persist for the duration of the conference, unless they are destroyed explicitly using this API. Also, if any one call belonging to such a participant hangs up, all other calls connected to the participant are disconnected.

If a participant is configured with deferConnect enabled, then it is not destroyed when its calls are disconnected. The participant remains in the conference and will be redialed when other participants join.

## Participant media distribution

The media resource values are distributed to calls forming the participant according to the following rules:

- Main video tokens are divided appropriately amongst all calls in the participant.
- Extended video tokens are assigned to the nominated content transmitter and receiver.
- Audio tokens are assigned to the nominated audio transmitter and receiver.
- Media credits must be sufficient for the sum of all tokens specified.

# Integer fields and encoding of "unlimited"

This API uses a combination of a boolean field and an integer field to encode the values for settings that can have infinity as a valid value. The naming convention for the boolean field is to append Unlimited to the associated integer field.

When these values are exchanged, either the boolean or the integer field is required but not both. The TelePresence Server adheres strictly to this rule when returning values.

For example, consider an integer field called duration with valid values >= 0. The associated boolean field is named durationUnlimited.

The following table describes the XML encoding for all settings of duration.

| Value                |                   | XML     |                 |
|----------------------|-------------------|---------|-----------------|
|                      | name              | type    | value           |
| 0 to 2147483647      | duration          | integer | 0 to 2147483647 |
| infinity / unlimited | durationUnlimited | boolean | true            |

When supplying values:

- Only one field is required.
- The boolean value is implicitly set to false if only the integer value is supplied.
- If the boolean value is true, the integer value must not be supplied.

## Integer value ranges

Integer values are restricted to the following ranges:

- The maximum value (unless otherwise specified) for integer fields is 2147483647.
- The minimum value (unless otherwise specified) for integer fields is -2147483648.
- The two limits above apply to all integer fields that do not have any explicitly specified limits; that is, the range of values is from -2,147,483,648 to 2,147,483,647.

## **Media credits**

Every participant that connects to a conference consumes a number of credits.

**Note:** The token requirements for a call cannot be known prior to instantiation of the call, so no checks are made on flex.participant.create or flex.participant.modify to determine if the call will have adequate resources. The client is therefore responsible for ensuring that the call has adequate resources.

The number of credits required for a given participant can be derived using the sum of the tokens (main video, extended video and audio) required for the participant and the mediaCreditTokenRanges array returned by flex.resource.query [p.86].

The array returned is effectively a conversion table from media credits to media tokens. For example, if the array returned is [48, 315, 630, 840, 1260, 2520, 3780, 5040, 7560, 10080], this can be interpreted as the following conversion table:

| Media credits | Media tokens  |
|---------------|---------------|
| 48            | 0 to 48       |
| 315           | 49 to 315     |
| 630           | 49 to 630     |
| 840           | 631 to 840    |
| 1260          | 841 to 1260   |
| 2520          | 1261 to 2520  |
| 3780          | 2521 to 3780  |
| 5040          | 3781 to 5040  |
| 7560          | 5041 to 7560  |
| 10080         | 7561 to 10080 |

If media credit values supplied to API methods do not match any of the values in the "Media credits" column in the previous table, the value is rounded down to the next level. Supplying media credit values less than 48 allocates 0 credits.

Every participant must have enough credits to use the tokens configured for that participant. API methods fail if this requirement is not met. This applies to media credit values rounded down as described previously.

Participant calls are rejected if there are insufficient credits when connecting the call to the conference.

## **Media reservation**

Reserved media resources are tokens and credits that have been assigned for exclusive use by a participant. Reservation guarantees that if an endpoint connection succeeds, media resources required to service the connection exist.

**Note:** The token requirements for a call cannot be known prior to instantiation of the call, so no checks are made on flex.participant.create or flex.participant.modify to determine if the call will have adequate resources. The client is therefore responsible for ensuring that the call has adequate resources.

## **Enumeration**

This API supports incremental enumeration of objects such as conferences and participants. The following methods are typically associated with complete enumeration of a type of object:

- flex.object.enumerate
- flex.object.deletions.enumerate

Both methods use cookies to determine what content needs to be returned. To start the enumeration, the methods should be invoked without supplying a cookie. To continue the enumeration, the methods should be invoked with the cookie returned by the previous invocation.

Both methods return the boolean parameter moreAvailable. If the value of this parameter is true, more data is available.

For information on how you can use incremental enumeration to optimize resource usage, see <a href="Example use"><u>Example use</u></a> of enumeration to optimize token usage [p.70].

#### The .enumerate methods

The .enumerate methods are intended for enumeration of live objects and return lists of *object* that are new or have been revised.

To use the .enumerate methods:

- On the first invocation, do not present a cookie. Information is returned on all live objects.
- On subsequent invocations, present a cookie. Information is returned on live objects that have changed or have been added since the previous invocation as indicated by the cookie.

The .enumerate methods may fail with Fault 102: 'cookie is invalid or expired' if the enumeration cannot be completed; that is, if all changes or additions that occurred since the last invocation cannot be listed. In such cases, restart both live and deletions enumerations, discarding the previous state.

#### The .deletions.enumerate methods

The .deletions.enumerate methods are intended for enumeration of objects that have been destroyed. They return lists of *object* IDs that have been deleted since the last invocation as indicated by the cookie.

To use the .deletions.enumerate methods:

- On the first invocation, do not present a cookie, No IDs are returned for the first invocation.
- On subsequent invocations, present a cookie. IDs of objects that have been deleted since the previous invocation of the method are returned.

The deletions.enumerate methods may fail with Fault 102: 'cookie is invalid or expired' if the enumeration cannot be completed; that is, if all deletions that occurred since the last invocation cannot be listed. In such cases, restart both live and deletions enumerations, discarding the previous state.

#### **Enumeration method invocation**

Typically, the enumeration methods should be invoked in response to feedback notification of an event. If the methods are invoked and no changes have occurred (since the last invocation as determined by the cookie),

empty lists will be returned.

For example, to maintain a list of information about live conferences:

- 1. Invoke <u>flex.conference.deletions.enumerate [p.49]</u> with no parameters other than the <u>authentication</u> parameters, and store the <u>cookie</u> string parameter returned as the <u>deletions cookie</u>.
- 2. Invoke flex.conference.enumerate [p.50] with no parameters other than authentication parameters.
- 3. Go to step 5.
- 4. Invoke flex.conference.enumerate [p.50] with the cookie parameter set to the live objects cookie.
- 5. Store the cookie string parameter returned as the live objects cookie.
- 6. Process the list of conferences returned.
- 7. If moreAvailable is true, repeat from step 4.
- 8. Go to step 13.
- 9. Invoke <u>flex.conference.deletions.enumerate [p.49]</u> with the <u>cookie</u> parameter set to the <u>deletions cookie</u> (see above and also below).
- 10. Store the cookie parameter returned as the deletions cookie.
- 11. Process the conferenceIDs array.
- 12. If moreAvailable is true, repeat from step 9.
- 13. Wait for feedback notification.
- 14. In the event of a conference change or addition, go to step 4.
- 15. In the event of a conference deletion, go to step 9.

In the algorithm above, at the start of the enumeration, <u>flex.conference.deletions.enumerate [p.49]</u> is invoked before <u>flex.conference.enumerate [p.50]</u>. This ensures that the deletion of any conference returned by <u>flex.conference.enumerate [p.50]</u> will be returned by <u>flex.conference.deletions.enumerate [p.49]</u> when it occurs.

It is also possible that <a href="flex.conference.deletions.enumerate">flex.conference.deletions.enumerate</a> [p.49] will return the IDs of conferences which have not been returned by <a href="flex.conference.enumerate">flex.conference.enumerate</a> [p.50]. This can happen when a conference is created and destroyed before <a href="flex.conference.enumerate</a> [p.50] is invoked or the enumeration has not proceeded far enough to return the conference ID.

Participants and participant media resources can be enumerated in a similar way using the following methods:

- flex.participant.enumerate [p.65] and/or flex.participant.media.enumerate [p.68]
- flex.participant.deletions.enumerate [p.64]

#### Feedback events and enumeration

Feedback events are generated to aid incremental enumeration of conferences and participants. See Feedback events [p.19] for more information.

#### For conferences:

- When a conference is created, modified or its state changes, the flexConferenceEnum event is generated. Invoke flex.conference.enumerate [p.50] to retrieve information for newly added or modified conferences. The flexConferenceEnum event is only generated for those modifications or state changes that affect data returned by flex.conference.enumerate [p.50].
- When a conference is destroyed, the flexConferenceDeletionsEnum event is generated. Invoke flex.conference.deletions.enumerate [p.49] to identify which conferences have been destroyed.

#### Similarly for participants:

- When a participant is created, modified or its state changes, the flexParticipantEnum event is generated. Invoke <a href="flexParticipant.enumerate">flex.participant.enumerate</a> [p.65] to retrieve information for newly added or modified participants. The flexParticipantEnum event is only generated for those modifications or state changes that affect the data returned by the <a href="flex.participant.enumerate">flex.participant.enumerate</a> [p.65] method.
- When a participant is created or its media resource state changes, the flexParticipantMediaEnum event is generated. Invoke flex.participant.media.enumerate [p.68] to retrieve participant media information. The flexParticipantMediaEnum event is only generated for those modifications or state changes that affect the data returned by the flex.participant.media.enumerate [p.68] method.
- When a participant is destroyed, the flexParticipantDeletionsEnum event is generated. Invoke flex.participant.deletions.enumerate [p.64] to identify which participants have been destroyed.

## **DTMF**

The set of valid characters for DTMF is:

\*#0123456789ABCD,

The comma character is used to insert delay. Each comma denotes a two-second delay.

DTMF strings that contain characters other than these are invalid parameters.

## Feedback receivers

The API allows you to register your application as a feedback receiver. This means that the application does not have to constantly poll the device if it wants to monitor activity. By using feedback events, you can avoid imposing the high loads that polling can cause especially when there are multiple API users.

The device publishes events when they occur. If the device knows that your application is listening for these events, it will send XML-RPC messages to your application's interface when the events occur.

- Use <u>feedbackReceiver.configure [p.41]</u> to register a receiver to listen for one or more <u>Feedback events</u> [p.19].
- Use feedbackReceiver.query [p.41] to return a list of receivers that are configured on the device.
- Use feedbackReceiver.reconfigure [p.42] to change the configuration of an existing feedback receiver.
- Use feedbackReceiver.remove [p.43] to remove an existing feedback receiver.
- Use <u>feedbackReceiver.status [p.43]</u> to display the status of a specific feedback receiver, and all the events to which it is subscribed.

After registering as a feedback receiver, the application will receive feedback messages on the specified interface.

## Feedback messages

The feedback messages follow the format used by the device for XML-RPC responses.

The messages contain two parameters:

• sourceIdentifier is a string that identifies the device, which may have been set by feedbackReceiver.configure or otherwise will be the device's MAC address.

events is an array of strings that contain the names of the feedback events that have occurred.

## Example feedback message

```
<?xml version="1.0" encoding="UTF-8" ?>
<methodCall>
  <methodName>eventNotification</methodName>
  <params>
    <param>
      <value>
        <struct>
          <member>
            <name>sourceIdentifier</name>
            <value><string>000D7C000C66</string></value>
          </member>
          <member>
            <name>events</name>
            <value>
              <array>
                <data>
                  <value><string>restart</string></value>
                </data>
              </array>
            </value>
          </member>
        </struct>
      </value>
    </param>
  </params>
</methodCall>
```

## Feedback events

The following table lists the feedback events that the TelePresence Server can publish when operating in flexible mode:

| Event                       | Description                                                                                                    |
|-----------------------------|----------------------------------------------------------------------------------------------------|
| cdrAdded                    | One or more new Call Detail Records have been logged                                                                                                    |
| configureAck                | The source publishes this event to acknowledge that an application has successfully added, reconfigured, or removed a feedback receiver                                                                                       |
| deviceStatusChanged         | Generated when the TelePresence Server is shut down or a feature key is added or removed. Invoke device.query for more details.                                                                                               |
| flexAlive                   | Alive notification. This event is generated every 10 seconds and should be used if it is a requirement to monitor whether the TelePresence Server is alive. See When to consider a TelePresence Server to be no longer alive. |
| flexConferenceDeletionsEnum | One or more conferences have been destroyed. Invoke the <pre>flex.conference.deletions.enumerate</pre> method to get the identifiers of conferences destroyed.                                                                |

| Event                        | Description                                                                                                    |
|------------------------------|----------------------------------------------------------------------------------------------------|
| flexConferenceEnum           | The state of one or more conferences has changed. Invoke the flex.conference.enumerate method to get the changes.                                                                                     |
| flexResourceConfiguration    | The resource configuration has changed. Media blades have been added or removed. Invoke the <pre>flex.resource.query</pre> method to retrieve the new configuration.                                  |
| flexParticipantDeletionsEnum | Participants have been destroyed. Invoke the <a href="mailto:flex.participant.deletions.enumerate">flex.participant.deletions.enumerate</a> method to get the identifiers of participants destroyed.  |
| flexParticipantEnum          | Participants have been created or their state has changed. Invoke the <a href="mailto:flex.participant.enumerate">flex.participant.enumerate</a> method to get the changes.                           |
| flexParticipantMediaEnum     | Participants have been created or their media resources state has changed. Invoke the <pre>flex.participant.media.enumerate</pre> method to get the changes.                                          |
| flexResourceStatus           | Resource usage has changed: calls, participants, conferences, media tokens, and media credits. Invoke the flex.resource.status method to get the changes.                                             |
| receiverDeleted              | The feedback receiver receiving this event has been stopped and its configuration deleted or the URI of the feedback receiver has been changed, in which case this event is sent to the previous URI. |
| receiverModified             | The feedback receiver receiving this event has been modified.                                                                                                    |
| restart                      | The TelePresence Server has restarted or booted.                                                                                                    |

**Note:** When the URI of a feedback receiver is changed, **receiverModified** and **receiverDeleted** events are sent to the previous URI of the feedback receiver.

#### When to consider a TelePresence Server to be no longer alive

When monitoring the liveness of a TelePresence Server, it should be considered alive if the time since the last flexAlive feedback event does not exceed twice the feedback interval (that is, 20 seconds). After this time, the status of the server should be checked with flex.resource.status; only if there is no response should the server be considered no longer alive.

# **Data structures and types**

# **Enumerated types**

This API introduces the concept of enumerated types. Enumerated types as described here are a convenient way of describing the behavior of string fields for which arbitrary string values are not appropriate. Enumerated types are not an extension to the XML RPC specification.

Each enumerated type has an associated list of strings. If a field is described as belonging to a particular enumeration:

- For all input strings not belonging to that list, an invalid parameter fault will be generated.
- Only strings belonging to the list will be returned by TelePresence Server.
- The maximum length of the string returned is the length of the longest string in the associated list.

#### Access level

This enumerated type describes the access levels that can be granted to a participant.

| Name  | Description                                                |
|-------|------------------------------------------------------------|
| chair | The participant is granted chair access to the conference. |
| guest | The participant is granted guest access to the conference. |

## **Motion sharpness**

This enumerated type describes the motion sharpness settings for a participant.

| Name           | Description           |
|----------------|-----------------------|
| favorMotion    | Use high frame rates. |
| favorSharpness | Use high resolution.  |
| balanced       | Frame rate >= 12 fps. |

## Picture aspect ratio

This enumerated type describes the aspect ratio settings for a participant.

| Name                | Description                |
|---------------------|----------------------------|
| onlyFourToThree     | 4:3 only.                  |
| onlySixteenToNine   | 16:9 only.                 |
| allowAllResolutions | Allow 4:3 as well as 16:9. |

## Single-screen layout

This enumerated type describes the layout settings for single-screen participants.

| Name                 | Description                                   |
|----------------------|-----------------------------------------------|
| layoutSingle         | Full screen only.                             |
| layoutActivePresence | Active presence: full screen with pips.       |
| layoutProminent      | Single large pane and up to four small panes. |
| layoutEqual          | Multiple panes of the same size.              |

## **Multiscreen layout**

This enumerated type describes the layout settings for multiscreen participants.

| Name                 | Description                             |
|----------------------|-----------------------------------------|
| layoutSingle         | Full screen only.                       |
| layoutActivePresence | Active presence: full screen with pips. |

## **Protocol**

This enumerated type describes the call control protocol.

| Name | Description                        |
|------|------------------------------------|
| h323 | H.323 Protocol.                    |
| sip  | SIP (Session Initiation Protocol). |

## Video format

This enumerated type describes the participant video format.

| Name | Description                                                                    |
|------|--------------------------------------------------------------------------------|
| NTSC | National Television System Committee (NTSC) video format, fractions of 30 fps. |
| PAL  | Phase Alternating Line (PAL) video format, fractions of 25 fps.                |

## **Participant encryption options**

This enumerated type describes the participant encryption options.

| Name      | Description                                |
|-----------|--------------------------------------------|
| forbidden | Encryption is denied.                      |
| required  | Encryption is mandatory.                   |
| optional  | Encryption is supported but not mandatory. |

## Video transmit size

This enumerated type describes the participant video transmission size options.

| Name                      | Description                                                                          |
|---------------------------|--------------------------------------------------------------------------------------|
| none                      | Do not allow changes in video size during transmission.                              |
| dynamicResolution         | Allow video size to be optimized during transmission.                                |
| dynamicCodecAndResolution | Allow video size to be optimized during transmission and/or dynamic codec selection. |

## **Call conference state**

This enumerated type describes the state of connection between a call and a conference.

| Name           | Description                                                                                     |
|----------------|-------------------------------------------------------------------------------------------------|
| idle           | Initial state.                                                                                  |
| pinEntry       | Call needs to enter PIN to progress.                                                            |
| blank          | Showing blank video (and silent audio).                                                         |
| welcome        | Showing conference welcome screen.                                                              |
| awaitingChair  | Awaiting presence of one or more chair participants before activating.                          |
| awaitingAccept | Awaiting a chair participant to accept or deny the participation of the call in the conference. |
| complete       | The call is now fully connected to the conference.                                              |

### **Call state**

This enumerated type describes the state of a call.

| Name               | Description                                |
|--------------------|--------------------------------------------|
| callStateIdle      | Call is inactive.                          |
| callStateAlerting  | Endpoint is ringing.                       |
| callStateAnswering | Call is in the process of being connected. |
| callStateConnected | Endpoint is connected.                     |
| callStateRetrying  | Call is being retried.                     |

## Full screen modes

This enumerated type describes the options for viewing single-screen endpoints in full-screen panes on multiscreen endpoints.

| Name   | Description                                                                                                    |  |
|--------|----------------------------------------------------------------------------------------------------|--|
| never  | The stream from the single-screen participant will never show in a full-screen pane when viewed on a multiscreen endpoint. |  |
| always | The stream from the single-screen participant is always allowed to show in a full-screen pane on a mutli-screen endpoint.  |  |

| Name    | Description                                                                                                    |
|---------|----------------------------------------------------------------------------------------------------|
| dynamic | The stream from the single-screen participant is allowed to show in a full-screen pane on a multiscreen endpoint, as for allowed.                                                                                                    |
|         | However, if there are other multiscreen endpoints to show, the single-screen participant will not show in a full-screen pane on a multiscreen endpoint. In this case, the view of the single-screen endpoint will be restricted to a smaller, continuous presence pane. |

## Audio gain modes

This enumerated type describes the type of gain applied to audio.

| Name              | Description                                                                                      |
|-------------------|--------------------------------------------------------------------------------------------------|
| gainModeDisabled  | No gain is applied to the audio.                                                                 |
| gainModeAutomatic | The level of gain applied is calculated automatically to normalise audio levels in a conference. |
| gainModeFixed     | The level of gain applied is a fixed value, supplied separately.                                 |

### **Control levels**

This enumerated type describes the levels of remote control allowed by participants.

| Name              | Description                                                                                                    |
|-------------------|----------------------------------------------------------------------------------------------------|
| controlNone       | The participant is not authorized to control any conference settings.                                                                                                    |
| controlLocal      | The participant is authorized to control local conference settings - i.e. those related to the participant's own endpoint - but is not authorized to control the conference settings that affect other participants.                                                                                       |
| controlConference | The participant is authorized to control conference settings that may affect other participants, such as locking the conference or disconnecting other participants, and is also authorized to control the local conference settings (such as changing the conference layout shown on the local endpoint). |

## **Structs**

The following structs are used by multiple methods in this API. Other structs that are applicable to one command alone are described with the command in the API command reference [p.33].

- Media tokens struct [p.24]
- Participant media resources struct [p.25]
- Call attributes struct [p.26]
- Conference URI details struct [p.30]
- Participant call definition struct [p.31]

#### Media tokens struct

Media tokens are used to describe how media resources should be used when assigned to conferences and participants.

Media token parameters are passed as a structure of the form described in the following tables. This struct is referred to as the mediaTokens struct in this document.

#### Input parameters

#### Required inputs

| Parameter name | Туре           | Description                                                    |
|----------------|----------------|----------------------------------------------------------------|
| total          | integer (>= 0) | Maximum total media token usage permitted across all channels. |

#### Optional or conditional inputs

| Parameter name         | Туре                              | Description                                                                                                    |
|------------------------|-----------------------------------|----------------------------------------------------------------------------------------------------|
| maxPerChannel          | integer<br>(>= 0,<br><=<br>total) | Maximum media resource usage permitted for a channel. Default: see maxPerChannelUnlimited.                                                                       |
| maxPerChannelUnlimited | boolean                           | Whether an unlimited number of resources can be used for a channel. See <a href="Integer fields">Integer fields and encoding of "unlimited"</a> . Default: true. |

#### How media token parameters are interpreted by the TelePresence Server

In general, the following rules apply:

- Negative values for maxPerChannel and total are invalid parameter values.
- If neither maxPerChannel nor maxPerChannelUnlimited is specified, maxPerChannelUnlimited is defaulted to true.
- If maxPerChannelUnlimited is true, the system media tokens per channel limit applies.
- The system media tokens per channel limit can be retrieved using the <u>flex.resource.query [p.86]</u> method and is the value of the maxMediaTokensPerChannel field.

#### How media token parameters are returned by the TelePresence Server

The following rules apply to the return of media token parameters:

- The field maxPerChannelUnlimited is only present if its value is set to true.
- The field maxPerChannel is only present when there is an upper limit on the number of resources that can be used and the value of maxPerChannelUnlimited is false.

## Participant media resources struct

The collection of parameters in the participant media resources struct describe the media resource configuration for a participant.

This struct is referred to as the participantMediaResources struct in this document.

| Parameter name       | Туре                  | Description                                                                                                    |
|----------------------|-----------------------|----------------------------------------------------------------------------------------------------|
| mediaTokensMainVideo | mediaTokens<br>struct | Media token values representing the maximum resources that can be assigned to main video within a participant. |

| Parameter name           | Туре                  | Description                                                                                                    |
|--------------------------|-----------------------|----------------------------------------------------------------------------------------------------|
| mediaTokensExtendedVideo | mediaTokens<br>struct | Media token values representing the maximum resources that can be assigned to extended video within a participant. |
| mediaTokensAudio         | mediaTokens<br>struct | Media token values representing the maximum resources that can be assigned to audio within a participant.          |
| numMediaCredits          | integer (>= 0)        | Number of credits configured for the participant. See Media credits.                                               |

All members of the participantMediaResources struct are mandatory. In practice, this means that the following parameters must always be present:

- participantMediaResources.mediaTokensMainVideo.total
- participantMediaResources.mediaTokensExtendedVideo.total
- participantMediaResources.mediaTokensAudio.total
- participantMediaResources.numMediaCredits

When participantMediaResources fields are updated, all members of the struct are changed. Unspecified optional fields are set to their default values. For example, if media resource usage per channel is not specified in the update, default values are applied and it will be set to unlimited.

**Note:** The token requirements for a call cannot be known prior to instantiation of the call, so no checks are made on flex.participant.create or flex.participant.modify to determine if the call will have adequate resources. The client is therefore responsible for ensuring that the call has adequate resources.

participantMediaResources.numMediaCredits must be greater than or equal to the sum of media token values and is subject to the restrictions described in Media credits.

participantMediaResources can be configured at multiple points in the API. The media resources for a participant are selected in the following order of preference:

- Participant specification, if defined (participant creation and participant modification).
- 2. Conference URIs, if defined.
- 3. Conference default specification (always defined).

#### Call attributes struct

Call attributes are collections of parameters that describe attributes of a call. They can be specified in the following places:

- Participant specification (see flex.participant.create [p.62] method).
- Participant modification (see flex.participant.modify [p.70] method).
- Conference URI specification (see Conference URI details struct).
- Conference creation (see <a href="flex.conference.create">flex.conference.create</a> [p.45] method).
- Conference modification (see flex.conference.modify [p.52] method).

This struct is referred to as the callAttributes struct in this document.

#### **Optional or conditional inputs**

The following table lists the optional or conditional input parameters that are accepted by this struct.

| Parameter name                      | Туре               | Description                                                                                                    |
|-------------------------------------|--------------------|----------------------------------------------------------------------------------------------------|
| accessLevel                         | string             | Access level associated with this participant, when connected. See Access level enumerated type.  Default: chair.                                                                                                    |
| encryption                          | string             | Encryption setting. See <u>Participant encryption options</u> . Default: optional.                                                                                                    |
| autoDisconnect                      | boolean            | Whether this call automatically disconnects if the only calls connected to a conference have autoDisconnect Set. Default: false.                                                                                                    |
| maxTransmitPacketSize               | integer<br>(400–   | Limit on the maximum UDP payload size (bytes) sent to the IP protocol stack.                                                                                                    |
|                                     | 1522)              | This payload contains the RTP data and RTP headers. The UDP, IP, and Ethernet headers will increase the true maximum MTU size of the transmitted packet, as follows:                                                                                                    |
|                                     |                    | <ul><li>IPv4: Add 40 bytes</li></ul>                                                                                                    |
|                                     |                    | ■ IPv6: Add 62 bytes                                                                                                    |
|                                     |                    | Reducing the payload size may prevent packet fragmentation in networks where a smaller MTU is required, but reducing it by too much could impact video quality.                                                                                                    |
|                                     |                    | Default: 1400 bytes.                                                                                                    |
| packetLossThreshold                 | integer<br>(0–100) | Packet losses are reported when the proportion of packets lost (percentage * 10) exceeds this threshold over a short period of time. Default: 0.                                                                                                    |
| videoRxFlowControlOnErrors          | boolean            | Flow control on video errors. Default: true.                                                                                                    |
| videoRxFlowControlOnViewedSize      | boolean            | Flow control based on viewed size. Default: true.                                                                                                    |
| videoTxSizeOptimization             | string             | Video transmit size setting. See Video transmit size enumerated type. Default: dynamicCodecAndResolution.                                                                                                    |
| presentationContributionAllowed     | boolean            | Whether the endpoint can contribute presentations to a conference. Default: true.                                                                                                    |
| presentationTakeoverAllowed         | boolean            | Whether the endpoint can start contributing presentations even if the conference already has an active presentation. Default: true.                                                                                                    |
| videoTxPresentationAllowed          | boolean            | Whether the endpoint can receive presentations in its extended video channel (if available). Default: true.                                                                                                    |
| videoTxPresentationMainVideoAllowed | boolean            | Whether the endpoint can receive presentations in its main video channel (if an extended video channel is unavailable, disabled, or there are insufficient resources available). For multi-call participants, this option is always false. Setting it to true will result in it implicitly being set to false. Any implicit changes will be reflected in the return values of flex.participant.query [p.71]. Default: true. |

| Parameter name                    | Туре    | Description                                                                                                    |
|-----------------------------------|---------|----------------------------------------------------------------------------------------------------|
| audioStereoEnabled                | boolean | Whether support for stereo is enabled. Default: true.                                                                                                    |
| audioDirectionalEnabled           | boolean | Whether directional audio is enabled. Default: true.                                                                                                    |
| indicateUnencryptedParticipants   | boolean | Whether the unencrypted icon is displayed. Default: true.                                                                                                    |
| indicateAudioOnlyParticipants     | boolean | Whether the audio only icon is displayed. Default: true.                                                                                                    |
| mainVideoTxPictureAspectRatio     | string  | Permissible aspect ratios for the main video channel.  See Picture aspect ratio enumerated type. Default: onlySixteenToNine.                                                                                                    |
| extendedVideoTxPictureAspectRatio | string  | Permissible aspect ratios for the extended video channel. See Picture aspect ratio enumerated type.  Default: allowAllResolutions.                                                                                                    |
| videoTxFormat                     | string  | Video format. See <u>Video format enumerated type</u> .  Default: <b>NTSC</b> .                                                                                                    |
| videoTxMotionSharpness            | string  | Motion sharpness setting. See Motion sharpness enumerated type. Default: balanced.                                                                                                    |
| videoRxClearVisionEnabled         | boolean | Whether upscaling using ClearVision is allowed. Default: true.                                                                                                    |
| video60fpsEnabled                 | boolean | Whether support for 60 frames per second is enabled. Default: true.                                                                                                    |
| fullScreenMode                    | string  | Setting for full screen viewing of single-screen endpoints. See Full screen modes enumerated type. Default: always.                                                                                                    |
| displaySelfView                   | boolean | Whether participants see themselves as well as other participants. Default: false.                                                                                                    |
| displayShowBorders                | boolean | Whether panes are surrounded with a border to separate them visually. Default: true.                                                                                                    |
| displayDefaultLayoutSingleScreen  | string  | Layout scheme used for single-screen endpoints. See Single-screen layout enumerated type. Default: layoutActivePresence.                                                                                                    |
| displayDefaultLayoutMultiScreen   | string  | Layout scheme used for multiscreen endpoints. See Multiscreen layout enumerated type. Default:  layoutActivePresence.                                                                                                    |
| displayForceDefaultLayout         | boolean | If true, this prevents the participant from changing the display layout using FECC, DTMF, or ActiveControl. The layout sent to the endpoint will be forced to the configured value for that type of endpoint; that is, the value of either displayDefaultLayoutSingleScreen Or displayDefaultLayoutMultiScreen. Default: false. |

| Parameter name                | Туре                                | Description                                                                                                    |
|-------------------------------|-------------------------------------|----------------------------------------------------------------------------------------------------|
| displayShowEndpointNames      | boolean                             | Whether endpoint names are shown as panel labels.  Default: false.                                                                                                    |
| displayHighlightActiveSpeaker | boolean                             | Whether the active speaker is highlighted with a distinctive border. Default: true.                                                                                                 |
| audioReceiveGainMode          | string                              | One of the Audio gain modes [p.24]. Either gainModeDisabled, gainModeAutomatic, Or gainModeFixed. Default is gainModeAutomatic.                                                     |
| audioReceiveGain              | integer<br>(-12000<br>to            | Gain for received audio when audioReceiveGainMode is gainModeFixed. The unit is millidecibels and the default value is 0.                                                           |
|                               | +12000)                             | This call attribute is not required for other values of audioReceiveGainMode and will be ignored if supplied in these cases.                                                        |
| audioTransmitGain             | integer<br>(-12000<br>to<br>+12000) | Gain for transmitted audio, measured in millidecibels.<br>Default: 0.                                                                                                    |
| forceTIP                      | boolean                             | Defines whether the use of TIP (Telepresence Interoperability Protocol) is enforced, even if the endpoint does not indicate that it is TIP capable.  Default: false.                |
|                               |                                     | This legacy setting is kept in the API to support legacy TIP endpoints. We do not recommend using it in any other circumstances because this could result in reduced functionality. |
| audioRxStartMuted             | boolean                             | Whether audio from the endpoint is muted at the start of a call. Default: false.                                                                                                    |
| videoRxStartMuted             | boolean                             | Whether video from the endpoint is muted at the start of a call. Default: false.                                                                                                    |
| audioTxStartMuted             | boolean                             | Whether audio to the endpoint is muted at the start of a call. Default: false.                                                                                                    |
| videoTxStartMuted             | boolean                             | Whether video to the endpoint is muted at the start of a call. Default: false.                                                                                                    |
| autoReconnect                 | boolean                             | Whether outgoing calls dropped for abnormal reasons are reconnected. Not effective for incoming calls. This setting will be ignored if alwaysReconnect is true. Default: false.     |
| recordingDevice               | boolean                             | Whether this call is treated as a recording device by muting received video and displaying a red dot on other endpoints. Default: false.                                            |

| Parameter name  | Туре    | Description                                                                                                    |
|-----------------|---------|----------------------------------------------------------------------------------------------------|
| deferConnect    | boolean | Applies only to calls dialed out from the TelePresence Server.                                                                                                    |
|                 |         | If true, the TelePresence Server defers connecting this call until at least one other call is connected to the conference. If false, the TelePresence Server connects the call as soon as the conference starts. Default: false. |
| alwaysReconnect | boolean | If true, the TelePresence Server will reconnect this call in all disconnection circumstances. Applies only to calls dialed out from the TelePresence Server.  Default: false.                                                    |
|                 |         | <b>CAUTION:</b> This feature is intended for reconnecting integrated systems. Do not use it directly with user endpoints, as they will always be redialed even after deliberate disconnection.                                   |
| iXEnabled       | boolean | Defines whether the iX protocol is enabled on this call. This attribute is effective from the start of the call and cannot be changed during the call. Default: false.                                                           |

#### How call attributes are derived

Call attributes for a participant are created by overlaying two instances of call attributes:

#### Either

- Call attributes defined for a participant
- Conference default call attributes

#### Or

- Call attributes defined for a conference URI
- Conference default call attributes

The conference default call attributes are used to define default values for call attribute member fields not explicitly defined for the conference URIs or participants.

If no callAttributes members are defined for the conference URIs and participants, all participants connected to the conference will have the same call attribute values, which are the conference default call attribute values.

The values of all callAttributes fields are set when a participant is instantiated. This means that subsequent changes to conference default call attributes or conference URI call attributes have no effect on existing participants. And queries on participant call attributes will always return values for all members.

For members of the callAttributes struct whose values have not been set explicitly, the values will be the default values listed in the previous table.

#### **Conference URI details struct**

The conference URI details struct defines a conference URI and its associated access levels and media resources.

#### **Required inputs**

The following table lists the input parameters that are required for this struct.

| Parameter name | Туре                                                                  | Description                                                                       |
|----------------|-----------------------------------------------------------------------|-----------------------------------------------------------------------------------|
| URI            | string (80)                                                           | String used by endpoints to connect to this conference. See Conference URI.       |
| callBandwidth  | <pre>integer(&gt;= minCallBandwidth and &lt;= maxCallBandwidth)</pre> | Connection bandwidth measured in bits per second. See flex.resource.query [p.86]. |

#### **Optional or conditional inputs**

The following table lists the optional or conditional input parameters that are accepted by this struct.

| Parameter name            | Туре           | Description                                                                                                    |
|---------------------------|----------------|----------------------------------------------------------------------------------------------------|
| PIN                       | string<br>(40) | PIN for the conference at this URI and access level. Participants will only need to supply this PIN when calling in to the associated conference URI. A PIN is never requested when the TelePresence Server calls out to an endpoint. Default: empty. |
| callAttributes            | struct         | This <u>Call attributes struct [p.26]</u> contains attributes applied to calls connecting to a conference using the aforementioned URI.                                                                                                    |
|                           |                | See Call attributes struct [p.26] and How call attributes are derived.                                                                                                    |
|                           |                | Default: inherits the conference default call attributes, see flex.conference.create [p.45] and flex.conference.modify [p.52].                                                                                                    |
| participantMediaResources | struct         | The Participant media resources struct [p.25] contains parameters that define the participant media resource configuration.                                                                                                    |

If participantMediaResources settings are absent, settings from the conference default participantMediaResources apply.

## Participant call definition struct

A single participant call can be defined as one of incoming or outgoing, but not both. As a result, there are two call definition structs: one for incoming calls and the other for outgoing calls.

#### Incoming participant call definition struct

#### Required inputs

The following table lists the input parameters that are required for this struct.

| Parameter name | Туре                                                                   | Description                                                                       |
|----------------|------------------------------------------------------------------------|-----------------------------------------------------------------------------------|
| URI            | string (80)                                                            | String used to connect to this conference. See Participant conference URIs.       |
| callBandwidth  | <pre>integer (&gt;= minCallBandwidth and &lt;= maxCallBandwidth)</pre> | Connection bandwidth measured in bits per second. See flex.resource.query [p.86]. |

## Optional or conditional inputs

The following table lists the optional or conditional input parameters that are accepted by this struct.

| Parameter name       | Туре    | Description                                                                                                    |
|----------------------|---------|----------------------------------------------------------------------------------------------------|
| disconnectOnIncoming | boolean | Whether the existing call (if one exists) is disconnected when an incoming call comes through the URI. Default: false. |

## Outgoing participant call definition struct

## Required inputs

The following table lists the input parameters that are required for this struct.

| Parameter name | Туре                                                                   | Description                                                                          |
|----------------|------------------------------------------------------------------------|--------------------------------------------------------------------------------------|
| remoteAddress  | string (80)                                                            | Address of the endpoint expressed in the form of an endpoint address or E164 number. |
| protocol       | string                                                                 | Call control protocol for outgoing call only. See Protocol enumerated type.          |
| callBandwidth  | <pre>integer (&gt;= minCallBandwidth and &lt;= maxCallBandwidth)</pre> | Connection bandwidth in bits per second. See flex.resource.query [p.86].             |

# **API** command reference

This section contains a reference to each of the commands available when the operation mode is set to **flexible**.

The commands are grouped alphabetically by the objects that they query or modify. The following information is provided for each command:

- Description of the command's effect
- Accepted parameters, and whether they are required or optional
- Returned parameters, and whether they are always or conditionally returned

Click the command name to read a detailed description of the command.

- cdrlog.enumerate [p.34]
- cdrlog.query [p.35]
- device.health.query [p.36]
- device.network.query [p.36]
- device.query [p.39]
- device.restart [p.39]
- device.restartlog.query [p.40]
- feedbackReceiver.configure [p.41]
- feedbackReceiver.query [p.41]
- feedbackReceiver.reconfigure [p.42]
- feedbackReceiver.remove [p.43]
- feedbackReceiver.status [p.43]
- flex.call.status [p.44]
- flex.conference.create [p.45]
- flex.conference.deletions.enumerate [p.49]
- flex.conference.destroy [p.49]
- flex.conference.enumerate [p.50]
- flex.conference.getMetadata [p.52]
- flex.conference.modify [p.52]
- flex.conference.query [p.56]
- flex.conference.sendUserMessage [p.59]
- flex.conference.sendWarning [p.59]
- flex.conference.status [p.60]
- flex.participant.call.disconnect [p.61]
- flex.participant.clearImportant [p.62]
- flex.participant.create [p.62]
- flex.participant.deletions.enumerate [p.64]
- flex.participant.destroy [p.65]
- flex.participant.enumerate [p.65]
- flex.participant.media.enumerate [p.68]

- flex.participant.modify [p.70]
- flex.participant.query [p.71]
- flex.participant.requestDiagnostics [p.73]
- flex.participant.requestPreview [p.79]
- flex.participant.sendDTMF [p.81]
- flex.participant.sendUserMessage [p.82]
- flex.participant.setImportant [p.83]
- flex.participant.setMute [p.83]
- flex.participant.status [p.83]
- flex.resource.query [p.86]
- flex.resource.status [p.88]
- system.info [p.88]

# cdrlog.enumerate

This call allows the calling application to download CDR log data without having to return the entire CDR log. The call returns a subset of the CDR log based on the optional filter, index and numEvents parameters.

TelePresence Server holds up to 2000 records in memory. It does not permanently retain these, so we recommend that your application either makes regular enumerate calls or triggers enumerate calls upon receiving the cdrAdded feedback event.

#### Optional or conditional inputs

The following table lists the optional or conditional input parameters that are accepted by this command.

| Parameter name | Туре    | Description                                                                                                    |
|----------------|---------|----------------------------------------------------------------------------------------------------|
| index          | integer | Index from which to get events. The device returns the nextIndex so the application can use it to retrieve the next enumeration of CDR data.                                                                                                    |
|                |         | If index is omitted, negative, or greater (by 2 or more) than the highest index, the device will enumerate events from the beginning of the CDR log.                                                                                                    |
| numEvents      | integer | Maximum number of events to be returned per enumeration.  If omitted (or not between 1–20 inclusive), up to a maximum of 20 events will be returned per enumeration.  Fewer events are returned if they are too large to fit into a single response. Clients should look at the eventsRemaining parameter in the response and re-enumerate starting from nextIndex if necessary. |
| filter         | array   | An array of strings, which contain the names of event types by which to filter the response. Omit filter to return all event types or include a subset of the following: conferenceStarted, conferenceFinished, conferenceActive, conferenceInactive, participantConnected, participantJoined, participantMediaSummary, participantLeft, participantDisconnected.                |

#### Returned data

The following table lists the parameters that are returned by this command.

| Parameter name  | Туре             | Description                                                                                                    |
|-----------------|------------------|----------------------------------------------------------------------------------------------------|
| startIndex      | integer          | Either the index provided, or if that is lower than the index of the first record the device has, it will be the first record it does know about. In this case, comparing the startIndex with the index provided gives the number of dropped records. |
| nextIndex       | integer          | Revision number of the data being provided, reusable in a subsequent call to the API.                                                                                                    |
| eventsRemaining | boolean          | Whether there is data remaining after this enumeration.                                                                                                    |
| currentTime     | dateTime.iso8601 | The system's current time (UTC).                                                                                                    |
| events          | array of structs | Each member of the array is a struct that represents a recorded event. The structures all have some common fields (time, type, index) and may have other fields that are specific to the event type.                                                  |

## **Events array**

The following parameters are common to all CDR log events. The array members may also contain information specific to the event types they represent. The <a href="CDR log reference guide">CDR log reference guide</a> contains details of the TelePresence Server event types.

**Note**: The <u>CDR log reference guide</u> describes the CDR log in its XML form, as downloaded in **cdr\_log.xml** via the web interface. When the same events are enumerated with this call, the event type names use camelCase for multiple words rather than using underscores. For example, <code>conference\_started</code> in **cdr\_log.xml** is the same event type as <code>conferenceStarted</code> in this array.

If there are no events to enumerate, the events array is returned empty.

| Parameter name | Туре             | Description                                                              |
|----------------|------------------|--------------------------------------------------------------------------|
| time           | dateTime.iso8601 | Date and time when the event was logged; for example, 20110119T13:52:42. |
| type           | string           | Name of the event type.                                                  |
| index          | integer          | Index of the CDR log message.                                            |

# cdrlog.query

Returns high level status information about the CDR log. This command takes no input parameters.

#### Returned data

The following table lists the parameters that are returned by this command.

| Parameter name | Туре    | Description                       |
|----------------|---------|-----------------------------------|
| firstIndex     | integer | Index of the oldest stored event. |
| numEvents      | integer | Total number of events stored.    |

# device.health.query

Returns the current status of the device, such as health monitors and CPU load. This command takes no input parameters.

#### Returned data

The following table lists the parameters that are returned by this command.

| Parameter name         | Туре    | Description                                                                                                    |
|------------------------|---------|----------------------------------------------------------------------------------------------------|
| cpuLoad                | integer | CPU load expressed as a percentage of the maximum.                                                                                                    |
| fanStatus              | string  | One of ok or outOfSpec. This parameter is returned only on 7010 devices, not 8710s.                                                                                                    |
| fanStatusWorst         | string  | Worst fan status recorded on this device since it rebooted. One of ok or outOfSpec. This parameter is returned only on 7010 devices, not 8710s.                                                                                                    |
| temperatureStatus      | string  | One of ok (the temperature is currently within the normal operating range), outOfSpec (the temperature is currently outside the normal operating range), or critical (the temperature is too high and the device will shutdown if this condition persists). |
| temperatureStatusWorst | string  | Worst temperature status recorded on this device since it booted. One of ok, outOfSpec, or critical.                                                                                                    |
| rtcBatteryStatus       | string  | Current status of the RTC battery (Real Time Clock). One of ok, outOfSpec, or critical.                                                                                                    |
| rtcBatteryStatusWorst  | string  | Worst status of the RTC battery (Real Time Clock) recorded on this device since it booted. One of ok, outOfSpec, or critical.                                                                                                    |
| voltagesStatus         | string  | One of ok (the voltage is currently within the normal range), outOfSpec (the voltage is currently outside the normal range), or critical.                                                                                                    |
| voltagesStatusWorst    | string  | Worst voltage status recorded on this device since it booted. One of ok, outOfSpec, Or critical.                                                                                                    |
| operationalStatus      | string  | One of active (the device is active), shuttingDown (the device is shutting down), or shutDown (the device has shut down).                                                                                                    |

# device.network.query

Queries the device for its network information. The call takes no parameters and returns the following data structures. Some of the data listed below will be omitted if the interface is not enabled or configured. The query returns empty strings or dashes for addresses that are not configured.

#### Returned data

The following table lists the parameters that are returned by this command.

| Parameter name | Туре                | Description                                                                                                    |
|----------------|---------------------|----------------------------------------------------------------------------------------------------|
| portA          | struct              | A <u>Port struct [p.37]</u> that contains configuration and status information for Ethernet port A on the device. |
| dns            | array of<br>structs | Each member of the array is a dns struct [p.38] representing a set of DNS parameters for the queried device.      |

## **Port struct**

### **Returned data**

The following table lists the parameters that are returned by this struct.

| Parameter name           | Туре    | Description                                                                                                    |
|--------------------------|---------|----------------------------------------------------------------------------------------------------|
| enabled                  | boolean | Whether the port is enabled.                                                                                                    |
| ipv4Enabled              | boolean | Whether IPv4 interface is enabled. Always returned unless there are no IP interfaces enabled on the port (neither IPv4 nor IPv6 is enabled). |
| ipv6Enabled              | boolean | Whether IPv6 interface is enabled. Always returned unless there are no IP interfaces enabled on the port (neither IPv4 nor IPv6 is enabled). |
| linkStatus               | boolean | Whether the Ethernet connection to this port is active.                                                                                      |
| speed                    | integer | Speed of the connection on this Ethernet port. One of 10, 100 or 1000, in Mbps.                                                              |
| fullDuplex               | boolean | Whether the port can support a full-duplex connection.                                                                                       |
| macAddress               | string  | MAC address of this port. A 12-character string of hex digits with no separators.                                                            |
| packetsSent              | integer | Number of packets sent from this Ethernet port. See <u>Note</u> .                                                                            |
| packetsReceived          | integer | Number of packets received on this Ethernet port. See <u>Note</u> .                                                                          |
| multicastPacketsSent     | integer | Number of multicast packets sent from this Ethernet port. See Note.                                                                          |
| multicastPacketsReceived | integer | Number of multicast packets received on this Ethernet port. See Note.                                                                        |
| bytesSent                | integer | Number of bytes sent by the device. See <u>Note</u> .                                                                                        |
| bytesReceived            | integer | Number of bytes received by the device. See <u>Note</u> .                                                                                    |
| queueDrops               | integer | Number of packets dropped from the queue on this network port. See Note.                                                                     |
| collisions               | integer | Count of the network collisions recorded by the device. See Note.                                                                            |
| transmitErrors           | integer | Count of transmission errors on this Ethernet port. See Note.                                                                                |
| receiveErrors            | integer | Count of receive errors on this port. See Note.                                                                                              |

| Parameter name  | Туре   | Description                                                                                  |
|-----------------|--------|----------------------------------------------------------------------------------------------|
| bytesSent64     | string | 64-bit versions of the bytesSent statistic expressed as a string rather than an integer.     |
| bytesReceived64 | string | 64-bit versions of the bytesReceived statistic expressed as a string rather than an integer. |

**Note:** All interface statistic values are 32-bit signed integers, and therefore may wrap.

#### Conditionally returned

The following parameters are returned only if the interface is enabled and configured.

| Parameter name            | Туре    | Description                                                                                                    |
|---------------------------|---------|----------------------------------------------------------------------------------------------------|
| dhcpv4                    | boolean | Whether the ipv4 address is allocated by DHCP.                                                                                                    |
| ipv4Address               | string  | IPv4 address in the dotted quad format.                                                                                                    |
| ipv4SubnetMask            | string  | IPv4 subnet mask in the dotted quad format.                                                                                                    |
| defaultipv4Gateway        | string  | IPv4 address in the dotted quad format.                                                                                                    |
| ipv6Address               | string  | IPv6 address in CIDRformat.                                                                                                    |
| ipv6Conf                  | string  | Indicates how the IPv6 address is assigned. One of automatic (IPv6 address is configured by SLAAC/DHCPv6) or manual (IPv6 address is configured manually). |
| ipv6PrefixLength          | integer | Length of the IPv6 address prefix.                                                                                                    |
| defaultIpv6Gateway        | string  | Address of the IPv6 default gateway in CIDR format.                                                                                                    |
| linkLocalIpv6Address      | string  | Link local IPv6 address in CIDR format.                                                                                                    |
| linkLocalIpv6PrefixLength | integer | Length of the link local IPv6 address prefix.                                                                                                    |

## dns struct

#### Returned data

The following table lists the parameters that are returned by this struct.

| Parameter name      | Type   | Description                                                                                  |
|---------------------|--------|----------------------------------------------------------------------------------------------|
| hostName            | string | Host name of the queried device.                                                             |
| nameServer          | string | IP address of the name server, in dotted quad format (IPv4) or CIDR format (IPv6).           |
| nameServerSecondary | string | IP address of the secondary name server, in dotted quad format (IPv4) or CIDR format (IPv6). |
| domainName          | string | Domain name of the queried device (DNS suffix).                                              |

# device.query

Returns high level status information about the device. This command takes no input parameters.

### **Returned data**

The following table lists the parameters that are returned by this command.

| Parameter name    | Туре             | Description                                                                                                    |
|-------------------|------------------|----------------------------------------------------------------------------------------------------|
| currentTime       | dateTime.iso8601 | Current time (UTC) on the system.                                                                                    |
| restartTime       | dateTime.iso8601 | Date and time at which the system was last restarted.                                                                |
| uptime            | integer          | Number of seconds since the last restart.                                                                            |
| serial            | string           | Serial number of this device.                                                                                        |
| apiVersion        | string           | Version number of the API implemented by this TelePresence Server.                                                   |
| activatedLicenses | array of structs | Each member of the array is a struct, representing an active license. See following table.                           |
| activatedFeatures | array of structs | Each member contains a string named feature containing a short description of that feature, for example, Encryption. |
| shutdownStatus    | string           | Displays one of the following: notShutdown, shutdownInProgress, shutdown, Of error.                                  |

#### **Active license struct**

| Parameter name | Туре    | Description                                                |
|----------------|---------|------------------------------------------------------------|
| license        | string  | The name of the license.                                   |
| ports          | integer | The number of screen licenses provided by the license key. |

# device.restart

Restarts the device, or shuts it down without a restart.

# **Input parameters**

#### **Optional or conditional inputs**

The following table lists the optional or conditional input parameters that are accepted by this command.

| Parameter name | Туре    | Description                                                                                   |
|----------------|---------|-----------------------------------------------------------------------------------------------|
| shutdownOnly   | boolean | Whether the device shuts down without restarting upon receipt of the request. Default: false. |

# device.restartlog.query

Returns the restart log - also known as the system log on the web interface. This command takes no input parameters.

### **Returned data**

The following table lists the parameters that are returned by this command.

| Parameter name | Туре             | Description                                                                                                    |
|----------------|------------------|----------------------------------------------------------------------------------------------------|
| log            | array of structs | Each member of the array is a <u>Log struct [p.40]</u> containing a restart <b>reason</b> . This information source is called "system log" in the web interface. |

## Log struct

#### Returned data

The following table lists the parameters that are returned by this struct.

| Parameter name | Туре             | Description                                                     |
|----------------|------------------|-----------------------------------------------------------------|
| time           | dateTime.iso8601 | Date and time of the last reboot.                               |
| reason         | string           | Reason for the device restart. See Log reason enumerated types. |

#### Log reason enumerated types

The following table lists the log reason enumerated types.

| Value                                    | Description                                                                          |
|------------------------------------------|--------------------------------------------------------------------------------------|
| User requested shutdown                  | The device restarted normally after a user initiated a shutdown.                     |
| User requested reboot from web interface | The device restarted itself because a user initiated a reboot via the web interface. |
| User requested upgrade                   | The device restarted itself because a user initiated an upgrade.                     |
| User requested reboot from console       | The device restarted itself because a user initiated a reboot via the console.       |
| User requested reboot from API           | The device restarted itself because a user initiated a reboot via the API.           |
| User requested reboot from FTP           | The device restarted itself because a user initiated a reboot via FTP.               |
| User requested shutdown from supervisor  | The device restarted normally after a user initiated a shutdown from the supervisor. |
| User requested reboot from supervisor    | The device restarted itself because a user initiated a reboot via the supervisor.    |
| User reset configuration                 | The device restarted itself because a user reset the configuration.                  |
| Cold boot                                | The device restarted itself because a user initiated a cold boot.                    |
| unknown                                  | The software is unaware why the device restarted.                                    |

# feedbackReceiver.configure

## Input parameters

#### **Required inputs**

The following table lists the input parameters that are required for this command.

| Parameter name | Туре            | Description                                                                                                    |
|----------------|-----------------|----------------------------------------------------------------------------------------------------|
| receiverURI    | string<br>(255) | Fully-qualified http or https URI (for example, http://tms1:8080/RPC2) to which feedback events are sent. If no port number is specified, the device uses the protocol defaults (80 and 443 respectively). |

#### Optional or conditional inputs

The following table lists the optional or conditional input parameters that are accepted by this command.

| Parameter name   | Туре                                           | Description                                                                                                    |
|------------------|------------------------------------------------|----------------------------------------------------------------------------------------------------|
| receiverIndex    | integer<br>(< 0, or 1–<br>20<br>inclusive)     | Index of the feedback receiver indicating the slot that this receiver should use. A negative value indicates that the feedback receiver should use any available slot (preferred). Default: 1.                                                                                          |
| sourceIdentifier | string<br>(255)<br>ASCII<br>characters<br>only | Identifier string for the receiver. The originating device uses this parameter to identify itself to the listening receiver (or receivers). If the parameter is not explicitly set, the device identifies itself with the MAC address of its Ethernet port A interface. Default: empty. |
| subscribedEvents | array                                          | An array of strings, each of which is the name of a notification event. The array defines the events to which the receiver subscribes. See Feedback events [p.19]. If this array is absent, the receiver subscribes to all notifications by default. Default: all events.               |

#### Returned data

The following table lists the parameters that are returned by this command.

| Parameter name | Туре    | Description                                                                     |
|----------------|---------|---------------------------------------------------------------------------------|
| receiverIndex  | integer | Position of this feedback receiver in the device's table of feedback receivers. |

# feedbackReceiver.query

Requests a list of all the feedback receivers that have previously been configured for the device. It does not accept parameters other than the authentication strings. If there are no feedback receivers to enumerate, feedbackReceiver.query returns an empty receivers array.

#### Returned data

The following table lists the parameters that are returned by this command.

| Parameter name | Туре  | Description                                                                                                    |
|----------------|-------|----------------------------------------------------------------------------------------------------|
| receivers      | array | Array of feedback receivers, with members corresponding to the entries in the receivers table on the web interface of the device. |

### feedback receiver details

The following table lists the parameters that are returned by this array.

| Parameter name   | Туре                                           | Description                                                                                                    |
|------------------|------------------------------------------------|----------------------------------------------------------------------------------------------------|
| index            | integer<br>(1–20)                              | Position of this feedback receiver in the table of feedback receivers. The index number is also the feedback receiver ID.                                                                                                    |
| sourceIdentifier | string<br>(255)<br>ASCII<br>characters<br>only | Source identifier string, which can be empty. The originating device uses this parameter to identify itself to the listening receiver (or receivers). If the parameter is not explicitly set, the device identifies itself with the MAC address of its Ethernet port A interface. |
| receiverURI      | string<br>(255)                                | Fully-qualified http or https URI (for example, http://tms1:8080/RPC2) to which feedback events are sent.                                                                                                    |

# feedbackReceiver.reconfigure

Changes the configuration of an existing feedback receiver. The current configuration is only changed for parameters that are included in the request.

#### **Required inputs**

The following table lists the input parameters that are required for this command.

| Parameter name | Туре | Description                                                                                                    |
|----------------|------|----------------------------------------------------------------------------------------------------|
| receiverIndex  | •    | Index of the feedback receiver to be reconfigured. The call returns a fault if there is no feedback receiver at the specified receiverIndex. |

#### Optional or conditional inputs

The following table lists the optional or conditional input parameters that are accepted by this command.

| Parameter name | Туре            | Description                                                                                                    |
|----------------|-----------------|----------------------------------------------------------------------------------------------------|
| receiverURI    | string<br>(255) | Fully-qualified http or https URI (for example, http://tms1:8080/RPC2) to which feedback events are sent. If no port number is specified, the device uses the protocol defaults (80 and 443 respectively). |

| Parameter name   | Туре                                           | Description                                                                                                    |
|------------------|------------------------------------------------|----------------------------------------------------------------------------------------------------|
| sourceIdentifier | string<br>(255)<br>ASCII<br>characters<br>only | Identifier string for the receiver. The originating device uses this parameter to identify itself to the listening receiver (or receivers). If the parameter is not explicitly set, the device identifies itself with the MAC address of its Ethernet port A interface. Default: empty. |
| subscribedEvents | array                                          | Array of strings identifying the events to which the receiver subscribes. See Feedback events [p.19]. If this array is absent, the event notifications set in the original configuration request remain unchanged. Default: all events.                                                 |

## feedbackReceiver.remove

Removes the specified feedback receiver.

## Input parameters

#### **Required inputs**

The following table lists the input parameters that are required for this command.

| Parameter name | Туре           | Description                                   |
|----------------|----------------|-----------------------------------------------|
| receiverIndex  | integer (1–20) | Index of the feedback receiver to be removed. |

# feedbackReceiver.status

Asks the device for a list of all the events to which a feedback receiver subscribes.

#### **Required inputs**

The following table lists the input parameters that are required for this command.

| Parameter name | Туре           | Description                     |
|----------------|----------------|---------------------------------|
| receiverIndex  | integer (1–20) | Index of the feedback receiver. |

#### Returned data

The following table lists the parameters that are returned by this command.

| Parameter name   | Туре                                           | Description                                                                                                    |
|------------------|------------------------------------------------|----------------------------------------------------------------------------------------------------|
| receiverIndex    | integer<br>(1–20)                              | Index of the feedback receiver entry, which also serves as the feedback receiver ID.                                                                                                    |
| sourceIdentifier | string<br>(255)<br>ASCII<br>characters<br>only | Identifier string for the receiver. The originating device uses this parameter to identify itself to the listening receiver (or receivers). If the parameter is not explicitly set, the device identifies itself with the MAC address of its Ethernet port A interface. |

| Parameter name   | Туре            | Description                                                                                                    |
|------------------|-----------------|----------------------------------------------------------------------------------------------------|
| receiverURI      | string<br>(255) | Fully-qualified http or https URI (for example, http://tms1:8080/RPC2) to which feedback events are sent.             |
| subscribedEvents | array           | Array of strings identifying the event names that are enabled for this feedback receiver. See Feedback events [p.19]. |

# flex.call.status

Returns the status of the specified call.

# **Input parameters**

#### **Required inputs**

The following table lists the input parameters that are required for this command.

| Parameter name | Туре           | Description                                                                                               |
|----------------|----------------|----------------------------------------------------------------------------------------------------|
| callID         | string<br>(50) | Call identifier assigned by the TelePresence Server. See <u>Identifiers and client</u> references [p.10]. |

#### **Returned data**

The following table lists the parameters that are returned by this command.

| Parameter name  | Туре           | Description                                                                                                    |
|-----------------|----------------|----------------------------------------------------------------------------------------------------|
| callID          | string<br>(50) | Call identifier. See Identifiers and client references [p.10].                                                                                        |
| conferenceID    | string<br>(50) | Identifier of the conference to which the call is connected or is in the process of connecting. See <u>Identifiers and client references [p.10]</u> . |
| conferenceState | string         | State of call connection to the conference. See <u>Call conference state [p.23]</u> .                                                                 |
| callState       | string         | State of the call. See Call state [p.23].                                                                                                    |
| incoming        | boolean        | Direction of the call: true indicates incoming; false indicates outgoing.                                                                             |
| protocol        | string         | Call control protocol. See Protocol [p.22].                                                                                                    |
| address         | string<br>(80) | Address of the endpoint. For outgoing calls, this is the destination of the call.                                                                     |

### **Conditionally returned**

The following table lists the parameters that are conditionally returned by this command.

| Parameter name | Туре              | Description                                                                     |
|----------------|-------------------|---------------------------------------------------------------------------------|
| participantID  | string<br>(50)    | Participant identifier. See <u>Identifiers and client references [p.10]</u> .   |
| duration       | integer<br>(>= 0) | Duration of the call, in seconds. Only returned if a call has been established. |
| rxBandwidth    | integer<br>(>= 0) | Receive bandwidth. Only returned if a call has been established.                |
| txBandwidth    | integer<br>(>= 0) | Transmit bandwidth. Only returned if a call has been established.               |
| remoteName     | string<br>(80)    | Endpoint name supplied by the far end. Only returned for strings of length > 0. |

## flex.conference.create

Creates a conference with the supplied parameters and returns the unique identifier of the new conference.

## Input parameters

#### **Required inputs**

The following table lists the input parameters that are required for this command.

| Parameter name            | Туре   | Description                                                                                                    |
|---------------------------|--------|----------------------------------------------------------------------------------------------------|
| participantMediaResources | struct | This Participant media resources struct [p.25] defines the conference default participant media resource configuration.     |
|                           |        | These defaults can be overridden by the media resource configuration defined for the conference URI or for the participant. |

The following parameters must be present for this command to succeed:

- participantMediaResources.mediaTokensMainVideo.total
- participantMediaResources.mediaTokensExtendedVideo.total
- participantMediaResources.mediaTokensAudio.total
- participantMediaResources.numMediaCredits

#### Optional or conditional inputs

The following table lists the optional or conditional input parameters that are accepted by this command.

| Parameter name      | Туре           | Description                                                                                                    |
|---------------------|----------------|----------------------------------------------------------------------------------------------------|
| conferenceReference | string<br>(50) | Conference client reference string. See <u>Identifiers and</u> <u>client references [p.10]</u> . Default: empty. |
| conferenceName      | string<br>(80) | Human readable label for the conference. Default: empty string.                                                  |

| Parameter name                  | Туре                | Description                                                                                                    |
|---------------------------------|---------------------|----------------------------------------------------------------------------------------------------|
| conferenceDescription           | string<br>(500)     | Human readable description of the conference. If set, the TelePresence Server uses this value for ActiveControl's conference description. Default: empty string.                                                                                                    |
| URIS                            | array of<br>structs | Each member of the array is a <u>Conference URI details</u> <u>struct [p.30]</u> defining a conference URI and its associated access levels and media tokens. You may supply a maximum of two conference URI structs. Default: empty array.                                                                                            |
| conferenceMediaTokens           | integer<br>(>= 0)   | Maximum number of media tokens that can be used for the conference. Default: see conferenceMediaTokensUnlimited.                                                                                                    |
| conferenceMediaTokensUnlimited  | boolean             | Whether no limit is defined for the number of media tokens that can be used for the conference. See <a href="Integer fields">Integer fields</a> and encoding of "unlimited" [p.14]. Default: true.                                                                                                    |
| conferenceMediaCredits          | integer<br>(>= 0)   | Maximum number of media credits that can be used for the conference. Default: see conferenceMediaCreditsUnlimited.                                                                                                    |
| conferenceMediaCreditsUnlimited | boolean             | Whether no limit is defined for the number of media credits that can be used for the conference. See <a href="Integer fields">Integer fields</a> and encoding of "unlimited" [p.14]. Default: true.                                                                                                    |
| waitForChair                    | boolean             | Whether callers must wait for a chair to join the conference. Default: true.                                                                                                    |
| disconnectOnChairExit           | boolean             | Whether callers are disconnected when the last chair leaves the conference. Default: false.                                                                                                    |
| terminateWithLastCall           | boolean             | Whether the conference is destroyed with the last call. Default: false.                                                                                                    |
| locked                          | boolean             | Whether the conference is locked, causing incoming calls to be rejected. Default: false.                                                                                                    |
| startTime                       | integer<br>(>= 0)   | Number of seconds to wait before starting the conference. Default: 0.                                                                                                    |
| duration                        | integer<br>(>= 0)   | Conference duration (in seconds) measured from the start time. If the conference duration is due to end in less than 120 seconds, participants are notified that it is about to end, as described in <a href="Conference send warning">Conference send warning</a> .  Default: see <a href="durationUnlimited">durationUnlimited</a> . |
| durationUnlimited               | boolean             | Whether an unlimited duration is assigned for the conference. If this field is present and the value is true, the value for the conference duration is ignored. See <a [p.14]<="" a="" href="Integer fields and encoding of " unlimited"="">. Default: true.</a>                                                                       |
| billingCode                     | string<br>(80)      | Billing code string. Default: empty.                                                                                                    |

| Parameter name                           | Туре               | Description                                                                                                    |
|------------------------------------------|--------------------|----------------------------------------------------------------------------------------------------|
| callAttributes                           | struct             | Conference default call attributes. See <u>How call attributes</u> are derived [p.30]. Default: see <u>Call attributes struct [p.26]</u> for defaults of struct members.                |
| maxParticipants                          | integer<br>(>= 0)  | Maximum number of participants that can connect to this conference. Default: see maxParticipantsUnlimited.                                                                              |
| maxParticipantsUnlimited                 | boolean            | Whether an unlimited number of participants are allowed to connect to this conference. See <a [p.14]<="" a="" href="Integer fields and encoding of " unlimited"="">. Default: true.</a> |
| voiceSwitchingSensitivity                | integer<br>(0–100) | Voice switching sensitivity. Default: 50.                                                                                                    |
| welcomeScreen                            | boolean            | Whether a welcome screen message is displayed for 5 seconds when a call joins the conference. See welcomeScreenMessage for contents of the message. Default: true.                      |
| welcomeScreenMessage                     | string<br>(500)    | Welcome screen message for this conference. If this string is empty, the conference name is displayed as the welcome screen message.                                                    |
|                                          |                    | If conferenceDescription is not set, the TelePresence Server uses this value for ActiveControl's conference description. Default: empty string.                                         |
| useCustomPINEntryMessage                 | boolean            | Whether a custom message is displayed in the PIN entry screen. Default: false.                                                                                                    |
| customPINEntryMessage                    | string<br>(200)    | Custom message for PIN entry. Only used if useCustomPINEntryMessage is true. Default: empty.                                                                                            |
| useCustomPINIncorrectMessage             | boolean            | Whether a custom warning message is displayed in the PIN entry screen after an incorrect PIN has been entered. Default: false.                                                          |
| customPINIncorrectMessage                | string<br>(100)    | Custom warning message for incorrect PIN entry. Only used if useCustomPINIncorrectMessage is true. Default: empty.                                                                      |
| useCustomWaitingForChairMessage          | boolean            | Whether a custom message is displayed when waiting for a chair to join the conference. Default: false.                                                                                  |
| customWaitingForChairMessage             | string<br>(500)    | Custom message displayed when waiting for a chair to join the conference. Only used if useCustomWaitingForChairMessage is true. Default: empty.                                         |
| use<br>CustomOnlyVideoParticipantMessage | boolean            | Whether a custom message is displayed when a participant is the only (active) video participant. Default: false.                                                                        |
| customOnlyVideoParticipantMessage        | string<br>(500)    | Custom message displayed when a participant is the only (active) video participant. Only used if useCustomOnlyVideoParticipantMessage is true. Default: empty.                          |

| Parameter name                       | Туре                        | Description                                                                                                    |
|--------------------------------------|-----------------------------|----------------------------------------------------------------------------------------------------|
| use<br>CustomConferenceEndingMessage | boolean                     | Whether a custom message is displayed when the conference is about to end. Default: false.                                                                                                    |
| customConferenceEndingMessage        | string<br>(100)             | Custom message displayed when the conference is about to end. Only used if useCustomConferenceEndingMessage is true. Default: empty.                                                                                 |
| metadata                             | base64<br>(<= 512<br>bytes) | Client meta data. Default: zero length.                                                                                                    |
| unlockWithLastCall                   | boolean                     | Whether the conference is unlocked when the participant leaves the conference. Default: true.                                                                                                    |
| guestControlLevel                    | string                      | One of the <u>Control levels [p.24]</u> . Either controlNone, controlLocal, Or controlConference. Defines the level of control to which the guests in this conference are entitled. Default: controlLocal            |
| chairControlLevel                    | string                      | One of the <u>Control levels [p.24]</u> . Either controlNone, controlLocal, or controlConference. Defines the level of control to which the chairpersons in this conference are entitled. Default: controlConference |

The following pairs of parameters must be specified in compliance with the requirements stated in <a href="Integer fields">Integer fields</a> and encoding of "unlimited" [p.14]:

- duration and durationUnlimited
- maxParticipants and maxParticipantsUnlimited
- conferenceMediaTokens and conferenceMediaTokensUnlimited
- conferenceMediaCredits and conferenceMediaCreditsUnlimited

#### Returned data

The following table lists the parameters that are returned by this command.

| Parameter name | Туре           | Description                                                                                                    |
|----------------|----------------|----------------------------------------------------------------------------------------------------|
| conferenceID   | string<br>(50) | Conference identifier assigned by the TelePresence Server. All subsequent invocations of commands to control or query this conference must use this identifier to reference it. See <a href="Identifiers and client references">Identifiers and client references</a> [p.10]. |

#### **Conditionally returned**

The following table lists the parameters that are conditionally returned by this command.

| Parameter name      | Туре           | Description                                                                                                    |
|---------------------|----------------|----------------------------------------------------------------------------------------------------|
| conferenceReference | string<br>(50) | Conference client reference string. Returned if string length > 0. See Identifiers and client references [p.10]. |

# flex.conference.deletions.enumerate

Enumerates conference deletions. The enumeration returns conferences that have been newly deleted.

## Input parameters

### Optional or conditional inputs

The following table lists the optional or conditional input parameters that are accepted by this command.

| Parameter name | Туре             | Description                                                                                                    |
|----------------|------------------|----------------------------------------------------------------------------------------------------|
| cookie         | string<br>(150)  | Conference enumeration cookie. This field must be absent when starting an enumeration, and present (using the value returned by a previous invocation) when continuing an enumeration. Default: none. |
| max            | integer<br>(> 0) | Maximum number of conference deletion records to return in response. If max is not specified, as many records are returned as is possible.                                                            |

#### Returned data

The following table lists the parameters that are returned by this command.

| Parameter name | Туре                 | Description                                                                                                  |
|----------------|----------------------|----------------------------------------------------------------------------------------------------|
| moreAvailable  | boolean              | Whether there are more conference deletions to be enumerated.                                                |
| cookie         | string (150)         | Cookie that must be returned in the next invocation to continue the enumeration.                             |
| conferenceIDs  | array of identifiers | The identifiers of conferences that have been deleted. See <u>Identifiers and client references [p.10]</u> . |

# flex.conference.destroy

Destroys the specified conference. No parameters are returned.

## Input parameters

### **Required inputs**

The following table lists the input parameters that are required for this command.

| Parameter name | Туре           | Description                                                                                                    |
|----------------|----------------|----------------------------------------------------------------------------------------------------|
| conferenceID   | string<br>(50) | Conference identifier assigned by the TelePresence Server. See <u>Identifiers and client</u> references [p.10]. |

## flex.conference.enumerate

Enumerates conferences controlled by the TelePresence Server. The enumeration returns new conferences as well as conferences that have changed since the last invocation of the enumeration command. See Enumeration [p.16].

## Input parameters

#### Optional or conditional inputs

The following table lists the optional or conditional input parameters that are accepted by this command.

| Parameter name | Туре             | Description                                                                                                    |
|----------------|------------------|----------------------------------------------------------------------------------------------------|
| cookie         | string<br>(150)  | Conference enumeration cookie. This field must be absent when starting an enumeration, and present (using the value returned by a previous invocation) when continuing an enumeration. Default: none. |
| max            | integer<br>(> 0) | Maximum number of conference details to return in response. If max is not specified, as many records will be returned as is possible.                                                                 |

#### **Returned data**

The following table lists the parameters that are returned by this command.

| Parameter name | Туре             | Description                                                                                 |
|----------------|------------------|---------------------------------------------------------------------------------------------|
| moreAvailable  | boolean          | Whether there are more conferences to be enumerated.                                        |
| cookie         | string (150)     | Cookie that must be returned in the next invocation to continue the enumeration.            |
| conferences    | array of structs | Each member of the array is a Conference information struct [p.50]. The array can be empty. |

The enumerated conference information struct contains two sets of media resource values (tokens and credits).

- Configured: values set by configuration typically using this API.
- Allocated: the minimum of resource values corresponding to the capabilities of the near end and far end if a
  connection to the far end exists, or the configured values if media resources have been reserved and a call
  has not been established.

### **Conference information struct**

#### Returned data

The following table lists the parameters that are returned by this struct.

| Parameter name                     | Туре              | Description                                                                                                    |
|------------------------------------|-------------------|----------------------------------------------------------------------------------------------------|
| conferenceID                       | string<br>(50)    | Conference identifier assigned by the TelePresence Server. See Identifiers and client references [p.10].                                                                                                    |
| locked                             | boolean           | Whether the conference is locked.                                                                                                    |
| active                             | boolean           | Whether the conference has started.                                                                                                    |
| numParticipants                    | integer<br>(>= 0) | Number of participants connected to the conference, including participants with incoming calls that have not yet been established.                                                                                                    |
| callTokensConfiguredMainVideo      | integer<br>(>= 0) | Number of tokens configured for main video summed over all participants connected to the conference.                                                                                                    |
| callTokensAllocatedMainVideo       | integer<br>(>= 0) | Number of tokens allocated for main video summed over all participants connected to the conference.                                                                                                    |
| callTokensConfiguredExtendedVideo  | integer<br>(>= 0) | Number of tokens configured for extended video summed over all participants connected to the conference.                                                                                                    |
| callTokensAllocatedExtendedVideo   | integer<br>(>= 0) | Number of tokens allocated for extended video summed over all participants connected to the conference.                                                                                                    |
| callTokensConfiguredAudio          | integer<br>(>= 0) | Number of tokens configured for audio summed over all participants connected to the conference.                                                                                                    |
| callTokensAllocatedAudio           | integer<br>(>= 0) | Number of tokens allocated for audio summed over all participants connected to the conference.                                                                                                    |
| callQualityCanImproveMainVideo     | boolean           | Whether at least one participant exists for which the number of far end main video tokens exceeds the number of configured main video tokens. The quality of the call can be improved by increasing the number of configured tokens.               |
| callQualityCanImproveExtendedVideo | boolean           | Whether at least one participant exists for which the number of far end extended video tokens exceeds the number of configured extended video tokens. The quality of the connection can be improved by increasing the number of configured tokens. |
| callQualityCanImproveAudio         | boolean           | Whether at least one participant exists for which the number of far end audio tokens exceeds the number of configured audio tokens. The quality of the connection can be improved by increasing the number of configured tokens.                   |
| creditsConfigured                  | integer<br>(>= 0) | Number of configured credits summed over all participants connected to the conference.                                                                                                    |
| creditsAllocated                   | integer<br>(>= 0) | Number of allocated credits summed over all participants connected to the conference.                                                                                                    |

## Conditionally returned

The following table lists the parameters that are conditionally returned by this struct.

| Parameter name      | Туре           | Description                                                                                                    |
|---------------------|----------------|----------------------------------------------------------------------------------------------------|
| conferenceReference | string<br>(50) | Conference client reference string. Returned if string length > 0. See Identifiers and client references [p.10]. |

It is possible for two or more instances in succession of enumeration information structs returned for a particular conference to be identical. This may happen in the following circumstances:

- The summed token values are the same as before, but the distribution of tokens across participants has changed.
- Distribution of tokens was different for some period of time between successive invocations of the flex.conference.enumerate command.

# flex.conference.getMetadata

Returns metadata associated with the specified conference.

## Input parameters

#### **Required inputs**

The following table lists the input parameters that are required for this command.

| Parameter name | Туре           | Description                                                                                                    |
|----------------|----------------|----------------------------------------------------------------------------------------------------|
| conferenceID   | string<br>(50) | Conference identifier assigned by the TelePresence Server. See <u>Identifiers and client references [p.10]</u> . |

#### Returned data

The following table lists the parameters that are returned by this command.

| Parameter name | Туре                  | Description       |
|----------------|-----------------------|-------------------|
| metadata       | base64 (<= 512 bytes) | Client meta data. |

If a conference does not have metadata, 0 length metadata is returned.

# flex.conference.modify

Updates parameters of the specified conference. No parameters are returned.

## Input parameters

#### **Required inputs**

The following table lists the input parameters that are required for this command.

| Parameter name | Туре           | Description                                                                                                    |
|----------------|----------------|----------------------------------------------------------------------------------------------------|
| conferenceID   | string<br>(50) | Conference identifier assigned by the TelePresence Server. See <u>Identifiers and client references [p.10]</u> . |

# Optional or conditional inputs

The following table lists the optional and conditional inputs taken by this command.

| Parameter name                  | Туре                | Description                                                                                                    |
|---------------------------------|---------------------|----------------------------------------------------------------------------------------------------|
| conferenceReference             | string<br>(50)      | Conference client reference string. See <u>Identifiers and client references [p.10]</u> .                                                                                                    |
| conferenceName                  | string<br>(80)      | Human readable label for the conference.                                                                                                    |
| conferenceDescription           | string<br>(500)     | Human readable description of the conference. If set, the TelePresence Server uses this value for ActiveControl's conference description.                                                                                             |
| URIS                            | array of<br>structs | Each member of the array is a Conference URI details struct [p.30] that defines conference URIs, associated access levels, and media resources.                                                                                       |
|                                 |                     | These replace all earlier conference URI entries. For URIs specified, all fields are set; unspecified optional fields are set to default values. If this array is empty, the previously defined conference URIs (if any) are deleted. |
| conferenceMediaTokens           | integer<br>(>= 0)   | Maximum number of media tokens that can be used for the conference. See conferenceMediaTokensUnlimited.                                                                                                    |
| conferenceMediaTokensUnlimited  | boolean             | Whether no limit is defined for the number of media tokens that can be used for the conference.                                                                                                    |
| conferenceMediaCredits          | integer<br>(>= 0)   | Maximum number of media credits that can be used for the conference. See conferenceMediaCreditsUnlimited.                                                                                                    |
| conferenceMediaCreditsUnlimited | boolean             | Whether no limit is defined for the number of media credits that can be used for the conference.                                                                                                    |
| waitForChair                    | boolean             | Whether callers must wait for a chair to join the conference.                                                                                                    |
| disconnectOnChairExit           | boolean             | Whether callers are disconnected when the last chair leaves the conference.                                                                                                    |
| terminateWithLastCall           | boolean             | Whether the conference is destroyed with the last call.                                                                                                    |
| locked                          | boolean             | Whether the conference is locked causing incoming calls to be rejected.                                                                                                    |

| Parameter name               | Type               | Description                                                                                                    |
|------------------------------|--------------------|----------------------------------------------------------------------------------------------------|
| duration                     | integer<br>(>= 0)  | Conference duration (in seconds) measured from the start time. If the conference is due to end in less than 120 seconds, participants are notified that it is about to end, as described in <a href="Conference send warning">Conference send warning</a> . It is an error to set the duration to a value that requires it to have ended in the past. See <a href="durationUnlimited">durationUnlimited</a> . |
| durationUnlimited            | boolean            | Whether an unlimited duration is assigned for the conference.                                                                                                    |
| billingCode                  | string<br>(80)     | Billing code string.                                                                                                    |
| callAttributes               | struct             | This <u>Call attributes struct [p.26]</u> defines the conference default call attributes. See <u>How call attributes are derived [p.30]</u> .                                                                                                    |
| participantMediaResources    | struct             | This Participant media resources struct [p.25] struct defines the conference default participant media resource configuration.                                                                                                    |
|                              |                    | These settings can be overridden by those defined at the Conference URI or participant level. All members of the struct are changed; unspecified optional fields are set to their default values.                                                                                                    |
| maxParticipants              | integer<br>(>= 0)  | Maximum number of participants that can connect to this conference. See maxParticipantsUnlimited.                                                                                                    |
| maxParticipantsUnlimited     | boolean            | Whether an unlimited number of participants are allowed to connect to this conference. See <a href="Integer fields">Integer fields</a> and encoding of "unlimited" [p.14].                                                                                                    |
| voiceSwitchingSensitivity    | integer<br>(0–100) | Voice switching sensitivity.                                                                                                    |
| welcomeScreen                | boolean            | Whether a welcome screen message is displayed for 5 seconds when a call joins the conference. See welcomeScreenMessage for the contents of the message.                                                                                                    |
| welcomeScreenMessage         | string<br>(500)    | Welcome screen message for this conference. If this message is empty, the conference name is displayed as the welcome screen message.                                                                                                    |
|                              |                    | If conferenceDescription is not set, the TelePresence Server uses this value for ActiveControl's conference description.                                                                                                    |
| useCustomPINEntryMessage     | boolean            | Whether a custom message is displayed in the PIN entry screen.                                                                                                    |
| customPINEntryMessage        | string<br>(200)    | Custom message for PIN entry. Only used if useCustomPINEntryMessage is true.                                                                                                    |
| useCustomPINIncorrectMessage | boolean            | Whether a custom warning message is displayed in the PIN entry screen after an incorrect PIN has been entered.                                                                                                    |

| Parameter name                           | Туре                        | Description                                                                                                    |
|------------------------------------------|-----------------------------|----------------------------------------------------------------------------------------------------|
| customPINIncorrectMessage                | string<br>(100)             | Custom warning message for incorrect PIN entry. Only used if useCustomPINIncorrectMessage is true.                                                                                        |
| useCustomWaitingForChairMessage          | boolean                     | Whether a custom message is displayed when waiting for a chair to join the conference.                                                                                                    |
| customWaitingForChairMessage             | string<br>(500)             | Custom message displayed when waiting for a chair to join the conference. Only used if useCustomWaitingForChairMessage is true.                                                           |
| use<br>CustomOnlyVideoParticipantMessage | boolean                     | Whether a custom message is displayed when a participant is the only (active) video participant.                                                                                          |
| customOnlyVideoParticipantMessage        | string<br>(500)             | Custom message displayed when a participant is the only (active) video participant. Only used if useCustomOnlyVideoParticipantMessage is true.                                            |
| useCustomConferenceEndingMessage         | boolean                     | Whether a custom message is displayed when the conference is about to end.                                                                                                    |
| customConferenceEndingMessage            | string<br>(100)             | Custom message displayed when the conference is about to end. Only used if useCustomConferenceEndingMessage is true.                                                                      |
| metadata                                 | base64<br>(<= 512<br>bytes) | Client metadata.                                                                                                    |
| unlockWithLastCall                       | boolean                     | Whether the conference is unlocked when the participant leaves the conference.                                                                                                    |
| guestControlLevel                        | string                      | One of the <u>Control levels [p.24]</u> . Either controlNone, controlLocal, Or controlConference. Defines the level of control to which the guests in this conference are entitled.       |
| chairControlLevel                        | string                      | One of the <u>Control levels [p.24]</u> . Either controlNone, controlLocal, Or controlConference. Defines the level of control to which the chairpersons in this conference are entitled. |

The following pairs of parameters must be specified in compliance with the requirements stated in <a href="Integer">Integer</a> fields and encoding of "unlimited" [p. 14]:

- duration and durationUnlimited
- maxParticipants and maxParticipantsUnlimited
- conferenceMediaTokens and conferenceMediaTokensUnlimited
- conferenceMediaCredits and conferenceMediaCreditsUnlimited

Only those parameters specified are changed. Other settings are left as they are unless implicitly affected by other settings that have changed. For example, if duration is specified, durationUnlimited is implicitly set to false.

# flex.conference.query

Returns the parameters of a conference.

# **Input parameters**

### **Required inputs**

The following table lists the input parameters that are required for this command.

| Parameter name | Туре           | Description                                                                                                    |
|----------------|----------------|----------------------------------------------------------------------------------------------------|
| conferenceID   | string<br>(50) | Conference identifier assigned by the TelePresence Server. See <u>Identifiers and client</u> references [p.10]. |

### **Returned data**

The following table lists the parameters that are returned by this command.

| Parameter name            | Туре                | Description                                                                                                    |
|---------------------------|---------------------|----------------------------------------------------------------------------------------------------|
| conferenceID              | string<br>(50)      | Conference identifier assigned by the TelePresence Server. See Identifiers and client references [p.10].                                        |
| URIS                      | array of<br>structs | Each member of the array is a Conference URI details struct [p.30] defining a conference URI and its associated access levels and media tokens. |
| waitForChair              | boolean             | Whether callers must wait for a chair to join the conference.                                                                                   |
| disconnectOnChairExit     | boolean             | Whether callers are disconnected when the last chair leaves the conference.                                                                     |
| terminateWithLastCall     | boolean             | Whether the conference is destroyed with the last call.                                                                                         |
| locked                    | boolean             | Whether the conference is locked so that only outgoing calls are permitted.                                                                     |
| startTime                 | integer<br>(>= 0)   | Number of seconds after which to start the conference.                                                                                          |
| callAttributes            | struct              | This <u>Call attributes struct [p.26]</u> defines the conference default call attributes. See <u>How call attributes are derived [p.30]</u> .   |
| voiceSwitchingSensitivity | integer<br>(0–100)  | Voice switching sensitivity.                                                                                                    |

| Parameter name                       | Туре            | Description                                                                                                    |
|--------------------------------------|-----------------|----------------------------------------------------------------------------------------------------|
| participantMediaResources            | struct          | This Participant media resources struct [p.25] defines the conference default participant media resource configuration.                             |
|                                      |                 | These settings can be over-ridden by those defined at the Conference URI or participant level.                                                      |
| welcomeScreen                        | boolean         | Whether a welcome screen message is displayed for 5 seconds when a call joins the conference. See welcomeScreenMessage for contents of the message. |
| welcomeScreenMessage                 | string<br>(500) | Welcome screen message for this conference. If this message is empty, the conference name is displayed as the welcome screen message.               |
|                                      |                 | If conferenceDescription is not set, the TelePresence Server uses this value for ActiveControl's conference description.                            |
| useCustomPINEntryMessage             | boolean         | Whether a custom message is displayed in the PIN entry screen.                                                                                      |
| customPINEntryMessage                | string<br>(200) | Custom message for PIN entry. Only used if useCustomPINEntryMessage is true.                                                                        |
| useCustomPINIncorrectMessage         | boolean         | Whether a custom warning message is displayed in the PIN entry screen after an incorrect PIN has been entered.                                      |
| customPINIncorrectMessage            | string<br>(100) | Custom warning message for incorrect PIN entry, Only used if useCustomPINIncorrectMessage is true.                                                  |
| useCustomWaitingForChairMessage      | boolean         | Whether a custom message is displayed when waiting for a chair to join the conference.                                                              |
| customWaitingForChairMessage         | string<br>(500) | Custom message displayed when waiting for a chair to join the conference. Only used if useCustomWaitingForChairMessage is true.                     |
| useCustomOnlyVideoParticipantMessage | boolean         | Whether a custom message is displayed when the participant is the only (active) video participant.                                                  |
| customOnlyVideoParticipantMessage    | string<br>(500) | Custom message displayed when the participant is the only (active) video participant. Only used if useCustomOnlyVideoParticipantMessage is true.    |
| useCustomConferenceEndingMessage     | boolean         | Whether a custom message is displayed when the conference is about to end.                                                                          |
| customConferenceEndingMessage        | string<br>(100) | Custom message displayed when the conference is about to end. Only used if useCustomConferenceEndingMessage is true.                                |
| hasMetadata                          | boolean         | Whether the conference has non-zero-length metadata.                                                                                                |

| Parameter name     | Туре    | Description                                                                                                    |
|--------------------|---------|----------------------------------------------------------------------------------------------------|
| unlockWithLastCall | boolean | Whether the conference is unlocked when the last participant leaves the conference.                                                                                                    |
| guestControlLevel  | string  | One of the <u>Control levels [p.24]</u> . Either controlNone, controlLocal, or controlConference. Defines the level of control to which the guests in this conference are entitled.       |
| chairControlLevel  | string  | One of the <u>Control levels [p.24]</u> . Either controlNone, controlLocal, or controlConference. Defines the level of control to which the chairpersons in this conference are entitled. |

## **Conditionally returned**

The following table lists the parameters that are conditionally returned by this command.

| Parameter name                  | Туре              | Description                                                                                                    |
|---------------------------------|-------------------|----------------------------------------------------------------------------------------------------|
| conferenceReference             | string<br>(50)    | Conference client reference string. See <u>Identifiers and client</u> references [p.10].                                                                                                    |
| conferenceName                  | string<br>(80)    | Human readable label for the conference.                                                                                                    |
| conferenceDescription           | string<br>(500)   | Human readable description of the conference. If set, the TelePresence Server uses this value for ActiveControl's conference description.                                                                                                    |
| conferenceMediaTokens           | integer<br>(>= 0) | Maximum number of media tokens that can be used for the conference. See conferenceMediaTokensUnlimited.                                                                                                    |
| conferenceMediaTokensUnlimited  | boolean           | Whether no limit is defined for the number of media tokens that can be used for the conference.                                                                                                    |
| conferenceMediaCredits          | integer<br>(>= 0) | Maximum number of media credits that can be used for the conference. See conferenceMediaCreditsUnlimited.                                                                                                    |
| conferenceMediaCreditsUnlimited | boolean           | Whether no limit is defined for the number of media credits that can be used for the conference.                                                                                                    |
| duration                        | integer<br>(>= 0) | Conference duration (in seconds) measured from the start time. If the conference is due to end in less than 120 seconds, participants are notified that it is about to end, as described in <a href="Conference send warning">Conference send warning</a> . See durationUnlimited. |
| durationUnlimited               | boolean           | Whether an unlimited duration is assigned for the conference.                                                                                                    |
| billingCode                     | string<br>(80)    | Billing code string.                                                                                                    |
| maxParticipants                 | integer<br>(>= 0) | Maximum number of participants that can connect to this conference. See maxParticipantsUnlimited.                                                                                                    |
| maxParticipantsUnlimited        | boolean           | Whether an unlimited number of participants are allowed to connect to this conference. See <a [p.14]<="" a="" href="Integer fields and encoding of " unlimited"="">.</a>                                                                                                    |

Only one parameter is returned from each of the following pairs, as described in <a href="Integer fields and encoding of "unlimited" [p.14]:</a>

- duration and durationUnlimited
- maxParticipants and maxParticipantsUnlimited
- conferenceMediaTokens and conferenceMediaTokensUnlimited
- conferenceMediaCredits and conferenceMediaCreditsUnlimited

# flex.conference.sendUserMessage

Sends a message to all participants in the conference. For multi-call participants, the message is sent to the call in the center.

## Input parameters

#### Required inputs

The following table lists the input parameters that are required for this command.

| Parameter name | Туре            | Description                                                                                                    |
|----------------|-----------------|----------------------------------------------------------------------------------------------------|
| conferenceID   | string<br>(50)  | Conference identifier assigned by the TelePresence Server. See <u>Identifiers and client references [p.10]</u> . |
| message        | string<br>(500) | Message to display.                                                                                              |

#### Optional or conditional inputs

The following table lists the optional or conditional input parameters that are accepted by this command.

| Parameter name | Туре              | Description                                                                       |
|----------------|-------------------|-----------------------------------------------------------------------------------|
| position       | integer<br>(1–9)  | Position on the display:   1 2 3     4 5 6     7 8 9   Default: 5.                |
| duration       | integer<br>(>= 0) | Duration in seconds for the message display on the endpoint. Default: 30 seconds. |

# flex.conference.sendWarning

Sends a warning to all participants in the specified conference that the conference is about to end.

If possible, a participant is notified that the conference is about to end using an appropriate out-of-band protocol. Otherwise, a message is rendered on the participant screen.

## **Input parameters**

### **Required inputs**

The following table lists the input parameters that are required for this command.

| Parameter name | Туре           | Description                                                                                                    |
|----------------|----------------|----------------------------------------------------------------------------------------------------|
| conferenceID   | string<br>(50) | Conference identifier assigned by the TelePresence Server. See <u>Identifiers and client</u> references [p.10]. |

### **Optional or conditional inputs**

The following table lists the optional or conditional input parameters that are accepted by this command.

| Parameter name   | Туре             | Description                                                                                                    |
|------------------|------------------|----------------------------------------------------------------------------------------------------|
| secondsRemaining | integer<br>(>=0) | Additional information for the warning, namely the amount of time remaining until the conference is expected to terminate. Some endpoints are capable of receiving and using this information. Setting this value will <b>not</b> result in termination of the conference after the specified amount of time. Default: 120 seconds if the conference has no defined ending time. There is no default for conferences with a finite duration. |

# flex.conference.status

Returns the status of the specified conference.

## **Input parameters**

### **Required inputs**

The following table lists the input parameters that are required for this command.

| Parameter name | Туре           | Description                                                                                                    |
|----------------|----------------|----------------------------------------------------------------------------------------------------|
| conferenceID   | string<br>(50) | Conference identifier assigned by the TelePresence Server. See <u>Identifiers and client</u> references [p.10]. |

### **Returned data**

The following table lists the parameters that are returned by this command.

| Parameter name | Туре           | Description                                                                                              |
|----------------|----------------|----------------------------------------------------------------------------------------------------|
| conferenceID   | string<br>(50) | Conference identifier assigned by the TelePresence Server. See Identifiers and client references [p.10]. |
| locked         | boolean        | Whether the conference is locked.                                                                        |

| Parameter name         | Туре              | Description                                                                                                    |
|------------------------|-------------------|----------------------------------------------------------------------------------------------------|
| numParticipants        | integer<br>(>= 0) | Number of participants connected to the conference, including participants with incoming calls that have not yet been established.           |
| numScreens             | integer<br>(>= 0) | Number of screens connected to the conference.                                                                                               |
| configuredMediaTokens  | integer           | Sum of configured media tokens for all calls connected to the conference.                                                                    |
| configuredMediaCredits | integer           | Sum of configured media credits for all calls connected to the conference.                                                                   |
| startTime              | integer           | Amount of time, measured in seconds, between now and the conference start time. This value is < 0 for conferences that are currently active. |
| active                 | boolean           | Whether the conference has started.                                                                                                    |

### **Conditionally returned**

The following table lists the parameters that are conditionally returned by this command.

| Parameter name      | Туре           | Description                                                                                                    |
|---------------------|----------------|----------------------------------------------------------------------------------------------------|
| conferenceReference | string<br>(50) | Conference client reference string. Returned if string length > 0. See Identifiers and client references [p.10].          |
| endTime             | integer        | Amount of time, measured in seconds, until the conference is due to end. Only returned if conference duration is limited. |

# flex.participant.call.disconnect

Disconnects an incoming call that is connected through a participant conference URI.

## Input parameters

#### **Required inputs**

The following table lists the input parameters that are required for this command.

| Parameter name | Туре              | Description                                                                                                    |
|----------------|-------------------|----------------------------------------------------------------------------------------------------|
| participantID  | string<br>(50)    | Participant identifier assigned by the TelePresence Server. See <u>Identifiers and client references [p.10]</u> . |
| position       | integer<br>(>= 0) | Relative position of the endpoint in the group. 0 represents the leftmost screen from a viewing position.         |

This command fails under the following circumstances:

- The participant call has not connected through a participant conference URI.
- The participant call is an outgoing call.

• The position value is invalid for the participant.

Outgoing calls cannot be disconnected. To change the destination of an outgoing call, the participant must be destroyed and recreated with the new address.

# flex.participant.clearImportant

Removes the designation of the specified participant as the important participant.

## Input parameters

#### **Required inputs**

The following table lists the input parameters that are required for this command.

| Parameter name | Type           | Description                                                                                                    |
|----------------|----------------|----------------------------------------------------------------------------------------------------|
| participantID  | string<br>(50) | Participant identifier assigned by the TelePresence Server. See <u>Identifiers and client</u> references [p.10]. |

# flex.participant.create

Creates single- or multi-call participants associated with the specified conference.

## Input parameters

#### **Required inputs**

The following table lists the input parameters that are required for this command.

| Parameter name | Туре                   | Description                                                                                                    |
|----------------|------------------------|----------------------------------------------------------------------------------------------------|
| conferenceID   | string<br>(50)         | Conference identifier. See <u>Identifiers and client references [p.10]</u> .                                                                                                    |
| calls          | array<br>of<br>structs | Each member of the array is a <u>Participant call definition struct [p.31]</u> which specifes a call for this participant; you must supply a minimum of 1 call definition struct and may supply up to 4. For multi-call participants, the array position of the struct corresponds to the call's physical location with respect to other calls. For example, the array positions of a three-call participant correspond to physical locations as follows: position 0 is left, 1 is center, and 2 is right. |
|                |                        | For endpoints that automatically negotiate extra screens (such as a T3), you need only specify the call at position 0 and the remaining calls will be added as they are negotiated.                                                                                                    |

**Note:** The token requirements for a call cannot be known prior to instantiation of the call, so no checks are made on flex.participant.create or flex.participant.modify to determine if the call will have adequate resources. The client is therefore responsible for ensuring that the call has adequate resources.

## Optional or conditional inputs

The following table lists the optional or conditional input parameters that are accepted by this command.

| Parameter name            | Туре              | Description                                                                                                    |
|---------------------------|-------------------|----------------------------------------------------------------------------------------------------|
| participantReference      | string<br>(50)    | Client reference string. See <u>Identifiers and client references [p.10]</u> . Default: empty.                                                                                                    |
| PIN                       | string<br>(40)    | Numeric PIN this participant will use when connecting to conference URIs. Participants only need to supply a PIN when calling in to a PIN-protected URI.                                                                                                    |
|                           |                   | A PIN is never requested when the TelePresence Server calls out to an endpoint. If a PIN is supplied to this call when it is not required (because all the calls are outgoing), then the TelePresence Server returns fault code 102.                                             |
|                           |                   | Default: empty.                                                                                                    |
| callAttributes            | struct            | See <u>Call attributes struct [p.26]</u> for details of struct members. The settings defined in this struct override the conference's default call attribute settings. See <u>How call attributes are derived [p.30]</u> . Default: inherits conference default call attributes. |
| participantMediaResources | struct            | See Participant media resources struct [p.25] for details of struct members. The settings defined in this struct override the conference's default participant media resource configuration. Default: inherits conference default participant media resource configuration.      |
| camerasCrossed            | boolean           | Whether cameras in the group of endpoints specified by calls are crossed. Ignored if the calls array length = 1. Default: false.                                                                                                    |
| audioIndex                | integer<br>(>= 0) | Position in the calls array of the call that will receive audio. The position must exist in the calls array. First position is 0. Ignored if the calls array length = 1. Default: 0.                                                                                             |
| contentIndex              | integer<br>(>= 0) | Position in the calls array of the call that will receive content. The position must exist in the calls array. First position is 0. Ignored if the calls array length = 1. Default: 0.                                                                                           |
| displayName               | string<br>(80)    | Configured display name for the endpoint. This overrides the endpoint display name setting. Default: empty.                                                                                                    |
| dtmf                      | string<br>(127)   | Valid <u>DTMF [p.18]</u> characters in a sequence that is sent to the call nominated by the <b>audioIndex</b> . This sequence is only sent when dialing out and is not sent for incoming calls. Default: empty.                                                                  |
| callerName                | string<br>(80)    | Calling name seen by the endpoint. Not used for incoming calls. Default: empty.                                                                                                    |
| callerAddress             | string<br>(80)    | Calling address seen by the endpoint. Not used for incoming calls. Default: empty.                                                                                                    |

Examples of circumstances that cause this command to fail include the following:

- The audioIndex and contentIndex values are invalid.
- The rules for Participant call definition struct [p.31] are not met

#### Returned data

The following table lists the parameters that are returned by this command.

| Parameter name | Туре           | Description                                                                                                    |
|----------------|----------------|----------------------------------------------------------------------------------------------------|
| participantID  | string<br>(50) | Participant identifier assigned by the TelePresence Server. All subsequent invocations of commands to control or query this participant must use this identifier to reference it. See <a href="Identifiers and client references">Identifiers and client references</a> [p.10]. |

#### **Conditionally returned**

The following table lists the parameters that are conditionally returned by this command.

| Parameter name       | Туре           | Description                                                                                          |
|----------------------|----------------|----------------------------------------------------------------------------------------------------|
| participantReference | string<br>(50) | Client reference string. Returned if not empty. See <u>Identifiers and client</u> references [p.10]. |

Media resources (tokens and credits) for participants are reserved (see Media reservation [p.15]).

# flex.participant.deletions.enumerate

Enumerates participant deletions. The enumeration returns identifiers of participants that have been newly deleted.

## **Input parameters**

#### Optional or conditional inputs

The following table lists the optional or conditional input parameters that are accepted by this command.

| Parameter name | Туре            | Description                                                                                                    |
|----------------|-----------------|----------------------------------------------------------------------------------------------------|
| cookie         | string<br>(150) | Participant deletions enumeration cookie. This field must be absent at the start of the enumeration, and present (using the value returned by a previous invocation) to continue the enumeration. Default: none. |
| max            | integer<br>(>0) | Maximum number of participant deletion records returned in response. If max is not specified, as many records are returned as is possible.                                                                       |
| extended       | boolean         | If true, the response includes the IDs array. If false, the response includes the participantIDs array. Default: false.                                                                                          |

#### Returned data

The following table lists the parameters that are returned by this command.

| Parameter name | Туре    | Description                                                    |
|----------------|---------|----------------------------------------------------------------|
| moreAvailable  | boolean | Whether there are more participant deletions to be enumerated. |

| Parameter name | Туре            | Description                                                                      |
|----------------|-----------------|----------------------------------------------------------------------------------|
| cookie         | string<br>(150) | Cookie that must be returned in the next invocation to continue the enumeration. |

#### **Conditionally returned**

The response will include either the participantIDs array or the IDs array, depending on the value of extended that you supplied.

| Parameter name | Туре                   | Description                                                                                                    |
|----------------|------------------------|----------------------------------------------------------------------------------------------------|
| participantIDs | array<br>of<br>strings | Each member of the array is an identifier of a participant that has been deleted. See Identifiers and client references [p.10].                       |
| IDs            | array of structs       | Each member of the array is an <u>extended participant deletions struct</u> that identifies which participant was deleted, and from which conference. |

#### **Extended participant deletions struct**

| Parameter name | Туре           | Description                                                                                                    |
|----------------|----------------|----------------------------------------------------------------------------------------------------|
| participantID  | string<br>(50) | Participant identifier assigned by the TelePresence Server. See <u>Identifiers and client</u> references [p.10]. |
| conferenceID   | string<br>(50) | Conference identifier assigned by the TelePresence Server. See <u>Identifiers and client references [p.10]</u> . |

# flex.participant.destroy

Destroys the specified participant. Any existing calls are destroyed.

# Input parameters

#### **Required inputs**

The following table lists the input parameters that are required for this command.

| Parameter name | Туре           | Description                                                                                                    |
|----------------|----------------|----------------------------------------------------------------------------------------------------|
| participantID  | string<br>(50) | Participant identifier assigned by the TelePresence Server. See <u>Identifiers and client</u> references [p.10]. |

# flex.participant.enumerate

Enumerates participants. See Enumeration [p.16].

## **Input parameters**

### Optional or conditional inputs

The following table lists the optional or conditional input parameters that are accepted by this command.

| Parameter name | Туре             | Description                                                                                                    |
|----------------|------------------|----------------------------------------------------------------------------------------------------|
| cookie         | string<br>(150)  | Participant enumeration cookie. This field must be absent at the start of the enumeration, and present (using the value returned by a previous invocation) when continuing an enumeration. Default: none.                                        |
| max            | integer<br>(> 0) | Maximum number of participant details to return in response. If $\max$ is not specified, as many records will be returned as is possible.                                                                                                    |
| conferenceID   | string<br>(50)   | Enumerates only participants in the specified conference. Can only be supplied when cookie is absent. Enumeration for non-existent conferences will fail. See <a href="Identifiers">Identifiers</a> and client references [p.10]. Default: none. |

## **Returned data**

The following table lists the parameters that are returned by this command.

| Parameter name | Туре             | Description                                                                                                    |
|----------------|------------------|----------------------------------------------------------------------------------------------------|
| moreAvailable  | boolean          | Whether there are more participants to be enumerated.                                                                                          |
| cookie         | string<br>(150)  | Enumeration cookie that must be returned in the next invocation to continue the enumeration. See <a href="Enumeration">Enumeration</a> [p.16]. |
| participants   | array of structs | Each member of the array is a <u>participant information struct</u> . This array may be empty.                                                 |

# **Participant information struct**

#### Returned data

The following table lists the parameters that are returned by this struct.

| Parameter name | Туре           | Description                                                                                                    |
|----------------|----------------|----------------------------------------------------------------------------------------------------|
| participantID  | string<br>(50) | Participant identifier assigned by the TelePresence Server. See <u>Identifiers and client</u> references [p.10]. |
| conferenceID   | string<br>(50) | Conference to which the participant is connected. See <u>Identifiers and client</u> references [p.10].           |
| accessLevel    | string         | Access level granted to the participant. See Access level [p.21].                                                |

| Parameter name | Туре                   | Description                                                                                                    |
|----------------|------------------------|----------------------------------------------------------------------------------------------------|
| calls          | array<br>of<br>structs | Each member of this array is a <u>call information struct</u> , containing information about one call associated with this participant. If a call is absent, the array member is empty. The array position of the call information struct matches the position of the corresponding address information struct in the addresses array. |
| addresses      | array<br>of<br>structs | Each member of this array is an <u>address information struct</u> , containing the address or URI for each call associated with this participant. The position in the array matches that of the associated call in the calls array.                                                                                                    |

### Conditionally returned

The following table lists the parameters that are conditionally returned by this struct.

| Parameter name       | Туре           | Description                                                                                           |
|----------------------|----------------|----------------------------------------------------------------------------------------------------|
| participantReference | string<br>(50) | Client reference string. See <u>Identifiers and client references [p.10]</u> . Returned if not empty. |

## **Call information struct**

#### Returned data

The following table lists the parameters that are returned by this struct.

| Parameter name | Туре           | Description                                                                                               |
|----------------|----------------|----------------------------------------------------------------------------------------------------|
| callID         | string<br>(50) | Call identifier assigned by the TelePresence Server. See <u>Identifiers and client</u> references [p.10]. |
| incoming       | boolean        | Direction of the call: true indicates incoming; false indicates outgoing.                                 |
| address        | string<br>(80) | Address of the endpoint. For outgoing calls, this is the destination of the call.                         |

## **Address information struct**

### **Conditionally returned**

Either URI or remoteAddress will be returned, depending on whether the call is incoming or outgoing.

| Parameter name | Туре           | Description                                                                                                    |
|----------------|----------------|----------------------------------------------------------------------------------------------------|
| URI            | string<br>(80) | URI used or to be used by the endpoint to connect to the conference. Only returned for strings of length > 0. Incoming calls only.                    |
| remoteAddress  | string<br>(80) | Remote address specified in <u>flex.participant.create</u> to call out to the endpoint. Only returned for strings of length > 0. Outgoing calls only. |

# flex.participant.media.enumerate

Enumerates participants for media information. A participant can consist of one or more calls.

The enumeration returns participants that have been newly added and calls that have had changes to token settings since the previous invocation of the method, as indicated by the cookie.

## Input parameters

#### Optional or conditional inputs

The following table lists the optional or conditional input parameters that are accepted by this command.

| Parameter name | Туре             | Description                                                                                                    |
|----------------|------------------|----------------------------------------------------------------------------------------------------|
| cookie         | string<br>(150)  | Participant media enumeration cookie. This field must be absent at the start of the enumeration, and present (using the value returned by a previous invocation) when continuing an enumeration. Default: none.                                  |
| max            | integer<br>(> 0) | Maximum number of participant media details to return in response. If max is not specified, as many records will be returned as is possible.                                                                                                    |
| conferenceID   | string<br>(50)   | Enumerates only participants in the specified conference. Can only be supplied when cookie is absent. Enumeration for non-existent conferences will fail. See <a href="Identifiers">Identifiers</a> and client references [p.10]. Default: none. |

### **Returned data**

The following table lists the parameters that are returned by this command.

| Parameter name       | Туре                | Description                                                                                                    |
|----------------------|---------------------|----------------------------------------------------------------------------------------------------|
| moreAvailable        | boolean             | Whether there are more participants to be enumerated.                                                                                                    |
| cookie               | string<br>(150)     | Cookie that must be returned in the next invocation to continue the enumeration.                                                                                                    |
| participantMediaInfo | array of<br>structs | Each member of the array is a <u>participant media information struct</u> that defines the media token usage for the enumerated participant. The array may be empty if there is no data to return. |

# Participant media information struct

#### Returned data

The following table lists the parameters that are returned in this struct.

| Parameter name | Туре           | Description                                                                                               |
|----------------|----------------|----------------------------------------------------------------------------------------------------|
| participantID  | string<br>(50) | Participant identifier assigned by the TelePresence Server. See Identifiers and client references [p.10]. |
| conferenceID   | string<br>(50) | Conference identifier assigned by the TelePresence Server. See Identifiers and client references [p.10].  |

| Parameter name         | Туре              | Description                                                                              |
|------------------------|-------------------|------------------------------------------------------------------------------------------|
| mainVideoTokenInfo     | struct            | A participant token information struct defining the tokens for main video.               |
| extendedVideoTokenInfo | struct            | A participant token information struct defining the tokens for extended video (content). |
| audioTokenInfo         | struct            | A participant token information struct defining the tokens for audio.                    |
| creditsConfigured      | integer<br>(>= 0) | Number of credits configured for the participant.                                        |

#### Conditionally returned

The following table lists the parameters that are conditionally returned in this struct.

| Parameter name       | Туре              | Description                                                                                                    |
|----------------------|-------------------|----------------------------------------------------------------------------------------------------|
| participantReference | string<br>(50)    | Client reference string. See <u>Identifiers and client references [p.10]</u> . Returned if not empty.                                                    |
| creditsFarEnd        | integer<br>(>= 0) | Number of credits required to match far end capability.  Absent if the far-end capabilites are not yet known, or if some calls are not yet established.  |
| creditsNearEnd       | integer<br>(>= 0) | Number of credits required to match near end capability.  Absent if the far-end capabilites are not yet known, or if some calls are not yet established. |

# Participant token information struct

#### Returned data

The following table lists the parameters that are returned by this struct.

| Parameter name      | Туре | Description                                                                       |
|---------------------|------|-----------------------------------------------------------------------------------|
| maxTokensConfigured | •    | Maximum number of tokens with respect to conference or participant configuration. |

#### Conditionally returned

The following table lists the parameters that are conditionally returned by this struct.

Note: Only one of the parameters maxTokensPerChannelConfigured and maxTokensPerChannelConfiguredUnlimited is returned. See <a href="Integer fields and encoding of "unlimited" [p.14].">Integer fields and encoding of "unlimited" [p.14].</a>

| Parameter name                | Туре              | Description                                                                                                    |
|-------------------------------|-------------------|----------------------------------------------------------------------------------------------------|
| maxTokensPerChannelConfigured | integer<br>(>= 0) | Maximum number of tokens per channel with respect to the conference or participant configuration. See <u>Note</u> . |

| Parameter name                         | Туре              | Description                                                                                                    |
|----------------------------------------|-------------------|----------------------------------------------------------------------------------------------------|
| maxTokensPerChannelConfiguredUnlimited | boolean           | Whether there is an unlimited maximum number of tokens per channel with respect to the conference or participant configuration. See <a href="Note">Note</a> .   |
| maxTokensPerChannelFarEnd              | integer<br>(>= 0) | Maximum number of tokens per channel with respect to the capability of the far end. If the far end has a range of capabilities, these correspond to the maxima. |
|                                        |                   | Absent if the far-end capabilites are not yet known, or if some calls are not yet established.                                                                  |
| maxTokensFarEnd                        | integer<br>(>= 0) | Maximum number of tokens with respect to the capability of the far end. If the far end has a range of capabilities, these correspond to the maxima.             |
|                                        |                   | Absent if the far-end capabilites are not yet known, or if some calls are not yet established.                                                                  |
| maxTokensPerChannelNearEnd             | integer<br>(>= 0) | Maximum number of tokens per channel, advertised by the TelePresence Server.                                                                                    |
|                                        |                   | Absent if the far-end capabilites are not yet known, or if some calls are not yet established.                                                                  |
| maxTokensNearEnd                       | integer<br>(>= 0) | Maximum number of tokens advertised by the TelePresence Server.                                                                                                 |
|                                        |                   | Absent if the far-end capabilites are not yet known, or if some calls are not yet established.                                                                  |

#### Example use of enumeration to optimize token usage

Token usage for conference can be *optimized* incrementally using flex.participant.media.enumerate and preserving the cookie value.

- 1. Start enumeration using conference ID.
- 2. Enumerate all participants in the conference (using the cookie) and optimize until no more participants are returned (moreAvailable = false)
- 3. Store the cookie.
- 4. Wait for conference enumeration to indicate that participants connected to the conference can be optimized.
- 5. Repeat from step 2.

Media credit usage can be optimized in a similar way.

To maintain a live set of media information on all participants, use flex.participant.deletions.enumerate to remove disconnected participants from the set.

# flex.participant.modify

Modifies the call attributes, media resources, and display name of the specified participant. Call attributes of all member calls are changed. Media resources are distributed as described in <a href="Participant media distribution">Participant media distribution</a> [p.14].

## Input parameters

### **Required inputs**

The following table lists the input parameters that are required for this command.

| Parameter name | Туре           | Description                                                                                                    |
|----------------|----------------|----------------------------------------------------------------------------------------------------|
| participantID  | string<br>(50) | Participant identifier assigned by the TelePresence Server. See <u>Identifiers and client references [p.10]</u> . |

**Note:** The token requirements for a call cannot be known prior to instantiation of the call, so no checks are made on flex.participant.create or flex.participant.modify to determine if the call will have adequate resources. The client is therefore responsible for ensuring that the call has adequate resources.

#### Optional or conditional inputs

The following table lists the optional or conditional input parameters that are accepted by this command.

| Parameter name            | Туре           | Description                                                                                                    |
|---------------------------|----------------|----------------------------------------------------------------------------------------------------|
| displayName               | string<br>(80) | Configured display name for the endpoint. This overrides the endpoint display name setting.                                                                                                    |
| callAttributes            | struct         | This <u>Call attributes struct [p.26]</u> modifies the participant's call attributes. These settings override the conference default call attribute settings. See <u>How call attributes are derived [p.30]</u> . |
| participantMediaResources | struct         | This Participant media resources struct [p.25] modifies the participant's media resource configuration. These settings override the conference default participant media resource configuration.                  |
|                           |                | If present, this struct updates all participant media configuration settings: unspecified optional fields are set to their default values.                                                                        |

Only those parameters specified are changed.

# flex.participant.query

Returns the parameters of the specified participant.

# **Input parameters**

#### **Required inputs**

The following table lists the input parameters that are required for this command.

| Parameter name | Туре           | Description                                                                                                    |
|----------------|----------------|----------------------------------------------------------------------------------------------------|
| participantID  | string<br>(50) | Participant identifier assigned by the TelePresence Server. See <u>Identifiers and client references [p.10]</u> . |

## **Returned data**

The following table lists the parameters that are returned by this command.

| Parameter name            | Туре                | Description                                                                                                    |
|---------------------------|---------------------|----------------------------------------------------------------------------------------------------|
| participantID             | string<br>(50)      | Participant identifier assigned by the TelePresence Server. See Identifiers and client references [p.10].                                                                                                    |
| conferenceID              | string<br>(50)      | Conference identifier. See <u>Identifiers and client references [p.10]</u> .                                                                                                    |
| PIN                       | string<br>(40)      | Numeric PIN.                                                                                                    |
| callAttributes            | struct              | This is the previously specified or inherited <u>Call attributes struct</u> [p.26] of the queried participant. See <u>How call attributes are derived</u> [p.30].                                                    |
| participantMediaResources | struct              | This is the previously specified or inherited Participant media resources struct [p.25] of the queried participant                                                                                                   |
| calls                     | array of<br>structs | Each member of the array is a <u>Participant call definition struct [p.31]</u> that contains the specifications of one of this participant's calls. The array will have at least one member and may have up to four. |
| camerasCrossed            | boolean             | Whether cameras in the group of endpoints specified by calls are crossed.                                                                                                    |
| audioIndex                | integer<br>( >= 0)  | Position in the calls array of the call that will receive audio.                                                                                                    |
| contentIndex              | integer<br>( >= 0)  | Position in the calls array of the call that will receive content.                                                                                                    |

## **Conditionally returned**

The following table lists the parameters that are conditionally returned by this command.

| Parameter name       | Туре            | Description                                                                                                    |
|----------------------|-----------------|----------------------------------------------------------------------------------------------------|
| participantReference | string<br>(50)  | Client reference string. See <u>Identifiers and client references [p.10]</u> .                                                                                                    |
| displayName          | string<br>(80)  | Configured display name for the endpoint. This overrides the endpoint display name setting.                                                                                                    |
| dtmf                 | string<br>(127) | Valid <u>DTMF [p.18]</u> characters in a sequence that is sent to the call nominated by the <b>audioIndex</b> . This sequence is only sent when dialing out and is not sent for incoming calls. |
| callerName           | string<br>(80)  | Calling name seen by the endpoint. Not used for incoming calls.                                                                                                    |
| callerAddress        | string<br>(80)  | Calling address seen by the endpoint. Not used for incoming calls.                                                                                                    |

## flex.participant.requestDiagnostics

Request call diagnostics for participants. If the participant has no active calls, the TelePresence Server returns fault code 56. See Fault codes [p.93].

## Input parameters

#### **Required inputs**

The following table lists the input parameters that are required for this command.

| Parameter name | Туре            | Description                                                                                                    |
|----------------|-----------------|----------------------------------------------------------------------------------------------------|
| participantID  | string<br>(50)  | Participant identifier assigned by the TelePresence Server. See <u>Identifiers and client</u> references.                                                                                                    |
| receiverURI    | string<br>(255) | Fully-qualified http or https URI (for example, http://example.com:5050/RPC2 or https://example.com:5050/RPC2) to which the diagnostics are sent. If no port number is specified, the device uses the protocol defaults (80 and 443 respectively). |

#### Optional or conditional inputs

The following table lists the optional or conditional input parameters that are accepted by this command.

| Parameter name   | Туре                     | Description                                                                                                    |
|------------------|--------------------------|----------------------------------------------------------------------------------------------------|
| sourceIdentifier | string<br>(255<br>ASCII) | Source identifier. If supplied, the identifier will be returned along with the participant diagnostics. If absent, the unit's Port A MAC address is given. |

## **Asynchronous reply**

flex.participant.requestDiagnostics works asynchronously because the required information is not available immediately. Therefore, when the query is made for a particular participant (identified by participantID), a receiverURI needs to be provided. The diagnostics are sent back to the receiverURI. The message sent back is an XML-RPC methodCall with methodName participantDiagnosticsResponse and contains audioRx, audioTx, auxiliaryAudioRx, auxiliaryAudioTx, videoTx, videoTx, contentVideoRx, and contentVideoTx arrays, each of which contain a number of structs (one for each stream present). Each struct contains the following parameters and follows the standard XML-RPC specification.

The TelePresence Server can handle only a fixed number of diagnostics requests, so this command will fail with fault code 203 if the number of pending requests exceeds the limit.

| Parameter name   | Туре           | Description                                                                                                    |
|------------------|----------------|----------------------------------------------------------------------------------------------------|
| participantID    | string<br>(50) | Identifier of the participant to which these diagnostics relate. See <u>Identifiers and client references</u> . |
| sourceIdentifier | string         | Source identifier provided in the original request. If absent, the unit's Ethernet A MAC address is given.      |
| audioRx          | array          | Array of audioRx stream structs. See audioRx stream struct.                                                     |

| Parameter name   | Туре  | Description                                                                    |
|------------------|-------|--------------------------------------------------------------------------------|
| audioTx          | array | Array of audioTx stream structs. See audioTx stream struct.                    |
| auxiliaryAudioRx | array | Array of auxiliaryAudioRx stream structs. See auxiliary audioRx stream struct. |
| auxiliaryAudioTx | array | Array of auxiliaryAudioTx stream structs. See auxiliary audioTx stream struct. |
| videoRx          | array | Array of videoRx stream structs. See videoRx stream struct.                    |
| videoTx          | array | Array of videoTx stream structs. See videoTx stream struct.                    |
| contentVideoRx   | array | Array of contentRx stream structs. See content videoRx stream struct.          |
| contentVideoTx   | array | Array of contentTx stream structs. See content videoTx stream struct.          |

## audioRx stream struct

The following table lists the parameters that are returned by this struct.

| Parameter name     | Туре    | Description                                                                                                    |  |  |
|--------------------|---------|----------------------------------------------------------------------------------------------------|--|--|
| codec              | string  | Codec in use.                                                                                                    |  |  |
| encrypted          | boolean | Whether the stream data is encrypted.                                                                                                    |  |  |
| channelBitRate     | integer | Bit rate of the channel in bits per second (bps).                                                                                                    |  |  |
| jitter             | integer | Current jitter in this stream, measured in milliseconds (ms).                                                                                                    |  |  |
| energy             | integer | Level of the signal, measured in decibels (dB).                                                                                                    |  |  |
| packetsReceived    | integer | Count of packets received in this stream.                                                                                                    |  |  |
| packetErrors       | integer | Count of packets with errors in this stream.                                                                                                    |  |  |
| packetsMissing     | integer | Count of packets missing from this stream.                                                                                                    |  |  |
| framesReceived     | integer | Count of frames received in this stream.                                                                                                    |  |  |
| frameErrors        | integer | Count of frames with errors in this stream.                                                                                                    |  |  |
| muted              | boolean | Whether the stream is muted.                                                                                                    |  |  |
| clearPathOverhead  | integer | Only returned if ClearPath has been negotiated. The percentage of FEC overhead in this media stream. The value 50, for example, means that one FEC packet is used to protect every two media packets. |  |  |
| clearPathRecovered | integer | Only returned if ClearPath has been negotiated. The number of media packets recovered using FEC.                                                                                                    |  |  |

#### audioTx stream struct

| Parameter name | Туре    | Description                           |  |
|----------------|---------|---------------------------------------|--|
| codec          | string  | Codec in use.                         |  |
| encrypted      | boolean | Whether the stream data is encrypted. |  |

| Parameter name     | Туре    | Description                                                                                                    |  |
|--------------------|---------|----------------------------------------------------------------------------------------------------|--|
| channelBitRate     | integer | Bit rate of the channel in bits per second (bps).                                                                                                    |  |
| packetsSent        | integer | Count of packets sent in this stream.                                                                                                    |  |
| muted              | boolean | Whether the stream is muted.                                                                                                    |  |
| packetsLost        | integer | The number of packets lost from this stream, as reported by RTCP from the far end.                                                                                                    |  |
| clearPathOverhead  | integer | Only returned if ClearPath has been negotiated. The percentage of FEC overhead in this media stream. The value 50, for example, means thone FEC packet is used to protect every two media packets. |  |
| clearPathRecovered | integer | Only returned if ClearPath has been negotiated. The number of media packets recovered using FEC, as reported by RTCP from the far end.                                                             |  |

## auxiliaryAudioRx stream struct

The following table lists the parameters that are returned by this struct.

| Parameter name  | Туре    | Description                                                   |
|-----------------|---------|---------------------------------------------------------------|
| codec           | string  | Codec in use.                                                 |
| encrypted       | boolean | Whether the stream data is encrypted.                         |
| channelBitRate  | integer | Bit rate of the channel in bits per second (bps).             |
| jitter          | integer | Current jitter in this stream, measured in milliseconds (ms). |
| energy          | integer | Level of the signal, measured in decibels (dB).               |
| packetsReceived | integer | Count of packets received in this stream.                     |
| packetErrors    | integer | Count of packets with errors in this stream.                  |
| packetsMissing  | integer | Count of packets missing from this stream.                    |
| framesReceived  | integer | Count of frames received in this stream.                      |
| frameErrors     | integer | Count of frames with errors in this stream.                   |
| muted           | boolean | Whether the stream is muted.                                  |

## auxiliaryAudioTx stream struct

| Parameter name | Туре    | Description                                       |
|----------------|---------|---------------------------------------------------|
| codec          | string  | Codec in use.                                     |
| encrypted      | boolean | Whether the stream data is encrypted.             |
| channelBitRate | integer | Bit rate of the channel in bits per second (bps). |
| packetsSent    | integer | Count of packets sent in this stream.             |
| muted          | boolean | Whether the stream is muted.                      |

## videoRx stream struct

The following table lists the parameters that are returned by this struct.

| Parameter name         | Туре    | Description                                                                                                    |
|------------------------|---------|----------------------------------------------------------------------------------------------------|
| codec                  | string  | Codec in use.                                                                                                    |
| height                 | integer | Height of the stream, in pixels.                                                                                                    |
| width                  | integer | Width of the stream, in pixels.                                                                                                    |
| encrypted              | boolean | Whether the stream data is encrypted.                                                                                                    |
| channelBitRate         | integer | Bit rate of the channel in bits per second (bps).                                                                                                    |
| expectedBitRate        | integer | Expected bit rate of this stream, in bits per second (bps).                                                                                                    |
| expectedBitRateReason  | string  | One of: viewedSize, errorPackets, Or notLimited.                                                                                                    |
| actualBitRate          | integer | Measured bit rate of this stream, in bits per second (bps).                                                                                                    |
| jitter                 | integer | Current jitter in this stream, measured in milliseconds (ms).                                                                                                    |
| packetsReceived        | integer | Count of packets received in this stream.                                                                                                    |
| packetErrors           | integer | Count of packets with errors in this stream.                                                                                                    |
| framesReceived         | integer | Count of frames received in this stream.                                                                                                    |
| frameErrors            | integer | Count of frames with errors in this stream.                                                                                                    |
| frameRate              | integer | Number of frames being received per second.                                                                                                    |
| fastUpdateRequestsSent | integer | Number of fast update requests sent.                                                                                                    |
| muted                  | boolean | Whether the stream is muted.                                                                                                    |
| clearPathOverhead      | integer | Only returned if ClearPath has been negotiated. The percentage of FEC overhead in this media stream. The value 50, for example, means that one FEC packet is used to protect every two media packets. |
| clearPathRecovered     | integer | Only returned if ClearPath has been negotiated. The number of media packets recovered using FEC.                                                                                                    |
| clearPathLTRFRepaired  | integer | Only returned if ClearPath has been negotiated. The number of frames repaired by referencing the long-term reference frames embedded in this stream.                                                  |

#### videoTx stream struct

| Parameter name | Туре    | Description                      |
|----------------|---------|----------------------------------|
| codec          | string  | Codec in use.                    |
| height         | integer | Height of the stream, in pixels. |
| width          | integer | Width of the stream, in pixels.  |

| Parameter name             | Туре    | Description                                                                                                    |
|----------------------------|---------|----------------------------------------------------------------------------------------------------|
| encrypted                  | boolean | Whether the stream data is encrypted.                                                                                                    |
| channelBitRate             | integer | Bit rate of the channel in bits per second (bps).                                                                                                    |
| configuredBitRate          | integer | Configured bit rate of the channel (in bps), see configuredBitRateReason for why this differs from channelBitRate.                                                                                    |
| configuredBitRateReason    | string  | One of: aggregateBandwidth, flowControl, Or notLimited.                                                                                                    |
| actualBitRate              | integer | Measured bit rate of this stream, in bits per second (bps).                                                                                                    |
| packetsSent                | integer | Count of packets sent in this stream.                                                                                                    |
| frameRate                  | integer | Number of frames being sent per second.                                                                                                    |
| fastUpdateRequestsReceived | integer | Number of fast update requests received.                                                                                                    |
| muted                      | boolean | Whether the stream is muted.                                                                                                    |
| packetsLost                | integer | The number of packets lost from this stream, as reported by RTCP from the far end.                                                                                                    |
| clearPathOverhead          | integer | Only returned if ClearPath has been negotiated. The percentage of FEC overhead in this media stream. The value 50, for example, means that one FEC packet is used to protect every two media packets. |
| clearPathRecovered         | integer | Only returned if ClearPath has been negotiated. The number of media packets recovered using FEC, as reported by RTCP from the far end.                                                                |
| clearPathLTRF              | boolean | Only returned if ClearPath has been negotiated. true if long-term reference frames are being inserted in this stream.                                                                                 |

## contentVideoRx stream struct

| Parameter name        | Туре    | Description                                                   |
|-----------------------|---------|---------------------------------------------------------------|
| codec                 | string  | Codec in use.                                                 |
| height                | integer | Height of the stream, in pixels.                              |
| width                 | integer | Width of the stream, in pixels.                               |
| encrypted             | boolean | Whether the stream data is encrypted.                         |
| channelBitRate        | integer | Bit rate of the channel in bits per second (bps).             |
| expectedBitRate       | integer | Expected bit rate of this stream, in bits per second (bps).   |
| expectedBitRateReason | string  | One of: viewedSize, errorPackets, Or notLimited.              |
| actualBitRate         | integer | Measured bit rate of this stream, in bits per second (bps).   |
| jitter                | integer | Current jitter in this stream, measured in milliseconds (ms). |

| Parameter name         | Туре    | Description                                                                                                    |
|------------------------|---------|----------------------------------------------------------------------------------------------------|
| packetsReceived        | integer | Count of packets received in this stream.                                                                                                    |
| packetErrors           | integer | Count of packets with errors in this stream.                                                                                                    |
| framesReceived         | integer | Count of frames received in this stream.                                                                                                    |
| frameErrors            | integer | Count of frames with errors in this stream.                                                                                                    |
| frameRate              | integer | Number of frames being received per second.                                                                                                    |
| fastUpdateRequestsSent | integer | Number of fast update requests sent.                                                                                                    |
| clearPathOverhead      | integer | Only returned if ClearPath has been negotiated. The percentage of FEC overhead in this media stream. The value 50, for example, means that one FEC packet is used to protect every two media packets. |
| clearPathRecovered     | integer | Only returned if ClearPath has been negotiated. The number of media packets recovered using FEC.                                                                                                    |
| clearPathLTRFRepaired  | integer | Only returned if ClearPath has been negotiated. The number of frames repaired by referencing the long-term reference frames embedded in this stream.                                                  |

## contentVideoTx stream struct

| Parameter name             | Туре    | Description                                                                                                    |
|----------------------------|---------|----------------------------------------------------------------------------------------------------|
| codec                      | string  | Codec in use.                                                                                                    |
| height                     | integer | Height of the stream, in pixels.                                                                                   |
| width                      | integer | Width of the stream, in pixels.                                                                                    |
| encrypted                  | boolean | Whether the stream data is encrypted.                                                                              |
| channelBitRate             | integer | Bit rate of the channel in bits per second (bps).                                                                  |
| configuredBitRate          | integer | Configured bit rate of the channel (in bps), see configuredBitRateReason for why this differs from channelBitRate. |
| configuredBitRateReason    | string  | One of: aggregateBandwidth, flowControl, Or notLimited.                                                            |
| actualBitRate              | integer | Measured bit rate of this stream, in bits per second (bps).                                                        |
| packetsSent                | integer | Count of packets sent in this stream.                                                                              |
| frameRate                  | integer | Number of frames being sent per second.                                                                            |
| fastUpdateRequestsReceived | integer | Number of fast update requests received.                                                                           |
| packetsLost                | integer | The number of packets lost from this stream, as reported by RTCP from the far end.                                 |

| Parameter name     | Туре    | Description                                                                                                    |
|--------------------|---------|----------------------------------------------------------------------------------------------------|
| clearPathOverhead  | integer | Only returned if ClearPath has been negotiated. The percentage of FEC overhead in this media stream. The value 50, for example, means that one FEC packet is used to protect every two media packets. |
| clearPathRecovered | integer | Only returned if ClearPath has been negotiated. The number of media packets recovered using FEC, as reported by RTCP from the far end.                                                                |
| clearPathLTRF      | boolean | Only returned if ClearPath has been negotiated. true if long-term reference frames are being inserted in this stream.                                                                                 |

# flex.participant.requestPreview

Requests JPEG previews of video streams to or from the specified participant.

## **Input parameters**

#### **Required inputs**

The following table lists the input parameters that are required for this command.

| Parameter name | Туре                   | Description                                                                                                    |
|----------------|------------------------|----------------------------------------------------------------------------------------------------|
| participantID  | string<br>(50)         | Participant identifier assigned by the TelePresence Server. See <u>Identifiers and client</u> references [p.10].                                                                                                    |
| receiverURI    | string<br>(255)        | Fully-qualified http or https URI (for example, <a href="https://example.com:5050/RPC2">https://example.com:5050/RPC2</a> or <a href="https://example.com:5050/RPC2">https://example.com:5050/RPC2</a> ) to which the previews are sent. If no port number is specified, the device uses the protocol defaults (80 and 443 respectively). |
| streams        | array<br>of<br>structs | Each member of the array is a <u>Stream struct [p.79]</u> that identifies which stream to preview. You must specify at least one stream and may specify up to four (if it is a grouped endpoint).                                                                                                    |

#### Optional or conditional inputs

The following table lists the optional or conditional input parameters that are accepted by this command.

| Parameter name   | Туре                                        | Description                                                                                                    |
|------------------|---------------------------------------------|----------------------------------------------------------------------------------------------------|
| sourceIdentifier | string (255)<br>ASCII<br>characters<br>only | Source identifier. If supplied, the identifier will be returned along with the previews. If absent, the MAC address of Port A is used. |

#### **Stream struct**

#### **Required inputs**

| Parameter name   | Туре   | Description                                                                                                    |
|------------------|--------|----------------------------------------------------------------------------------------------------|
| streamIdentifier | string | Video stream to preview. One of rxMainVideo, txMainVideo, or extendedVideo. In the case of extendedVideo, the choice of incoming or outgoing is decided by the TelePresence Server depending on what is currently active, and this is returned in the response. |

#### Optional or conditional inputs

The following table lists the input parameters that are accepted by this struct.

| Parameter name | Туре                            | Description                                                                                                    |
|----------------|---------------------------------|----------------------------------------------------------------------------------------------------|
| position       | integer (>= 0 and <= {number of | This parameter must always be supplied unless the streamIdentifier is extendedVideo.                                                                                                    |
|                | screens} - 1)                   | The parameter is only ever valid between 0 and 3, and defines the position of the endpoint stream within the group/multiscreen endpoint. This should always be 0 for a single-screen endpoint. |
|                |                                 | For grouped or multiscreen endpoints, 0 defines the leftmost screen and the number increments from left to right. For example, the right screen of a T3 has position= 2.                       |
| maxWidth       | integer<br>(>= 88)              | Maximum width of generated preview. Default: 88.                                                                                                    |
| maxHeight      | integer<br>(>= 72)              | Maximum height of generated preview. Default: 72.                                                                                                    |

<u>flex.participant.requestPreview</u> works asynchronously because participant previews are not available immediately. Therefore when the request is made for a particular participant (identified by participantID), a receiverURI needs to be provided.

Examples of circumstances that cause this command to fail include the following:

- streamIdentifier is invalid (invalid parameter).
- position does not exist for the participant (invalid parameter).
- Values of maxWidth and maxHeight are invalid (invalid parameter).
- There are too many outstanding requests for previews (<Fault 203: 'too many asynchronous requests'>).
- participantID is invalid (no such participant).
- receiverURI is not a valid URI (invalid parameter).
- streams arrays is empty (invalid parameter).
- There is no active call in the slot indicated by position(<Fault 56: 'absent participant active call'>).

The maximum number of streams that are available to be requested is:

- 1 + (2 \* maximum\_number\_of\_calls\_per\_participant)Where
  - 1 stream is for extended video
  - 2 streams per screen, incoming and outgoing.

For example, if the maxCallsPerParticipant returned by <u>flex.resource.query</u> is 4, a maximum of 9 streams are available to be requested.

## **Asynchronous reply**

If the request is successful, the previews of the requested streams are sent back to the receiverURI. The message sent back is an XML-RPC methodCall with methodName participantPreviewResponse and contains an array of preview structs - one for each stream supplied in the initial request.

#### participantPreviewResponse

The following table lists the parameters that are returned by this command.

| Parameter name   | Туре             | Description                                                                                                    |
|------------------|------------------|----------------------------------------------------------------------------------------------------|
| participantID    | string<br>(50)   | Participant identifier assigned by the TelePresence Server. See <u>Identifiers and client references [p.10]</u> .                  |
| sourceIdentifier | string<br>(255)  | Source identifier provided in the original request (or Port A MAC address if not supplied in request).                             |
| streams          | array of structs | Each member of the array is a <u>Preview struct [p.81]</u> which will contain the base64-encoded JPEG preview if it was retrieved. |

#### **Preview struct**

The following table lists the parameters that are returned by this struct.

| Parameter name | Туре    | Description                                                                                                    |
|----------------|---------|----------------------------------------------------------------------------------------------------|
| status         | string  | Either ok, or one of the following strings giving the reason for failing to obtain a preview of the stream:                                                                                |
|                |         | audioOnly: endpoint is audio-only and is not capable of receiving video.                                                                                                    |
|                |         | <ul> <li>noCurrentPresentation: currently no active extended video channel (conference<br/>has no active presentation stream).</li> </ul>                                                  |
|                |         | <ul> <li>contentInMain: there is active extended video, but this endpoint is not capable of<br/>receiving it - presentation is currently being displayed in rxMainVideo stream.</li> </ul> |
|                |         | internalError: unexpected error when trying to generate preview.                                                                                                    |
|                |         | The two content-related statuses are returned only if the requested stream is an extended video stream.                                                                                    |
| direction      | string  | Whether the preview is of an <b>rx</b> (incoming) or <b>tx</b> (outgoing) stream.                                                                                                    |
| context        | string  | Whether preview is of the main or extended stream.                                                                                                    |
| position       | integer | Position of stream starting from 0, going from left to right. For example, the right screen of a T3 would be position = 2.                                                                 |
| preview        | base64  | Base64 encoded JPEG binary data (only valid if status is ok).                                                                                                    |

# flex.participant.sendDTMF

Sends the specified DTMF sequence to the endpoint nominated as the audio transmitter and receiver.

### Input parameters

### **Required inputs**

The following table lists the input parameters that are required for this command.

| Parameter name | Туре            | Description                                                                                                    |
|----------------|-----------------|----------------------------------------------------------------------------------------------------|
| participantID  | string<br>(50)  | Participant identifier assigned by the TelePresence Server. See <u>Identifiers and client references [p.10]</u> . |
| dtmf           | string<br>(127) | Valid <u>DTMF [p.18]</u> characters in a sequence to send to this participant.                                    |

This command may fail with <Fault 56: 'absent participant active call'> if the call that has been nominated as the audio transmitter and receiver is absent.

# flex.participant.sendUserMessage

Sends the specified message to a particular participant. For multi-call participants, the message is sent to the call in the center.

### Input parameters

#### **Required inputs**

The following table lists the input parameters that are required for this command.

| Parameter name | Туре            | Description                                                                                                    |
|----------------|-----------------|----------------------------------------------------------------------------------------------------|
| participantID  | string<br>(50)  | Participant identifier assigned by the TelePresence Server. See <u>Identifiers and client references [p.10]</u> . |
| message        | string<br>(500) | Message to display.                                                                                               |

#### Optional or conditional inputs

The following table lists the optional or conditional input parameters that are accepted by this command.

| Parameter name | Туре              | Description                                                                    |  |
|----------------|-------------------|--------------------------------------------------------------------------------|--|
| position       | integer<br>(1–9)  | Position on display:   1 2 3     4 5 6     7 8 9   Default: 5.                 |  |
| duration       | integer<br>(>= 0) | Duration, in seconds, for the message to display on the endpoint. Default: 30. |  |

# flex.participant.setImportant

Designates the specified participant as the important participant. This may result in importance being taken away from another participant in the same conference, even if the participant has no active calls.

## Input parameters

#### **Required inputs**

The following table lists the input parameters that are required for this command.

| Parameter name | Type           | Description                                                                                                    |
|----------------|----------------|----------------------------------------------------------------------------------------------------|
| participantID  | string<br>(50) | Participant identifier assigned by the TelePresence Server. See <u>Identifiers and client</u> references [p.10]. |

# flex.participant.setMute

Changes the muting states of the specified participant for incoming and outgoing audio and video streams. The muting state is only changed for fields that are specified in the command.

## Input parameters

#### **Required inputs**

The following table lists the input parameters that are required for this command.

| Parameter name | Туре           | Description                                                                                                    |
|----------------|----------------|----------------------------------------------------------------------------------------------------|
| participantID  | string<br>(50) | Participant identifier assigned by the TelePresence Server. See <u>Identifiers and client references [p.10]</u> . |

#### **Optional or conditional inputs**

The following table lists the optional or conditional input parameters that are accepted by this command.

| Parameter name | Туре    | Description                                        |  |
|----------------|---------|----------------------------------------------------|--|
| audioRxMute    | boolean | Whether audio from the endpoint is muted.          |  |
| videoRxMute    | boolean | Whether the main video from the endpoint is muted. |  |
| audioTxMute    | boolean | Whether audio to the endpoint is muted.            |  |
| videoTxMute    | boolean | Whether the main video to the endpoint is muted.   |  |

# flex.participant.status

Returns the status of the specified participant.

## **Input parameters**

### **Required inputs**

The following table lists the input parameters that are required for this command.

| Parameter name | Туре           | Description                                                                                                    |
|----------------|----------------|----------------------------------------------------------------------------------------------------|
| participantID  | string<br>(50) | Participant identifier assigned by the TelePresence Server. See <u>Identifiers and client</u> references [p.10]. |

#### Returned data

The following table lists the parameters that are returned by this command.

| Parameter name         | Туре           | Description                                                                                                    |  |
|------------------------|----------------|----------------------------------------------------------------------------------------------------|--|
| participantID          | string<br>(50) | Participant identifier assigned by the TelePresence Server. See <u>Identifiers</u> and client references [p.10].                                                                                                    |  |
| conferenceID           | string<br>(50) | Identifier of the conference to which the participant is connected or is in the process of connecting. See <a href="Identifiers and client references">Identifiers and client references</a> [p.10].                                              |  |
| accessLevel            | string         | Access level assigned to the participant. See Access level [p.21].                                                                                                    |  |
| participantMediaInfo   | struct         | The Participant media information struct [p.85] details the media resources and credits allocated to this participant.                                                                                                    |  |
| important              | boolean        | Whether the participant is important.                                                                                                    |  |
| calls array of structs |                | Each member of the array is a <u>Participant call status struct [p.85]</u> that describes the status of one of the participant's calls. The array contains between one and four calls as previously configured for the participant.               |  |
|                        |                | A member struct will be returned empty if the call is configured but does not currently exist. This ensures that the index position of each call is maintained, to assist you in determining the status of individual calls to grouped endpoints. |  |
| audioRxMute            | boolean        | Whether audio from endpoint is muted.                                                                                                    |  |
| videoRxMute            | boolean        | Whether main video from endpoint is muted.                                                                                                    |  |
| audioTxMute            | boolean        | Whether audio to endpoint is muted.                                                                                                    |  |
| videoTxMute            | boolean        | Whether main video to endpoint is muted.                                                                                                    |  |

#### **Conditionally returned**

The following table lists the parameters that are conditionally returned by this command.

| Parameter name       | Туре           | Description                                                                                          |  |
|----------------------|----------------|----------------------------------------------------------------------------------------------------|--|
| participantReference | string<br>(50) | Client reference string. Returned if not empty. See <u>Identifiers and client</u> references [p.10]. |  |
| displayName          | string<br>(80) | Participant display name. Returned if string length > 0.                                             |  |

# Participant media information struct

#### Returned data

The following table lists the parameters that are returned by this struct.

| Parameter name         | Туре              | Description                                                                                |
|------------------------|-------------------|--------------------------------------------------------------------------------------------|
| mainVideoTokenInfo     | struct            | A <u>Participant token information struct [p.69]</u> for the participant's main video.     |
| extendedVideoTokenInfo | struct            | A <u>Participant token information struct [p.69]</u> for the participant's extended video. |
| audioTokenInfo         | struct            | A Participant token information struct [p.69] for the participant's audio.                 |
| creditsConfigured      | integer (>=<br>0) | Number of credits configured for the participant.                                          |

#### Conditionally returned

The following table lists the parameters that are conditionally returned by this struct.

| Parameter name                                 | Туре           | Description                                                                                                    |  |  |
|------------------------------------------------|----------------|----------------------------------------------------------------------------------------------------|--|--|
| creditsFarEnd                                  | integer (>= 0) | Number of credits required to match far end capability.  Absent if the far-end capabilites are not yet known, or if some calls are not yet established.  |  |  |
| <pre>creditsNearEnd integer(&gt;=     0)</pre> |                | Number of credits required to match near end capability.  Absent if the far-end capabilites are not yet known, or if some calls are not yet established. |  |  |

# Participant call status struct

An entry for participant call status may be empty if no call exists. If a call exists, the following tables apply.

#### Returned data

| Parameter name  | Туре           | Description                                                                       |
|-----------------|----------------|-----------------------------------------------------------------------------------|
| callID          | string<br>(50) | Call identifier. See Identifiers and client references [p.10].                    |
| conferenceState | string         | State of call connection to the conference. See Call conference state [p.23].     |
| callState       | string         | State of the call. See Call state [p.23].                                         |
| incoming        | boolean        | Direction of the call: true indicates incoming; false indicates outgoing.         |
| protocol        | string         | Call control protocol. See Protocol [p.22].                                       |
| address         | string<br>(80) | Address of the endpoint. For outgoing calls, this is the destination of the call. |

#### Conditionally returned

The following table lists the parameters that are conditionally returned by this struct.

| Parameter name | Туре              | Description                                                                     |  |
|----------------|-------------------|---------------------------------------------------------------------------------|--|
| duration       | integer<br>(>= 0) | Duration of the call in seconds. Only returned if a call has been established.  |  |
| rxBandwidth    | integer<br>(>= 0) | Receive bandwidth. Only returned if a call has been established.                |  |
| txBandwidth    | integer<br>(>= 0) | Transmit bandwidth. Only returned if a call has been established.               |  |
| remoteName     | string<br>(80)    | Endpoint name supplied by the far end. Only returned for strings of length > 0. |  |

# flex.resource.query

Retrieves TelePresence Server resource settings/parameters. This command takes no input parameters.

## **Returned data**

The following table lists the parameters returned by this command.

| Parameter name               | Туре              | Description                                                                                                    |
|------------------------------|-------------------|----------------------------------------------------------------------------------------------------|
| maxCalls                     | integer<br>(>= 0) | Maximum number of active calls.                                                                                            |
| maxCallsPerParticipant       | integer<br>(>= 0) | Maximum number of calls supported for any one participant.                                                                 |
| maxParticipants              | integer<br>(>= 0) | Maximum number of participants.                                                                                            |
| maxParticipantsPerConference | integer<br>(>= 0) | Maximum number of participants supported for any one conference.                                                           |
| maxConferences               | integer<br>(>= 0) | Maximum number of conferences.                                                                                             |
| maxMediaTokensPerChannel     | integer<br>(> 0)  | Maximum number of tokens that can be assigned to a channel.                                                                |
| mediaTokensLimit             | integer<br>(>= 0) | Maximum number of media tokens available. This varies with the number of TelePresence Servers within the cluster.          |
| mediaTokensAvailable         | integer<br>(>= 0) | Number of media tokens currently available. This varies with the number of active TelePresence Servers within the cluster. |
| maxMediaCredits              | integer<br>(>= 0) | Maximum number of credits available. This varies with installed screen licenses.                                           |

| Parameter name                | Туре                | Description                                                                                                    |
|-------------------------------|---------------------|----------------------------------------------------------------------------------------------------|
| mediaTokenLevelsMainVideo     | array of structs    | Each member of the array is a <u>Video media token level struct</u> [p.87] struct that defines media Token levels for main video.                                                                                       |
| mediaTokenLevelsExtendedVideo | array of<br>structs | Each member of the array is a <u>Video media token level struct</u> [p.87] struct that defines mediaToken levels for extended video.                                                                                    |
| mediaTokenLevelsAudio         | array of structs    | Each member of the array is an <u>Audio media token level struct</u> [p.87] that defines mediaToken levels for audio.                                                                                                   |
| mediaCreditTokenRanges        | array of integers   | Each entry is the top end (inclusive) of a media credit token range. The value of the previous entry + 1 is the bottom end of the range except for the very first range, which starts from 0. See Media credits [p.14]. |
| minCallBandwidth              | integer<br>(> 0)    | Lowest value (bits per second) that will be accepted for call bandwidths.                                                                                                    |
| maxCallBandwidth              | integer<br>(> 0)    | Highest value (bits per second) that will be accepted for call bandwidths.                                                                                                    |

#### Video media token level struct

The **videoMediaTokenLevel** XML RPC struct is used to describe levels associated with mediaToken values such as the supported resolution.

| Parameter name       | Туре              | Description                                                                                                    |
|----------------------|-------------------|----------------------------------------------------------------------------------------------------|
| numMediaTokens integ |                   | Number of media tokens required for the given video resolution and macroblocks per second. See <u>Deriving the required number of media tokens</u> .                                                    |
| maxVideoArea         | integer<br>(> 0)  | Maximum resolution supported. Multiply required video width and height to check if a resolution is supported. A resolution is supported if: maxVideoArea >= (requiredVideoWidth * requiredVideoHeight). |
| maxMBps              | integer<br>(>= 0) | Maximum macroblocks per second.                                                                                                    |

#### Deriving the required number of media tokens

Clients can derive the number of media tokens required to support a resolution by multiplying the required video width and height to get the required video area, and searching for the best fit in the videoMediaTokenLevels array. The best fit in this case is the lowest value of maxVideoArea that is larger than or equal to the required video area.

#### Audio media token level struct

The audioMediaTokenLevel XML RPC struct is used to describe levels associated with mediaToken values required for audio channels.

| Parameter name | Туре              | Description                         |
|----------------|-------------------|-------------------------------------|
| numMediaTokens | integer<br>(>= 0) | Number of media tokens per channel. |
| stereo         | boolean           | Whether the channel is stereo.      |

## flex.resource.status

Returns resource usage information. This command takes no input parameters.

#### **Returned data**

The following table lists the parameters that are returned by this command.

| Parameter name         | Туре              | Description                                                                                                    |  |
|------------------------|-------------------|----------------------------------------------------------------------------------------------------|--|
| numCalls               | integer<br>(>= 0) | Number of active calls.                                                                                                    |  |
| numParticipants        | integer<br>(>= 0) | Number of active participants.                                                                                                    |  |
| numConferences         | integer<br>(>= 0) | Number of active conferences.                                                                                                    |  |
| configuredMediaTokens  | integer<br>(>= 0) | Total number of media tokens configured for use. That is, the sum of the tokens that have been configured for all participants in all conferences.     |  |
| allocatedMediaTokens   | integer<br>(>= 0) | Total number of allocated media tokens. That is, the sum of tokens required for all participants in all conferences.                                   |  |
| configuredMediaCredits | integer<br>(>= 0) | Total number of license credits configured for use. That is, the sum of the credits that have been configured for all participants in all conferences. |  |
| allocatedMediaCredits  | integer<br>(>= 0) | Total number of allocated media credits. That is, the sum of credits required for all participants in all conferences.                                 |  |

# system.info

Returns the current status of the queried system. This command takes no input parameters.

#### **Returned data**

| Parameter name                                            | Туре    | Description                                                                |
|-----------------------------------------------------------|---------|----------------------------------------------------------------------------|
| gateKeeperOK                                              | boolean | Whether the gatekeeper is configured and registered.                       |
| tpsNumberOK integer Number of configured and active Telel |         | Number of configured and active TelePresence Servers.                      |
| tpdVersion                                                | string  | TelePresence Server version number.                                        |
| tpdName                                                   | string  | TelePresence Server system name.                                           |
| tpdUptime                                                 | integer | Period of time (in seconds) that has passed since the system booted.       |
| tpdSerial                                                 | string  | TelePresence Server serial number.                                         |
| numControlledServers                                      | integer | Number of TelePresence Servers controlled by this unit (including itself). |

| Parameter name           | Туре    | Description                                                                                            |
|--------------------------|---------|----------------------------------------------------------------------------------------------------|
| operationMode            | string  | One of standalone (locally managed), flexible (remotely managed), or slave (slave blade in a cluster). |
| licenseMode              | string  | If operationMode = standalone: One of HD or fullHD.                                                    |
|                          |         | If operationMode = flexible: always flexible.                                                          |
|                          |         | If operationMode = slave: not present.                                                                 |
| makeCallsOK              | boolean | In flexible (remotely managed) mode, this value is always false and should be ignored.                 |
| portsVideoTotal          | integer | In flexible (remotely managed) mode, this value is always 0 and should be ignored.                     |
| portsVideoFree           | integer | In flexible (remotely managed) mode, this value is always 0 and should be ignored.                     |
| portsAudioTotal          | integer | In flexible (remotely managed) mode, this value is always 0 and should be ignored.                     |
| portsAudioFree           | integer | In flexible (remotely managed) mode, this value is always 0 and should be ignored.                     |
| portsContentTotal        | integer | In flexible (remotely managed) mode, this value is always 0 and should be ignored.                     |
| portsContentFree         | integer | In flexible (remotely managed) mode, this value is always 0 and should be ignored.                     |
| maxConferenceSizeVideo   | integer | In flexible (remotely managed) mode, this value is always 0 and should be ignored.                     |
| maxConferenceSizeAudio   | integer | In flexible (remotely managed) mode, this value is always 0 and should be ignored.                     |
| maxConferenceSizeContent | integer | In flexible (remotely managed) mode, this value is always 0 and should be ignored.                     |

# **Related information**

# system.xml on 8710 and 7010

You can derive some information about the TelePresence Server from its **system.xml** file. You can download this file via HTTP from the TelePresence Server's root.

## Example system.xml

```
<?xml version="1.0"?>
 <system>
   <manufacturer>TANDBERG</manufacturer>
   <model>Telepresence Server 8710</model>
   cproduct>TS</product>
    <platform>8710</platform>
    ductDisplayName>Cisco TelePresence Server
    <platformDisplayName>8710</platformDisplayName>
    <serial>SM021037</serial>
    <softwareVersion>3.1(1.45)</softwareVersion>
    <buildVersion>13.1(1.45)/buildVersion>
   <hostName>A host name</hostName>
   <ipAddress>198.51.100.14</ipAddress>
    <ipAddressV6>2001:DB8::81b7</ipAddressV6>
    <macAddress>BA:98:76:54:32:10</macAddress>
    <gatekeeperUsage>Yes/gatekeeperUsage>
    <gatekeeperAddress>mainvcs.test.lal</gatekeeperAddress>
    <gatekeeperIds>dt12b7,dt12b7-1,dt12b7-c,dt12b7-r/gatekeeperIds>
    <sipRegistrarUsage>Yes</sipRegistrarUsage>
   <sipRegistrarAddress>mainvcs.test.lal</sipRegistrarAddress>
    <sipRegistrarDomain>test.lal</sipRegistrarDomain>
    <sipTrunkUsage>No</sipTrunkUsage>
    <sipTrunkAddress/>
    <sipTrunkDomain/>
    <isMaster>Yes</isMaster>
   <clusterType>unclustered</clusterType>
   <totalVideoPorts>12</totalVideoPorts>
   <totalContentPorts>12</totalContentPorts>
    <totalAudioOnlyPorts>10</totalAudioOnlyPorts>
    <uptimeSeconds>230641</uptimeSeconds>
  </system>
```

#### System XML contents

| Node name          | Node contents                                                                                                    |
|--------------------|----------------------------------------------------------------------------------------------------|
| manufacturer       | TANDBERG                                                                                                    |
| model              | Telepresence Server <model number=""> eg. Telepresence Server 8710</model>                                                                        |
| product            | TS                                                                                                    |
| platform           | <pre><platform> eg. Media 310, or 8710</platform></pre>                                                                                           |
| productDisplayName | Cisco TelePresence Server. The display name values are subject to change with new software releases, so your application should not rely on them. |

| Node name           | Node contents                                                                                                    |
|---------------------|----------------------------------------------------------------------------------------------------|
| platformDisplayName | <pre><platform> eg. Media 310, or 8710. The display name values are subject to change with new software releases, so your application should not rely on them.</platform></pre> |
| serial              | Unique serial number of the unit                                                                                                    |
| softwareVersion     | Software version string eg. 3.1(1.49)                                                                                                    |
| buildVersion        | Build number string eg. 13.1(1.49)                                                                                                    |
| hostName            | Host name of the unit                                                                                                    |
| ipAddress           | IPv4 address                                                                                                    |
| ipAddressV6         | IPv6 address                                                                                                    |
| macAddress          | MAC address                                                                                                    |
| gatekeeperUsage     | Yes: gatekeeper usage is enabled                                                                                                    |
|                     | No: gatekeeper usage is disabled                                                                                                    |
| gatekeeperAddress   | The gatekeeper host name or IP address                                                                                                    |
| gatekeeperlds       | Comma separated list of registered IDs associated with this TelePresence Server and its slaves (omitted if the system is not a master)                                          |
| sipRegistrarUsage   | Yes: registrar usage is enabled No: registrar usage is disabled                                                                                                    |
|                     | This value is always <b>No</b> in remotely managed mode.                                                                                                    |
| sipRegistrarAddress | SIP registrar host name / IP address                                                                                                    |
|                     | This node is always empty in remotely managed mode.                                                                                                    |
| sipRegistrarDomain  | SIP registrar domain                                                                                                    |
|                     | This node is always empty in remotely managed mode.                                                                                                    |
| sipTrunkUsage       | Yes: trunk usage is enabled<br>No: trunk usage is disabled                                                                                                    |
| sipTrunkAddress     | SIP trunk host name / IP address                                                                                                    |
| sipTrunkDomain      | SIP trunk domain                                                                                                    |
| isMaster            | Yes: this system is a master, or it is unclustered                                                                                                    |
|                     | No: this system is a slave                                                                                                    |
| clusterType         | The role of this system in a cluster. May be unclustered, master, or slave                                                                                                    |
| totalVideoPorts     | Total number of video ports                                                                                                    |
|                     | This value is always 0 and should be ignored.                                                                                                    |
| totalContentPorts   | Total number of video content ports                                                                                                    |
|                     | This value is always 0 and should be ignored.                                                                                                    |
| totalAudioOnlyPorts | Total number of audio-only ports                                                                                                    |
|                     | This value is always 0 and should be ignored.                                                                                                    |
| uptimeSeconds       | System uptime in seconds                                                                                                    |

## system.xml on Media 310/320

You can derive some information about the TelePresence Server from its **system.xml** file. You can download this file via HTTP from the TelePresence Server's root.

## Example system.xml

```
<?xml version="1.0"?>
 <system>
   <manufacturer>Cisco</manufacturer>
   <model>TelePresence Server on Media 320</model>
   cproduct>TS
   <platform>Media 320</platform>
   ductDisplayName>Cisco TelePresence Server
   <platformDisplayName>Media 320</platformDisplayName>
   <serial>SUK1702000D</serial>
   <softwareVersion>3.1(1.49)</softwareVersion>
   <buildVersion>13.1(1.49)/buildVersion>
   <hostName>HostName1</hostName>
   <ipAddress>198.51.100.15</ipAddress>
   <ipAddressV6>2001:DB8::81b8</ipAddressV6>
   <macAddress>01:23:45:67:89:AB</macAddress>
   <clusterType>unclustered</clusterType>
 </system>
```

### System XML contents

| Node name           | Node contents                                                                                                    |
|---------------------|----------------------------------------------------------------------------------------------------|
| manufacturer        | Cisco                                                                                                    |
| model               | TelePresence Server on <platform> eg. TelePresence Server on Media 310</platform>                                                                                                    |
| product             | TS                                                                                                    |
| platform            | <pre><platform> eg. Media 310, or 8710</platform></pre>                                                                                                    |
| productDisplayName  | Cisco TelePresence Server. The display name values are subject to change with new software releases, so your application should not rely on them.                                               |
| platformDisplayName | <play="pict-style="block">Media 310, or 8710. The display name values are subject to change with new software releases, so your application should not rely on them.</play="pict-style="block"> |
| serial              | Unique serial number of the unit                                                                                                    |
| softwareVersion     | Software version string eg. 3.1(1.49)                                                                                                    |
| buildVersion        | Build number string eg. 13.1(1.49)                                                                                                    |
| hostName            | Host name of the unit                                                                                                    |
| ipAddress           | IPv4 address                                                                                                    |
| ipAddressV6         | IPv6 address                                                                                                    |
| macAddress          | MAC address                                                                                                    |
| clusterType         | The role of this system in a cluster. May be unclustered, master, or slave                                                                                                    |

## **Fault codes**

The Cisco TelePresence Server returns a fault code when it encounters a problem with processing an XML-RPC request.

The following table lists the fault codes that may be returned by the TelePresence Server and their most common interpretations.

| Fault<br>Code | Description                                                                                                    |
|---------------|----------------------------------------------------------------------------------------------------|
| 1             | method not supported. This method is not supported on this device or is unknown.                                                          |
| 4             | no such conference. The conference identification given does not match any conference.                                                    |
| 5             | no such participant. The participant identification given does not match any participants.                                                |
| 6             | too many conferences. The device has reached the limit of the number of conferences that can be configured.                               |
| 7             | too many participants. There are already too many participants configured and no more can be created.                                     |
| 14            | authorization failed. The requested operation is not permitted because the supplied authentication parameters were not recognized.        |
| 15            | <pre>insufficient privileges. The specified user id and password combination is not valid for the attempted operation.</pre>              |
| 17            | call reservation failure. There are insufficient free calls/participants to complete/place the requested calls.                           |
| 18            | duplicate URI. A URI was given, but this URI is already in use.                                                                           |
| 20            | unsupported participant type. A participant type was used which does not correspond to any participant type known to the device.          |
| 25            | participant limit lower than active. New participant limit is lower than current number of participants.                                  |
| 33            | out of range. A call supplied a value that is outside of the allowed range for this parameter.                                            |
| 34            | internal error. An error occurred while processing the API request.                                                                       |
| 35            | string is too long. The call supplied a string parameter that was longer than allowed.                                                    |
| 50            | binary data array is too long. The call supplied binary data that was longer than allowed.                                                |
| 52            | no available SIP registration. There is no available SIP registration to complete the call.                                               |
| 53            | <pre>insufficient media credits or tokens. Fewer media credits or tokens were supplied than were<br/>required to complete the call.</pre> |
| 55            | malformed cookie. The supplied cookie could not be read.                                                                                  |
| 56            | no active participant call. The participant does not currently have any active calls, or has no active call at the specified position.    |
| 57            | some participants failed. The API request could not be completed for some participants in a conference.                                   |
| 58            | <pre>incorrect media credits or tokens. Fewer media credits or tokens were supplied than are<br/>currently in use.</pre>                  |

- 101 missing parameter. This is given when a required parameter is absent. The parameter in question is given in the fault string in the format "missing parameter: parameter\_name".
- 102 **invalid parameter**. This is given when a parameter was successfully parsed, is of the correct type, but falls outside the valid values; for example an integer is too high or a string value for an enumerated type contains an invalid value.
- malformed parameter. This is given when a parameter of the correct name is present, but cannot be read for some reason; for example the parameter is supposed to be an integer, but is given as a string. The parameter in question is given in the fault string in the format "malformed parameter: parameter\_ name".
- 105 request too large. The method call contains more data than the API can accept. The maximum size of the call is 32 kilobytes.
- 201 operation failed. This is a generic fault for when an operation does not succeed as required.
- 202 Product needs its activation feature key. This request requires that the product is activated.
- 203 Too many asynchronous requests. The TelePresence Server is currently dealing with the maximum number of asynchronous requests of this type. Please retry this request later.

# Example XML-RPC response to flex.conference.create

#### Method call

```
<?xml version='1.0' encoding='UTF-8'?>
<methodCall>
  <methodName>flex.conference.create</methodName>
  <params>
    <param>
      <value>
        <struct>
          <member>
            <name>authenticationPassword
              <string></string>
            </value>
          </member>
          <member>
            <name>conferenceName</name>
            <value>
              <string>Flex API conference</string>
            </value>
          </member>
          <member>
            <name>participantMediaResources
              <struct>
                <member>
                  <name>mediaTokensAudio</name>
                  <value>
                    <struct>
                      <member>
                        <name>total</name>
                        <value>
                          <int>96</int>
                        </value>
                      </member>
```

```
</struct>
                  </value>
                </member>
                <member>
                  <name>mediaTokensExtendedVideo</name>
                  <value>
                    <struct>
                      <member>
                        <name>total</name>
                        <value>
                          <int>1920</int>
                        </value>
                      </member>
                    </struct>
                  </value>
                </member>
                <member>
                  <name>mediaTokensMainVideo
                  <value>
                    <struct>
                      <member>
                        <name>total</name>
                        <value>
                          <int>1920</int>
                        </value>
                      </member>
                    </struct>
                  </value>
                </member>
                <member>
                  <name>numMediaCredits</name>
                  <value>
                    <int>5040</int>
                  </value>
                </member>
              </struct>
            </value>
          </member>
          <member>
            <name>authenticationUser
            <value>
              <string>admin</string>
            </value>
          </member>
        </struct>
      </value>
    </param>
  </params>
</methodCall>
Method response
<?xml version="1.0" encoding="UTF-8"?>
<methodResponse>
  <params>
    <param>
      <value>
```

<struct>

## **HTTP** keep-alives

Your application can use HTTP keep-alives to reduce the amount of TCP traffic that results from constantly polling the device. Any client which supports HTTP keep-alives may include the following line in the HTTP header of an API request:

Connection: Keep-Alive

This indicates to the device that the client supports HTTP keep-alives. The device may then choose to maintain the TCP connection after it has responded. If the device will close the connection it returns the following HTTP header in its response:

Connection: close

If this line is not in the HTTP header of the response, the client may use the same connection for a subsequent request.

The device will not keep a connection alive if:

- the current connection has already serviced the allowed number of requests
- the current connection has already been open for the allowed amount of time
- the number of open connections exceeds the allowed number if this connection is maintained

These restrictions are in place to limit the resources associated with open connections. If a connection is terminated for either of the first two reasons, the client will probably find that the connection is maintained after the next request.

**Note:** The client should never assume a connection will be maintained. Also, the device will close an open connection if the client does not make any further requests within a minute. There is little benefit to keeping unused connections open for such long periods.

# Part 2: Standalone operation mode

Part 2 of this guide describes the API available in standalone operation mode. For information about the API available in flexible operation mode, refer to Part 1: Flexible operation mode [p.3].

| Introduction                                        | 98  |
|-----------------------------------------------------|-----|
| Standalone mode API change summary                  |     |
| API overview                                        |     |
| XML-RPC implementation                              |     |
| Design considerations                               |     |
| Encoding                                            |     |
| Authentication                                      |     |
| Message flow                                        |     |
| Feedback receivers                                  |     |
| API reference                                       |     |
| Deprecations                                        |     |
| cdrlog.enumerate                                    |     |
| cdrlog.query                                        |     |
| conference.create                                   |     |
| conference.delete                                   | 114 |
| conference.enumerate                                | 114 |
| conference.invite                                   | 117 |
| conference.senddtmf                                 | 124 |
| conference.sendmessage                              | 125 |
| conference.sendwarning                              | 126 |
| conference.set                                      | 127 |
| conference.status                                   | 130 |
| conference.uninvite                                 | 140 |
| device.query                                        | 141 |
| device.network.query                                | 143 |
| device.health.query                                 | 146 |
| device.restartlog.query                             | 148 |
| device.restart                                      | 149 |
| participant.diagnostics                             | 149 |
| participant.enumerate                               | 154 |
| participant.set                                     |     |
| participant.tidylayout                              | 158 |
| system.info                                         | 159 |
| feedbackReceiver.query                              | 161 |
| feedbackReceiver.configure                          | 162 |
| feedbackReceiver.reconfigure                        | 163 |
| feedbackReceiver.remove                             | 165 |
| feedbackReceiver.status                             | 165 |
| Related information                                 | 167 |
| system.xml file                                     |     |
| Fault codes                                         |     |
| Example XML-RPC response to participant.diagnostics |     |
| HTTP keep-alives                                    | 175 |

# Introduction

This document accompanies the latest version of the management API for the Cisco TelePresence Server software when running in standalone (locally managed) mode. The following Cisco TelePresence products support this API when they are running TelePresence Server version 3.1 and later:

- Cisco TelePresence Server MSE 8710
- Cisco TelePresence Server 7010

# Standalone mode API change summary

The latest Cisco TelePresence Server API is version 3.1. The tables below contain a summary of the recent changes to the standalone API.

## Changes introduced in 3.1

| XML-RPC Request / Topic                                   | Parameter                                                                                                    | Change   |
|-----------------------------------------------------------|----------------------------------------------------------------------------------------------------|----------|
| system.info [p.159]                                       | clusterType                                                                                                    | Added    |
| device.query [p.141]                                      | activatedLicenses,<br>portsVideoTotal,<br>portsAudioTotal                                                                                                    | Added    |
| conference.create [p.111]                                 | automaticGainControl, encryptionRequired                                                                                                    | Added    |
| conference.invite [p.117]                                 | alwaysReconnect, deferConnect, autoDisconnect, defaultLayoutSingleScreen, defaultLayoutMultiScreen, forceDefaultLayout, automaticGainControl, groupAddressList | Added    |
| conference.invite [p.117],<br>conference.senddtmf [p.124] | dtmf                                                                                                    | Modified |
| conference.set [p.127]                                    | automaticGainControl, encryptionRequired                                                                                                    | Added    |
| conference.status [p.130]                                 | automaticGainControl, encryptionRequired, groupAddressList, groupCallStateList, groupAudioIndex, groupContentIndex                                             | Added    |
| participant.diagnostics [p.149]                           | clearPathOverhead,<br>clearPathRecovered,<br>packetsLost, clearPathLTRF,<br>clearPathLTRFRepaired                                                              | Added    |
| participant.enumerate [p.154]                             | groupAddressList                                                                                                    | Added    |
| participant.set [p.156]                                   | defaultLayoutSingleScreen,<br>defaultLayoutMultiScreen,<br>forceDefaultLayout,<br>automaticGainControl                                                         | Added    |

# Changes introduced in 3.0

| XML-RPC Request | Parameter     | Change   |
|-----------------|---------------|----------|
| system.info     | operationMode | Modified |
|                 | licenseMode   |          |

## **API** overview

# **XML-RPC** implementation

API calls and responses are implemented using the XML-RPC protocol. This simple protocol does remote procedure calling using HTTP (or HTTPS) as the transport and XML as the encoding, however, it still allows for complex data structures. XML-RPC is stateless and is not platform-dependent; it was chosen in favor of SOAP (Simple Object Access Protocol) because of its simplicity.

Your application must either regularly poll the device or continually listen to the device - if it is configured to publish feedback events - if you want it to monitor the device's activity.

The API implements all parameters and returned data as <struct> elements, each of which is explicitly named. For example, device.query returns (amongst other data) the current time as:

```
<member>
     <name>currentTime</name>
          <value><dateTime.iso8601>20110121T13:31:26<dateTime.iso8601></value>
</member>

rather than simply

<dateTime.iso8601>20110121T13:31:26<dateTime.iso8601>
```

**Note:** Unless otherwise stated, assume strings have a maximum length of 31 characters.

Refer to the XML-RPC specification for more information.

## **Transport**

The device implements HTTP/1.1 as defined by <u>RFC 2616</u>. It expects to receive communications over TCP/IP connections to port 80 (default HTTP port) or port 443 (default HTTPS port).

Your application should send HTTP POST messages to the URL defined by path /RPC2 on the device's IP address, for example https://lo.o.o.53/RPC2.

You can configure the device to receive HTTP and HTTPS on non-standard TCP port numbers if necessary, in which case append the non-standard port number to the IP address.

## Considering API overhead when writing applications

Every API command that your application sends incurs a processing overhead within the device's own application. The amount of the overhead varies widely with the type of command and the parameters sent. If the device receives a high number of API commands every second, its performance could be seriously impaired (in the same way as if multiple users simultaneously accessed it via the web interface).

It is important to bear this overhead in mind when designing your application architecture and software. See <u>Design considerations [p.101]</u> for recommendations on minimizing API overhead.

# **Design considerations**

## Minimizing API overhead

It is essential to design your application architecture and software so that the processing load on the device application is minimized.

To do this we recommend that you do the following:

- Use a single server to run the API application and to send commands to the device.
- If multiple users need to use the application simultaneously, provide a web interface on that server or write a client that communicates with the server. Then use the server to manage the clients' requests and send API commands directly to the device.
- Implement some form of control in the API application on your server to prevent the device being overloaded with API requests.

These measures provide much more control than having the clients send API commands directly, and will prevent the device performance being impaired by unmanageable numbers of API requests.

#### Unavailable or irrelevant data

The API is designed to minimize impact on the network when responding to requests, and device responses do not routinely include either irrelevant data or empty data structures where the data is unavailable.

It follows that your application should take responsibility for checking whether a response includes the expected data, and should be designed for graceful handling of situations where the device does not respond with the expected data.

# **Encoding**

Your application can encode messages as ASCII text or as UTF-8 Unicode. If you do not specify the encoding, the API assumes ASCII encoding. You can specify the encoding in a number of ways:

## Specify encoding with HTTP headers

There are two ways of specifying UTF-8 in the HTTP headers:

- Use the Accept-Charset: utf-8 header
- Modify the Content-Type header to read Content-Type: text/xml; charset=utf-8

## Specify encoding with XML header

The <?xml> tag is required at the top of each XML file. The API will accept an encoding attribute for this tag; that is, <?xml version="1.0" encoding="UTF-8"?>.

## **Authentication**

**Note:** Authentication information is sent using plain text and should only be sent over a trusted network.

The controlling application must authenticate itself on the device as a user with administrative privileges. Also, because the interface is stateless, every call must contain authentication parameters:

#### authenticationUser

#### Type: string

Name of a user with sufficient privilege for the operation being performed. The name is case sensitive.

#### authenticationPassword

#### Type: string

The password that corresponds with the given authenticationUser. The API ignores this parameter if the user has no password. This behavior differs from the web interface, where a blank password must be blank.

As an alternative to username / password authentication, TS supports authentication by a session ID that has been passed to a T3 via TString at the start of a call. Since a session ID will uniquely identify an endpoint and conference, the conferenceID field is ignored if a session ID has been provided. An endpoint's session ID will be valid until 20 seconds after the end of a call, or at the beginning of a new call, whichever is sooner. Session ID authentication is allowed for conference.status, conference.enumerate, participant.tidylayout and system.info and, by conference masters only (as specified in conference.invite), for conference.invite, conference.delete, conference.uninvite, conference.set, participant.senddtmf.

#### authenticationSessionID

#### Type: string

Uniquely identifies the session between the calling application and the TelePresence Server. May be used instead of authenticationUser and authenticationPassword for some calls.

## Message flow

The application initiates the communication and sends a correctly formatted XML-RPC command to the device.

The example command below is: create conference: 'API Conference' with numeric ID: '971771' and PIN: '123'

### Example command

```
<name>authenticationPassword</name>
            <value>
              <string></string>
            </value>
          </member>
          <member>
            <name>conferenceName</name>
              <string>API Conference
            </value>
          </member>
          <member>
            <name>numericID</name>
            <value>
              <string>971771</string>
            </value>
          </member>
          <member>
            <name>PIN</name>
            <value>
              <string>123</string>
            </value>
          </member>
        </struct>
      </value>
    </param>
  </params>
</methodCall>
```

Assuming the command was well formed, and that the device is responsive, the device will respond in one of these ways:

- With an XML methodResponse message that may or may not contain data, depending on the command.
- With an XML methodResponse that includes only a fault code message.

#### Example success

```
<?xml version="1.0"?>
<methodResponse>
  <params>
    <param>
      <value>
        <struct>
          <member>
            <name>conferenceID</name>
            <value>
              <int>10000</int>
            </value>
          </member>
          <member>
            <name>conferenceGUID</name>
              <string>62f46be0-c6a3-11e1-9800-000d7c10cc70</string>
            </value>
          </member>
```

```
</struct>
    </value>
    </param>
    </params>
</methodResponse>
```

## Example fault code

```
<?xml version="1.0"?>
<methodResponse>
  <fault>
    <value>
      <struct>
        <member>
          <name>faultCode</name>
          <value>
            <int>13</int>
          </value>
        </member>
        <member>
          <name>faultString</name>
          <value>
            <string>invalid PIN</string>
          </value>
        </member>
      </struct>
    </value>
  </fault>
</methodResponse>
```

## Feedback receivers

The API allows you to register your application as a feedback receiver. This means that the application does not have to constantly poll the device if it wants to monitor activity. By using feedback events, you can avoid imposing the high loads that polling can cause especially when there are multiple API users.

The device publishes events when they occur. If the device knows that your application is listening for these events, it will send XML-RPC messages to your application's interface when the events occur.

- Use <u>feedbackReceiver.configure [p.162]</u> to register a receiver to listen for one or more <u>Feedback events</u> [p.105].
- Use feedbackReceiver.query [p.41] to return a list of receivers that are configured on the device.
- Use feedbackReceiver.reconfigure [p.42] to change the configuration of an existing feedback receiver.
- Use feedbackReceiver.remove [p.43] to remove an existing feedback receiver.
- Use <u>feedbackReceiver.status [p.43]</u> to display the status of a specific feedback receiver, and all the events to which it is subscribed.

After registering as a feedback receiver, the application will receive feedback messages on the specified interface.

## Feedback messages

The feedback messages follow the format used by the device for XML-RPC responses.

The messages contain two parameters:

- sourceIdentifier is a string that identifies the device, which may have been set by feedbackReceiver.configure or otherwise will be the device's MAC address.
- events is an array of strings that contain the names of the feedback events that have occurred.

#### Example feedback message

```
<?xml version="1.0" encoding="UTF-8" ?>
<methodCall>
  <methodName>eventNotification</methodName>
  <params>
   <param>
      <value>
        <struct>
          <member>
            <name>sourceIdentifier</name>
            <value><string>000D7C000C66</string></value>
          </member>
          <member>
            <name>events</name>
            <value>
              <array>
                  <value><string>restart</string></value>
                </data>
              </array>
            </value>
          </member>
        </struct>
      </value>
    </param>
  </params>
</methodCall>
```

#### Feedback events

The following table lists the feedback events that the TelePresence Server can publish when operating in standalone mode:

| Event              | Description                                                                                                    |  |
|--------------------|----------------------------------------------------------------------------------------------------|--|
| cdrAdded           | One or more new Call Detail Records have been logged                                                                                    |  |
| conferenceActive   | One or more conferences have become active (first participant joined)                                                                   |  |
| conferenceFinished | One or more conferences have been deleted                                                                                               |  |
| conferenceStarted  | One or more conferences have been created                                                                                               |  |
| conferenceInactive | One or more conferences have become inactive (last participant left)                                                                    |  |
| configureAck       | The source publishes this event to acknowledge that an application has successfully added, reconfigured, or removed a feedback receiver |  |

| Event                   | Description                                                                                                    |  |
|-------------------------|----------------------------------------------------------------------------------------------------|--|
| deviceStatusChanged     | Generated when the TelePresence Server is shut down or a feature key is added or removed. Invoke device.query for more details.                                                                       |  |
| participantConnected    | One or more participants have connected to the TelePresence Server                                                                                                    |  |
| participantDisconnected | One or more participants disconnected from the TelePresence Server                                                                                                    |  |
| participantJoined       | One or more participants have joined a conference                                                                                                    |  |
| participantLeft         | One or more participants have left a conference                                                                                                    |  |
| receiverDeleted         | The feedback receiver receiving this event has been stopped and its configuration deleted or the URI of the feedback receiver has been changed, in which case this event is sent to the previous URI. |  |
| receiverModified        | The feedback receiver receiving this event has been modified.                                                                                                    |  |
| restart                 | The TelePresence Server has restarted or booted.                                                                                                    |  |

## **API** reference

This is a list of the API calls supported by the TelePresence Server. For each API call, the following information is provided where applicable:

- Description of the call's function and status
- Accepted parameters
- Returned parameters, structure formats and data types
- Deprecated parameters

Click the call name to read a detailed description of the call.

- conference.create [p.111]
- conference.delete [p.114]
- conference.enumerate [p.114]
- conference.invite [p.117]
- conference.senddtmf [p.124]
- conference.sendmessage [p.125]
- conference.sendwarning [p.126]
- conference.set [p.127]
- conference.status [p.130]
- conference.uninvite [p.140]
- device.health.query [p.146]
- device.network.query [p.143]
- device.query [p.141]
- device.restartlog.query [p.148]
- device.restart [p.149]
- feedbackReceiver.configure [p.162]
- feedbackReceiver.query [p.161]
- feedbackReceiver.reconfigure [p.163]
- feedbackReceiver.remove [p.165]
- feedbackReceiver.status [p.165]
- participant.diagnostics [p.149]
- participant.enumerate [p.154]
- participant.set [p.156]
- participant.tidylayout [p.158]
- system.info [p.159]

## **Deprecations**

## **Deprecated parameters**

The following parameters were deprecated in version 2.2 of the API. Update your applications to use the replacement parameters instead; these parameters may not be supported in future releases.

In calls that can still accept the deprecated parameters, take care to send only the deprecated parameter or the replacement parameter; not both.

| Deprecated parameter     | Replaced by          | The affected calls                       |
|--------------------------|----------------------|------------------------------------------|
| permanent                | persistent           | conference.create                        |
| conferenceID             | conferenceGUID       | conference.invite                        |
|                          |                      | conference.create                        |
|                          |                      | conference.delete                        |
|                          |                      | conference.enumerate                     |
|                          |                      | conference.senddtmf                      |
|                          |                      | conference.sendmessage                   |
|                          |                      | conference.sendwarning                   |
|                          |                      | conference.set                           |
|                          |                      | conference.status<br>conference.uninvite |
|                          |                      |                                          |
|                          |                      | participant.enumerate                    |
| participantList (string) | participants (array) | conference.invite                        |
| participantID            | participantGUID      | conference.invite                        |
|                          |                      | conference.senddtmf                      |
|                          |                      | conference.sendmessage                   |
|                          |                      | conference.status                        |
|                          |                      | participant.enumerate                    |
|                          |                      | participant.set                          |
|                          |                      | participant.tidylayout                   |
| omitID                   | omitGUID             | conference.senddtmf                      |
| endpointType             | endpointCategory     | conference.status                        |
| participantListID        | participantListGUID  | conference.uninvite                      |
| roundTableEnable         | oneTableMode         | conference.set                           |
|                          |                      | conference.status                        |
|                          |                      | comerence.status                         |

# cdrlog.enumerate

Status: active

This call allows the calling application to download CDR log data without having to return the entire CDR log. The call returns a subset of the CDR log based on the optional filter, index and numEvents parameters.

The TelePresence Server holds up to 2000 records in memory. It does not permanently retain these, so we recommend that your application either makes regular enumerate calls or triggers enumerate calls upon receiving the cdrAdded feedback event.

## Accepts:

Optional:

filter

Type: array

An array of strings, each of which is the name of an event type by which to filter the response. If the array is omitted, all event types are returned.

- conferenceStarted
- conferenceActive
- participantConnected
- participantJoined
- participantMediaSummary
- participantLeft
- participantDisconnected
- conferenceInactive
- conferenceFinished

#### index

Type: integer

Index from which to get events. The device returns the nextIndex so the application can use it to retrieve the next enumeration of CDR data.

If index is omitted, negative, or greater (by 2 or more) than the highest index, then the device will enumerate events from the beginning of the CDR log.

#### numEvents

Type: integer

Specifies maximum number of events to be returned per enumeration. If omitted (or not between 1 - 20 inclusive), a maximum of 20 events will be returned per enumeration.

## **Returns:**

The response provides reference information such as time and log position, and an array of events that meet the parameters provided in the call.

#### startIndex

Type: integer

Either the index provided, or if that is lower than the index of the first record the device has, it will be the first record it does know about. In this case, comparing the startIndex with the index provided gives the number of dropped records.

#### nextIndex

Type: integer

Revision number of the data being provided, reusable in a subsequent call to the API.

## eventsRemaining

Type: boolean

Whether there is data remaining after this. Provided to avoid putting all data in a single call.

#### currentTime

## Type: dateTime.iso8601

The system's current time (UTC).

#### events

Type: array

List of the new events; these are structures with some common fields (time, type, index) and other fields specific to the event type.

#### events array

The following parameters are common to all CDR log events. The array also contains information members specific to each event. The <u>CDR log reference guide</u> contains details of the TelePresence Server event types.

**Note**: The <u>CDR log reference guide</u> describes the CDR log in its XML form, as downloaded in **cdr\_log.xml** via the web interface. When the same events are enumerated with this call, the event type names use camelCase for multiple words rather than using underscores. For example, **conference\_started** in **cdr\_log.xml** is the same event type as **conferenceStarted** in this array.

If there are no events to enumerate, the events array is returned empty.

#### time

Type: dateTime.iso8601

The date and time when the event was logged.

| Value             | Description       |
|-------------------|-------------------|
| 20110119T13:52:42 | yyyymmddThh:mm:ss |

## type

Type: string

The name of the event type.

#### index

Type: integer

A number that identifies the position of the item in context with similar items.

# cdrlog.query

Status: active

This call queries for statistics about the CDR log.

This call takes no parameters.

#### **Returns:**

#### firstIndex

Type: integer

The index of the oldest stored event.

#### numEvents

Type: integer

The total number of events stored.

# conference.create

Status: active

Creates a conference with the specified name and other supplied parameters, and returns the unique identifier of the new conference.

# **Accepts:**

## Required:

#### conferenceName

Type: **string** (up to 80 characters)

The name that refers to the conference that is the subject of your call or the response from the TelePresence Server.

## **Optional:**

Use persistent instead of permanent to define conference persistence, even though the TelePresence Server will accept either.

## persistent

Type: boolean

Defines whether the conference persists after all participants leave. Persistent conferences are stored in the configuration file and thus will persist through a device restart.

| Value | Description                                                                                                    |
|-------|----------------------------------------------------------------------------------------------------|
| true  | The conference persists, irrespective of participants leaving, until it is explicitly deleted.                  |
| false | The conference is deleted 30 seconds after all participants have left, or when duration expires (if it is set). |

# permanent

Type: boolean

## **Deprecated**. Use persistent instead.

Defines whether the conference persists after all participants leave. Without this option any conferences will be automatically deleted after 30 seconds, or when duration expires (if it is set).

#### locked

Type: boolean

Defines whether the conference is locked.

Endpoints can not join a locked conference but the conference can invite them in.

| Value | Description                   |
|-------|-------------------------------|
| true  | The conference is locked.     |
| false | The conference is not locked. |

#### lockDuration

Type: integer

The period of time (in seconds) from now until the conference lock expires. Requires that locked is true and ignored otherwise.

#### numericID

Type: **string** (up to 80 characters)

Used for registration with H.323 gatekeeper / SIP registrar, and to dial in to the conference.

# registerWithGatekeeper

Type: **boolean** 

Defines whether or not this item registers its numericID with the H.323 gatekeeper.

## registerWithSIPRegistrar

Type: boolean

Defines whether or not this item registers its numericID with the SIP registrar.

#### tsURI

Type: **string** (up to 80 characters)

The address that Cisco TelePresence System T3 systems use to make API calls to the TelePresence Server.

This string must take the form [col>://]<address>[:<port>], for example,

http://mytps:80. If supplied, this URI will be passed to all T3 systems in the conference via TString. If not explicitly supplied, the TelePresence Server will create a tsuri based on its IP address.

http and https protocols are supported. The TelePresence Server does not assume protocol or port information if the application does not supply them in this string.

#### h239ContributionEnabled

Type: boolean

Defines whether the conference allows content contribution. This parameter controls whether content may be contributed via any of the supported content protocols; it is not limited to H.239.

#### useLobbyScreen

Defines whether the conference shows the lobby screen.

## lobbyMessage

Type: **string** (up to 500 characters)

The lobby screen message.

# useWarning

Type: boolean

Defines whether the conference sends 'This conference is about to end' warning.

#### audioPortLimit

Type: integer

The limit on the number of audio ports this conference may allow.

#### videoPortLimit

Type: integer

The limit on the number of video ports this conference may allow.

#### duration

Type: integer

Period of time (in seconds) until the conference ends and is deleted.

This parameter is not allowed if persistent is true.

#### automaticGainControl

Type: boolean

Defines whether automatic gain control is enabled. If not specified, the conference default is used.

## encryptionRequired

Type: boolean

Defines whether encryption is required for this conference.

| Value | Description                       |
|-------|-----------------------------------|
| true  | Encryption is required.           |
| false | Encryption is optional (default). |

#### pin

Type: **string** (up to 40 characters)

The PIN for this conference. If associated with a conference, it is a string of numeric digits that must be entered to gain access to that conference.

**Note**: A PIN is only valid for incoming calls—no outgoing calls will ever need to enter it. As a result of this, a conference PIN can only be set when the conference has a numeric ID. Trying to set a PIN without a numeric ID will return a fault, and clearing a conference's numeric ID will also clear that conference's PIN.

## **Returns:**

#### conferenceGUID

Type: string

Globally unique identifier of the conference.

#### conferenceID

Type: integer

**Deprecated**. Use conferenceGUID instead.

Unique conference identifier.

# conference.delete

Status: active

Deletes the specified conference.

# **Accepts:**

#### Required:

To identify the conference, use conferenceGUID instead of conferenceID, not both.

## conferenceGUID

Type: string

Globally unique identifier of the conference.

#### conferenceID

Type: integer

Deprecated. Use conferenceGUID instead.

Unique conference identifier.

# conference.enumerate

Status: active

Requests information about all the conferences on the TelePresence Server. The full enumeration response may require multiple calls.

# Accepts:

# Optional:

#### enumerateID

Type: integer

Enumerate calls may return many results so all of them will accept this parameter and may include this parameter in the response.

If the response includes an enumerateID, the application should pass the ID to the subsequent enumerate call to retrieve the next set of results. If the response does not include an enumerateID, there are no more results in the enumeration.

If the application omits the enumerateID, the target device will start a new enumeration and return the first set of results.

#### activeFilter

Type: boolean

| Value | Description                                                                                  |
|-------|----------------------------------------------------------------------------------------------|
| true  | Request only active conferences                                                              |
| false | Request all conferences. This is the default value; it is assumed if you omit the parameter. |

#### **Returns:**

If there are no conferences to enumerate, then the conference.enumerate call does not return the conferences array.

## **Conditional:**

#### enumerateID

Type: string

Enumerate calls may return many results so all of them will accept this parameter and may include this parameter in the response.

If the response includes an enumerateID, the application should pass the ID to the subsequent enumerate call to retrieve the next set of results. If the response does not include an enumerateID, there are no more results in the enumeration.

If the application omits the enumerateID, the target device will start a new enumeration and return the first set of results.

#### conferences

Type: array

An array of structs, each of which contains all the returned information about a single conference.

#### conferences array members

The following information is returned about the enumerated conferences:

#### conferenceName

Type: **string** (up to 80 characters)

The name that refers to the conference that is the subject of your call or the response from the TelePresence Server.

#### conferenceGUID

Type: string

Globally unique identifier of the conference.

#### conferenceID

Type: integer

**Deprecated**. Use conferenceGUID instead.

Unique conference identifier.

The TelePresence Server returns this parameter, even though it is deprecated, to ensure application compatibility in the short term. We recommend that you use the replacement parameter instead.

#### active

Type: boolean

| Value | Description                                                                                                    |
|-------|----------------------------------------------------------------------------------------------------|
| true  | The conference is currently active                                                                                                    |
| false | The conference is currently inactive (e.g. a persistent conference without any active participants, or a non-persistent conference that has not yet started or is empty but not yet deleted) |

## persistent

Type: **boolean** 

Defines whether the conference persists after all participants leave. Persistent conferences are stored in the configuration file and thus will persist through a device restart.

| Value | Description                                                                                                    |
|-------|----------------------------------------------------------------------------------------------------|
| true  | The conference persists, irrespective of participants leaving, until it is explicitly deleted.                  |
| false | The conference is deleted 30 seconds after all participants have left, or when duration expires (if it is set). |

#### locked

Type: boolean

Defines whether the conference is locked.

Endpoints can not join a locked conference but the conference can invite them in.

| Value | Description                   |
|-------|-------------------------------|
| true  | The conference is locked.     |
| false | The conference is not locked. |

#### numericID

Type: **string** (up to 80 characters)

Used for registration with H.323 gatekeeper / SIP registrar, and to dial in to the conference.

This is an empty string if the parameter is not set.

# registerWithGatekeeper

Type: boolean

Defines whether or not this item registers its numericID with the H.323 gatekeeper.

## registerWithSIPRegistrar

Type: boolean

Defines whether or not this item registers its numericID with the SIP registrar.

#### h239ContributionEnabled

Type: **boolean** 

Defines whether the conference allows content contribution. This parameter controls whether content may be contributed via any of the supported content protocols; it is not limited to H.239.

#### pin

Type: **string** (up to 40 characters)

The PIN for this conference. If associated with a conference, it is a string of numeric digits that must be entered to gain access to that conference.

**Note**: A PIN is only valid for incoming calls—no outgoing calls will ever need to enter it. As a result of this, a conference PIN can only be set when the conference has a numeric ID. Trying to set a PIN without a numeric ID will return a fault, and clearing a conference's numeric ID will also clear that conference's PIN.

# conference.invite

Status: active

Invites the specified participants to the specified conference.

Avoid using the conferenceID and participantList parameters and use the replacement conferenceGUID and participants parameters instead.

# **Accepts:**

## Required:

To identify the conference, use conferenceGUID instead of conferenceID, not both.

To identify the participants, use the participants array instead of participantList, not both.

#### conferenceGUID

Type: string

Globally unique identifier of the conference.

#### conferenceID

Type: integer

**Deprecated**. Use conferenceGUID instead.

Unique conference identifier.

# participantList

Type: string

**Deprecated**. Use participants array instead.

A comma separated list of participant addresses, with optional extra information.

| Value               | Description                                                                                                    |
|---------------------|----------------------------------------------------------------------------------------------------|
| Example             | 10.2.171.232, 10.47.2.246, h323:numericID@domain.com                                                                                                    |
| Example with type   | 10.2.171.232, t3:h323:numericID@domain.com (specify the endpoint type,followed by a colon, before the protocol)                                             |
| Example with master | 10.2.171.232, t3:master:h323:numericID@domain.com (specify master: in the prefix; immediately after the endpoint type, if present, and before the protocol) |

# participants

Type: array

An array of structures that represent participants.

#### participants array

You must include an array of participants in your conference.invite call. Each participant must have an address parameter. All participant parameters except address are optional and the TelePresence Server will use the default value if your call omits them.

#### address

Type: string

The address of the item, e.g. endpoint or gateway; may be hostname, IP address or E.164 number.

You must prefix the address with either h323: or sip:. If you do not provide a prefix, the TelePresence Server attempts to call the address directly, using H.323 (not via the gatekeeper). The maximum length of the address is 80 characters (note that prefixes such as h323: are included in this limit).

You may provide a comma separated list of up to four addresses if you are inviting a grouped endpoint (requires a third-party interop feature key installed on the TelePresence Server). In this case you should provide a protocol prefix for each address, for example h323:leftmost\_

endpoint@domain.com,h323:rightmost\_endpoint@domain.com, but must not supply a type
prefix.

The maximum length of each address is 80 characters (note that prefixes such as h323: are included in this limit).

The total length of the value supplied (up to four addresses and separating commas) cannot exceed 323 characters.

#### type

## Type: string

Specifies the type of endpoint.

| Value | Description                                                                                 |
|-------|---------------------------------------------------------------------------------------------|
| t3    | Cisco TelePresence System T3                                                                |
| cts   | Any Cisco TelePresence System 'telepresence' endpoint (1 or 3 screen, e.g. 500, 1300, 3000) |
| cts1  | Cisco TelePresence System single screen 'telepresence' endpoints (e.g. 500 and 1300 series) |
| cts3  | Cisco TelePresence System three screen 'telepresence' endpoints (e.g. 3000 series)          |

#### master

Type: boolean

| Value | Description                                                     |
|-------|-----------------------------------------------------------------|
| true  | This endpoint is conference master                              |
| false | (default if omitted) This endpoint is not the conference master |

#### oneTableIndex

Type: integer

The endpoint's position if it is in a OneTable conference. Applies only if type is t3.

| Value         | Description                                                                                                    |
|---------------|----------------------------------------------------------------------------------------------------|
| 1, 2, 3, or 4 | Position index of the endpoint when it is in OneTable mode. The positions increment around the one virtual table in a clockwise manner, when the table is viewed from above. For example, the participant whose index is 2 will appear to be sitting to the left of the participant whose index is 1. |

#### maxBitRate

Type: integer

The maximum bitrate, in kbps, in both directions between the TelePresence Server and this participant. The TelePresence Server uses its default setting if your call omits this parameter.

#### recordingDevice

Type: boolean

| Value | Description                                                                                                    |
|-------|----------------------------------------------------------------------------------------------------|
| true  | The endpoint is treated as a recording device; it does not feature in the layout and other participants are made aware of its presence by a red dot as appropriate. |
| false | (default if omitted) The endpoint is a normal endpoint.                                                                                                    |

#### dtmf

Type: **string** (up to 127 characters)

DTMF string to send after connection. The recipient(s) depends on the context of the parameter; if passed to conference.senddtmf, the sequence can be sent to one, all, or all but one of the participants. In conference.invite, you can pass it on a per participant basis.

#### audioContentIndex

Type: integer

Defines which endpoint in a group should receive the content and audio. This is a zero-based index that corresponds to the entries provided in the comma separated list of endpoint addresses in address.

| Value | Description                                                           |
|-------|-----------------------------------------------------------------------|
| 0     | (default) The first address in the address string                     |
| n-1   | (maximum) The last address in a comma separated string of n addresses |

#### contentIndex

Type: integer

Defines which endpoint in a group should receive the content (if different to audioContentIndex). It is ignored unless audioContentIndex is supplied in the request. This is a zero-based index that corresponds to the entries provided in the comma separated list of endpoint addresses in address. Defaults to audioContentIndex.

| Value | Description                                                           |
|-------|-----------------------------------------------------------------------|
| 0     | (default) The first address in the address string                     |
| n-1   | (maximum) The last address in a comma separated string of n addresses |

Use this parameter if the endpoint sending/receiving content is different to that sending/receiving audio (specified in audioContentIndex).

#### camerasCrossed

| Value | Description                                                                                                    |
|-------|----------------------------------------------------------------------------------------------------|
| true  | The cameras of a grouped endpoint are crossed; this is ignored unless this participant is a grouped endpoint, i.e. has multiple address parameters |
| false | (default if omitted) The cameras are not crossed                                                                                                   |

## txAspectRatio

Type: string

Overrides the aspect ratio of the layout transmitted to this participant.

| Value     | Description                                                                                                    |
|-----------|----------------------------------------------------------------------------------------------------|
| only16to9 | Force the TelePresence Server to send a widescreen layout (16:9) to the endpoint, overriding any box-wide or per-endpoint settings |
| only4to3  | Force the TelePresence Server to send a 4:3 layout to the endpoint, overriding any box-wide or per-endpoint settings               |

#### autoReconnect

Type: boolean

Defines whether the TelePresence Server attempts to re-establish the call to this endpoint (or a member of a group if the endpoint is grouped), if it fails or disconnects due to an error.

| Value | Description                                                                                                    |
|-------|----------------------------------------------------------------------------------------------------|
| True  | Five retries will be attempted at intervals of 5 seconds (first retry after failure/disconnection), 15 seconds, 30 seconds, 60 seconds, 120 seconds. |
| False | The TelePresence Server will not attempt to reconnect the call. This is the default.                                                                 |

# alwaysReconnect

Type: boolean

Defines whether the TelePresence Server should attempt to re-establish a connection to this participant in all participant-initiated disconnection scenarios. Does not apply when the TelePresence Server initiates disconnection.

| Value | Description                                                                                                    |
|-------|----------------------------------------------------------------------------------------------------|
| true  | The TelePresence Server always attempts to reconnect to this endpoint, even after a deliberate disconnection from the participant. The TelePresence Server attempts to reconnect at the following intervals: 5 seconds after disconnection, 15 seconds after, 30 seconds after, 1 minute after, and 2 minutes after disconnection. If the call reconnects on any retry, then the retry schedule resets itself. |
| false | The TelePresence Server does not always attempt to reconnect to this endpoint. It reconnects according to the description of autoReconnect instead (default).                                                                                                    |

## deferConnect

Defines whether the TelePresence Server defers automatically connecting this participant to the conference until at least one other participant is in the conference.

| Value | Description                                                                                                    |
|-------|----------------------------------------------------------------------------------------------------|
| true  | The TelePresence Server automatically connects the pre-configured participant when at least one other participant is present. |
| false | The TelePresence Server automatically connects the pre-configured participant as soon as the conference starts (default).     |

#### autoDisconnect

#### Type: boolean

Defines whether the call will automatically disconnect from the conference when other participants disconnect.

| Value | Description                                                                              |
|-------|------------------------------------------------------------------------------------------|
| true  | The call automatically disconnects when the other participants disconnect.               |
| false | The call does not automatically disconnect when other participants disconnect (default). |

# defaultLayoutSingleScreen

## Type: string

One of single, activePresence, equal, or prominent. Defines which layout should be displayed on the participant's endpoint if it is a single-screen endpoint. This parameter is ignored if the participant is using a multiscreen endpoint.

# defaultLayoutMultiScreen

# Type: string

One of single or activePresence. Defines which layout should be displayed on the participant's endpoint if it is a multiscreen endpoint. This parameter is ignored if the participant is using a single-screen endpoint.

# forceDefaultLayout

## Type: boolean

Defines whether the layout sent to the participant is forced to the default for their endpoint type, or whether the user may change the layout.

| Value | Description                                                                                                    |
|-------|----------------------------------------------------------------------------------------------------|
| true  | The layout is forced to be the default for the user's endpoint type (the value of either defaultLayoutSingleScreen or defaultLayoutMultiScreen). The user cannot change the layout. |
| false | The layout is not forced; the user may change the layout if the endpoint is capable.                                                                                                |

# automaticGainControl

Defines whether automatic gain control is enabled. If not specified, the conference default is used.

#### **Returns:**

## participantList

Type: array

Array of participants. Each member of the array is a struct that represents a participant on the TelePresence Server.

#### participantList array members

The returned participantList is an array of successfully invited participants. Note that the member structs of this array are different to those returned in participantList by the conference.status call.

Each struct contains the following parameters:

## participantGUID

Type: string

The GUID of this participant, assigned by the TelePresence Server.

# participantID

Type: integer

## Deprecated. Use participantGUID instead.

The unique ID of this participant, assigned by the TelePresence Server.

The TelePresence Server returns this parameter, even though it is deprecated, to ensure application compatibility in the short term. We recommend that you use the replacement parameter instead.

#### address

Type: **string** 

The address of the item, e.g. endpoint or gateway; may be hostname, IP address or E.164 number.

These addresses are as you supplied them in the participants array, to make them easier to compare.

#### groupAddressList

## Type: array of strings

Each member of the array is an address of one of the group members. This array is only returned for endpoint groups; that is, when the address of the participant in the conference.invite participants array was set to a comma-separated list of addresses.

The index position of each endpoint's address corresponds with the position in the comma-separated list provided in the address parameter.

# conference.senddtmf

Status: active

Sends a DTMF string to some or all participants in the specified conference. You must specify the conference and the DTMF string (up to 50 characters).

If you don't specify a participant, the string goes to all participants; otherwise, you may specify either a participant who will receive the string or one who will not receive the string.

# **Accepts:**

#### Required:

To identify the conference, use conferenceGUID instead of conferenceID, not both.

#### conferenceGUID

Type: string

Globally unique identifier of the conference.

#### conferenceID

Type: integer

Deprecated. Use conferenceGUID instead.

Unique conference identifier.

#### dtmf

Type: **string** (up to 127 characters)

DTMF string to send after connection. The recipient(s) depends on the context of the parameter; if passed to conference.senddtmf, the sequence can be sent to one, all, or all but one of the participants. In conference.invite, you can pass it on a per participant basis.

## Optional:

To identify the participant to receive DTMF, use participantGUID instead of participantID, not both. Alternatively, to identify the participant who won't receive DTMF, use omitGUID instead of omitID, not both.

## participantGUID

Type: string

The GUID of this participant, assigned by the TelePresence Server.

If you supply this parameter, the DTMF string will be sent to this participant only.

# participantID

Type: integer

Deprecated. Use participantGUID instead.

The unique ID of this participant, assigned by the TelePresence Server.

#### omitGUID

Type: string

A participantGUID. Prevents this participant from receiving the DTMF string specified in dtmf.

If authentication is performed via sessionID, DTMF to the endpoint associated with the sessionID is automatically suppressed.

If you supply this parameter, the DTMF string will be sent to all participants except this one. If participantGUID is present, omitGUID is ignored.

#### omitID

Type: integer

**Deprecated**. Use omitGUID instead.

A participantID. Prevents this participant from receiving the DTMF string specified in dtmf.

If authentication is performed via sessionID, DTMF to the endpoint associated with the sessionID is automatically suppressed.

# conference.sendmessage

Status: active

Sends a message to all participants in the specified conference. You must specify the conference and the message.

If you choose to specify a participant, the message will only go to that participant.

# **Accepts:**

#### Required:

To identify the conference, use conferenceGUID instead of conferenceID, not both.

#### conferenceGUID

Type: string

Globally unique identifier of the conference.

#### conferenceID

Type: integer

**Deprecated**. Use conferenceGUID instead.

Unique conference identifier.

#### message

Type: **string** (up to 500 characters)

Message to send to conference.

## Optional:

To identify a participant, use the participantGUID instead of participantID, not both.

## participantGUID

Type: string

The GUID of this participant, assigned by the TelePresence Server.

## participantID

Type: integer

**Deprecated**. Use participantGUID instead.

The unique ID of this participant, assigned by the TelePresence Server.

# position

Type: integer

Defines where the message displays on the layout.

| Value                | Description                                                                                             |
|----------------------|----------------------------------------------------------------------------------------------------|
| 1,2, or 3            | The message displays near the top of the layout; aligned to the left, center, or right respectively.    |
| 4, 5 (default), or 6 | The message displays in the middle of the layout; aligned to the left, center, or right respectively.   |
| 7, 8, or 9           | The message displays near the bottom of the layout; aligned to the left, center, or right respectively. |

## duration

Type: integer

Period of time (in seconds) for which the message is displayed to participants. Default is 30.

# conference.sendwarning

Status: active

Sends the 'conference is about to end' warning to all the participants in the specified conference.

# **Accepts:**

## Required:

To identify the conference, use conferenceGUID instead of conferenceID, not both.

## conferenceGUID

Type: string

Globally unique identifier of the conference.

#### conferenceID

Type: integer

Deprecated. Use conferenceGUID instead.

Unique conference identifier.

## Optional:

## secondsRemaining

Type: integer

The number of seconds from now in which the conference will end.

This value is used when informing CTS endpoints (using CCCP) that the conference is ending.

# conference.set

Status: active

Edit the configuration of the specified conference.

# **Accepts:**

#### Required:

To identify the conference, use conferenceGUID instead of conferenceID, not both.

## conferenceGUID

Type: string

Globally unique identifier of the conference.

#### conferenceID

Type: integer

Deprecated. Use conferenceGUID instead.

Unique conference identifier.

## Optional:

To set up one table mode, use oneTableMode instead of roundTableEnable, not both.

#### numericID

Type: **string** (up to 80 characters)

Used for registration with H.323 gatekeeper / SIP registrar, and to dial in to the conference.

## registerWithGatekeeper

Type: boolean

Defines whether or not this item registers its numericID with the H.323 gatekeeper.

# registerWithSIPRegistrar

Type: boolean

Defines whether or not this item registers its numericID with the SIP registrar.

#### roundTableEnable

Type: boolean

**Deprecated**. Use OneTableMode instead.

Defines whether the conference is in round table mode.

If you supply both roundTableEnable and OneTableMode, then the TelePresence Server will use OneTableMode without returning an error.

#### oneTableMode

Type: integer

| Value | Description           |
|-------|-----------------------|
| 0     | OneTableMode off      |
| 1     | 4 person OneTableMode |

# h239ContributionEnabled

Type: boolean

Defines whether the conference allows content contribution. This parameter controls whether content may be contributed via any of the supported content protocols; it is not limited to H.239.

#### locked

Type: boolean

Defines whether the conference is locked.

Endpoints can not join a locked conference but the conference can invite them in.

| Value | Description                   |
|-------|-------------------------------|
| true  | The conference is locked.     |
| false | The conference is not locked. |

#### lockDuration

Type: integer

The period of time (in seconds) from now until the conference lock expires. Requires that locked is true and ignored otherwise.

#### duration

Type: integer

Period of time (in seconds) until the conference ends and is deleted.

This parameter is not allowed if persistent is true.

You can pass a negative value to clear a previously set duration.

#### audioPortLimitSet

Type: boolean

Defines whether the audioPortLimit is applied.

| Value | Description                                                     |
|-------|-----------------------------------------------------------------|
| true  | Limits the number of audio ports to the value in audioPortLimit |
| false | audioPortLimit is ignored if it is present                      |

You **must** provide an audioPortLimit if you set audioPortLimitSet to true. If you set it false, the call clears the existing audioPortLimit.

#### audioPortLimit

Type: integer

The limit on the number of audio ports this conference may allow.

#### videoPortLimitSet

Type: boolean

Defines whether the videoPortLimit is applied.

| Value | Description                                                     |
|-------|-----------------------------------------------------------------|
| true  | Limits the number of video ports to the value in videoPortLimit |
| false | videoPortLimit is ignored if it is present                      |

You **must** provide a **videoPortLimit** if you set **videoPortLimitSet** to **true**. If you set it **false**, the call clears the existing **videoPortLimit**.

#### videoPortLimit

Type: integer

The limit on the number of video ports this conference may allow.

# useLobbyScreen

Type: boolean

Defines whether the conference shows the lobby screen.

## lobbyMessage

Type: **string** (up to 500 characters)

The lobby screen message.

## useWarning

Defines whether the conference sends 'This conference is about to end' warning.

#### automaticGainControl

Type: **boolean** 

Defines whether automatic gain control is enabled. If not specified, the conference default is used.

## encryptionRequired

Type: boolean

Defines whether encryption is required for this conference.

| Value | Description                       |
|-------|-----------------------------------|
| true  | Encryption is required.           |
| false | Encryption is optional (default). |

## pin

Type: **string** (up to 40 characters)

The PIN for this conference. If associated with a conference, it is a string of numeric digits that must be entered to gain access to that conference.

**Note**: A PIN is only valid for incoming calls—no outgoing calls will ever need to enter it. As a result of this, a conference PIN can only be set when the conference has a numeric ID. Trying to set a PIN without a numeric ID will return a fault, and clearing a conference's numeric ID will also clear that conference's PIN.

# conference.status

Status: active

Reports the current status of the specified conference and its participants.

# Accepts:

## Required:

To identify the conference, use conferenceGUID instead of conferenceID, not both.

# conferenceGUID

Type: string

Globally unique identifier of the conference.

## conferenceID

Type: integer

Deprecated. Use conferenceGUID instead.

Unique conference identifier.

#### Optional:

#### enumerateID

Type: string

Enumerate calls may return many results so all of them will accept this parameter and may include this parameter in the response.

If the response includes an enumerateID, the application should pass the ID to the subsequent enumerate call to retrieve the next set of results. If the response does not include an enumerateID, there are no more results in the enumeration.

If the application omits the enumerateID, the target device will start a new enumeration and return the first set of results.

#### **Returns:**

#### conferenceGUID

Type: string

Globally unique identifier of the conference.

#### conferenceID

Type: integer

#### **Deprecated**. Use conferenceGUID instead.

Unique conference identifier.

The TelePresence Server returns this parameter, even though it is deprecated, to ensure application compatibility in the short term. We recommend that you use the replacement parameter instead.

#### active

Type: boolean

| Value | Description                                                                                                    |
|-------|----------------------------------------------------------------------------------------------------|
| true  | The conference is currently active                                                                                                    |
| false | The conference is currently inactive (e.g. a persistent conference without any active participants, or a non-persistent conference that has not yet started or is empty but not yet deleted) |

## persistent

Type: boolean

Defines whether the conference persists after all participants leave. Persistent conferences are stored in the configuration file and thus will persist through a device restart.

| Value | Description                                                                                                    |
|-------|----------------------------------------------------------------------------------------------------|
| true  | The conference persists, irrespective of participants leaving, until it is explicitly deleted.                  |
| false | The conference is deleted 30 seconds after all participants have left, or when duration expires (if it is set). |

#### duration

Type: integer

Period of time (in seconds) until the conference ends and is deleted.

This parameter is not allowed if persistent is true.

#### locked

Type: boolean

Defines whether the conference is locked.

Endpoints can not join a locked conference but the conference can invite them in.

| Value | Description                   |
|-------|-------------------------------|
| true  | The conference is locked.     |
| false | The conference is not locked. |

#### lockDuration

Type: integer

The period of time (in seconds) from now until the conference lock expires. Requires that locked is true and ignored otherwise.

#### roundTableEnable

Type: boolean

**Deprecated**. Use OneTableMode instead.

Defines whether the conference is in round table mode.

The TelePresence Server returns this parameter, even though it is deprecated, to ensure application compatibility in the short term. We recommend that you use the replacement parameter instead.

#### oneTableMode

Type: integer

| Value | Description           |
|-------|-----------------------|
| 0     | OneTableMode off      |
| 1     | 4 person OneTableMode |

# h239ContributionID

Type: integer

The participantID of the endpoint that is contributing H.239 content. Zero if there is no H.239 contribution.

## portsVideoFree

Type: integer

Count of the currently unused video ports.

Zero if the conference is inactive.

#### portsAudioFree

Type: integer

Count of the currently unused audio ports.

Zero if the conference is inactive.

#### portsContentFree

Type: integer

Count of the currently unused content ports.

Zero if the conference is inactive.

#### numericID

Type: **string** (up to 80 characters)

Used for registration with H.323 gatekeeper / SIP registrar, and to dial in to the conference.

This is an empty string if the parameter is not set.

#### pin

Type: **string** (up to 40 characters)

The PIN for this conference. If associated with a conference, it is a string of numeric digits that must be entered to gain access to that conference.

**Note**: A PIN is only valid for incoming calls—no outgoing calls will ever need to enter it. As a result of this, a conference PIN can only be set when the conference has a numeric ID. Trying to set a PIN without a numeric ID will return a fault, and clearing a conference's numeric ID will also clear that conference's PIN.

## registerWithGatekeeper

Type: boolean

Defines whether or not this item registers its numericID with the H.323 gatekeeper.

#### registerWithSIPRegistrar

Type: **boolean** 

Defines whether or not this item registers its numericID with the SIP registrar.

## recording

True if this conference is being recorded by a recording device specified in conference.invite.

#### audioPortLimitSet

Type: boolean

Defines whether the audioPortLimit is applied.

| Value | Description                                                     |
|-------|-----------------------------------------------------------------|
| true  | Limits the number of audio ports to the value in audioPortLimit |
| false | audioPortLimit is ignored if it is present                      |

## audioPortLimit

Type: integer

The limit on the number of audio ports this conference may allow.

This may be returned as 0, even though the audio ports are not limited to 0, unless audioPortLimitSet is true.

#### videoPortLimitSet

Type: **boolean** 

Defines whether the videoPortLimit is applied.

| Value | Description                                                     |
|-------|-----------------------------------------------------------------|
| true  | Limits the number of video ports to the value in videoPortLimit |
| false | videoPortLimit is ignored if it is present                      |

#### videoPortLimit

Type: integer

The limit on the number of video ports this conference may allow.

This may be returned as 0, even though the video ports are not limited to 0, unless videoPortLimitSet is true.

#### automaticGainControl

Type: boolean

Defines whether automatic gain control is enabled. If not specified, the conference default is used.

## encryptionRequired

Type: boolean

Defines whether encryption is required for this conference.

| Value | Description                       |
|-------|-----------------------------------|
| true  | Encryption is required.           |
| false | Encryption is optional (default). |

# participantList

Type: array

Array of participants. Each member of the array is a struct that represents a participant on the TelePresence Server.

#### participantList array members

The returned participantList is an array of the conference's current and previous participants. The member structs of this array contain a different set of parameters than those returned in the participantList Of a conference.invite call.

The array will contain all current and previous participants, up to the TelePresence Server's global maximum of 208, unless the previous participants are deleted via the API or cleared via the UI. The array can be returned empty if there are no current participants and if all previous participants were cleared.

Each struct contains the following parameters:

## participantGUID

Type: string

The GUID of this participant, assigned by the TelePresence Server.

## participantID

Type: integer

**Deprecated**. Use participantGUID instead.

The unique ID of this participant, assigned by the TelePresence Server.

The TelePresence Server returns this parameter, even though it is deprecated, to ensure application compatibility in the short term. We recommend that you use the replacement parameter instead.

#### callState

Type: integer

State of the call between the TelePresence Server and this participant.

| Value | Description                         |
|-------|-------------------------------------|
| 0     | Not connected                       |
| 1     | Calling in (not yet in conference)  |
| 2     | Called in and participating         |
| 3     | Calling out (not yet in conference) |
| 4     | Called out and participating        |

## endpointType

Type: integer

**Deprecated:** use endpointCategory instead.

| Value | Description                              |
|-------|------------------------------------------|
| 1     | Normal endpoint                          |
| 3     | Grouped endpoints                        |
| 4     | ТЗ                                       |
| 5     | Cisco CTS or other TIP capable endpoints |

The TelePresence Server returns this parameter, even though it is deprecated, to ensure application compatibility in the short term. We recommend that you use the replacement parameter instead.

# endpointCategory

Type: string

| Value  | Description                              |
|--------|------------------------------------------|
| normal | Normal endpoint                          |
| group  | Grouped endpoints                        |
| t3     | Т3                                       |
| cts    | Cisco CTS or other TIP capable endpoints |

## callStartMute

Type: boolean

True if this endpoint is being sent black video during call setup.

## master

Type: boolean

| Value | Description                                                     |
|-------|-----------------------------------------------------------------|
| true  | This endpoint is conference master                              |
| false | (default if omitted) This endpoint is not the conference master |

# callType

Type: string

| Value | Description               |
|-------|---------------------------|
| audio | An audio only participant |
| video | A video participant       |

# callProtocol

Type: string

| Value | Description                        |
|-------|------------------------------------|
| sip   | This call uses the SIP protocol.   |
| h323  | This call uses the H.323 protocol. |

#### Conditional:

#### enumerateID

Type: string

Enumerate calls may return many results so all of them will accept this parameter and may include this parameter in the response.

If the response includes an enumerateID, the application should pass the ID to the subsequent enumerate call to retrieve the next set of results. If the response does not include an enumerateID, there are no more results in the enumeration.

If the application omits the enumerateID, the target device will start a new enumeration and return the first set of results.

Only returned if there is more data to return than can be contained in one response.

#### disconnectReason

Type: string

The reason why the endpoint disconnected.

| Value                      | Description                                                                                                    |
|----------------------------|----------------------------------------------------------------------------------------------------|
| unspecified                | Unspecified error                                                                                                    |
| localTeardown              | Requested by administrator                                                                                                    |
| noAnswer                   | No answer                                                                                                    |
| rejected                   | Call rejected                                                                                                    |
| busy                       | Busy                                                                                                    |
| gatekeeperError            | Gatekeeper error                                                                                                    |
| remoteTeardown             | Left conference                                                                                                    |
| timeout                    | Call timed out                                                                                                    |
| protocolError              | Protocol error                                                                                                    |
| unreachable                | Endpoint is unreachable                                                                                                    |
| networkError               | Network error                                                                                                    |
| capabilityNegotiationError | Capability negotiation error                                                                                                   |
| dnsFailure                 | DNS failure                                                                                                    |
| noMediaReceived            | The TelePresence Server disconnected the call because the endpoint was unexpectedly not sending media for at least 30 seconds. |

Only returned for disconnected participants.

#### rxPreviewURL

Type: string

The URL to retrieve a jpeg snapshot of video received from this participant.

Only returned for active participants.

#### txPreviewURL

Type: string

The URL to retrieve a jpeg snapshot of video sent to this participant.

Only returned for active participants.

#### callDuration

Type: integer

The duration of the call in seconds.

Only returned for active participants.

#### callDirection

Type: string

This parameter is not present if callstate is 0 (not connected).

| Value    | Description                                           |
|----------|-------------------------------------------------------|
| incoming | The participant called in to the TelePresence Server  |
| outgoing | The TelePresence Server called out to the participant |

Only returned for active participants.

#### callBandwidth

Type: integer

Call bandwidth in kbps.

Only returned for active participants.

#### micMute

Type: boolean

True if far end microphone is muted.

# recordingDevice

Type: boolean

| Value | Description                                                                                                    |
|-------|----------------------------------------------------------------------------------------------------|
| true  | The endpoint is treated as a recording device; it does not feature in the layout and other participants are made aware of its presence by a red dot as appropriate. |
| false | (default if omitted) The endpoint is a normal endpoint.                                                                                                    |

Only returned for active participants.

## txAudioMute

Type: boolean

Defines whether the TelePresence Server mutes the audio signal transmitted to this endpoint.

Only returned for active participants.

# rxAudioMute

Type: boolean

Defines whether the TelePresence Server mutes the audio signal received from this endpoint.

Only returned for active participants.

#### txVideoMute

Type: boolean

Defines whether the TelePresence Server mutes the video signal transmitted to this endpoint.

Only returned for active participants.

#### rxVideoMute

Type: boolean

Defines whether the TelePresence Server mutes the video signal received from this endpoint.

Only returned for active participants.

## isImportant

Type: boolean

Defines whether the participant is important (i.e. the participant's transmitted video is given preference over others when composing video).

| Value | Description                                                                                                    |
|-------|----------------------------------------------------------------------------------------------------|
| true  | The participant is important                                                                                   |
| false | (Default if omitted) The participant's video is not given preference over other that of the other participants |

Only returned for active participants.

## groupAddressList

Type: array of strings

Each member of the array is an address of one of the group members. This array is only returned for endpoint groups; that is, when the address of the participant in the conference.invite participants array was set to a comma-separated list of addresses.

The index position of each endpoint's address corresponds with the position in the comma-separated list provided in the address parameter.

## groupCallStateList

Type: array of integers

This array is only returned for endpoint groups. Each member of the array is an integer that represents the state of the call between one of the group members and the TelePresence Server. The index position of the endpoint's call state integer corresponds to the index position of the endpoint's address in groupAddressList.

| Value | Description                         |
|-------|-------------------------------------|
| 0     | Not connected                       |
| 1     | Calling in (not yet in conference)  |
| 2     | Called in and participating         |
| 3     | Calling out (not yet in conference) |
| 4     | Called out and participating        |

# groupAudioIndex

Type: integer

This parameter is only returned for endpoint groups. It is the index of the endpoint in the group that is nominated to receive the conference audio channel. This is a zero-based index that corresponds to the entries returned in groupAddressList.

| Value | Description                                                                                      |
|-------|--------------------------------------------------------------------------------------------------|
| 0     | (default) The endpoint whose address is first in groupAddressList is nominated to receive audio. |
| n-1   | (maximum) The endpoint whose address is last in groupAddressList is nominated to receive audio.  |

## groupContentIndex

Type: integer

This parameter is only returned for endpoint groups. It is the index of the endpoint in the group that is nominated to receive the conference content channel. This is a zero-based index that corresponds to the entries returned in groupAddressList.

| Value | Description                                                                                        |
|-------|----------------------------------------------------------------------------------------------------|
| 0     | (default) The endpoint whose address is first in groupAddressList is nominated to receive content. |
| n-1   | (maximum) The endpoint whose address is last in groupAddressList is nominated to receive content.  |

# conference.uninvite

Status: active

Removes participants from the specified conference. This call requires one conference identification parameter and one participant list parameter.

The call returns a fault if it cannot find a specified participant, even if the TelePresence Server has successfully uninvited the other specified participants.

the above has disparity with older doc: A fault is returned only if no participants are found, e.g. if two endpoints are uninvited and one is found and one is not, then success is returned

# **Accepts:**

# Required:

To identify the conference, use conferenceGUID instead of conferenceID, not both.

#### conferenceGUID

Type: string

Globally unique identifier of the conference.

#### conferenceID

Type: integer

Deprecated. Use conferenceGUID instead.

Unique conference identifier.

## Optional:

To identify participants to uninvite, use only one of the following optional parameters.

## participantListGUID

Type: string

Comma separated list of participantGUIDs that identifies which participants to remove from this conference. For example, C8200C3F-49CE-4763-98E0-790B4F038995, B1101410-6BB8-487E-9D6F-91E810E80651.

## participantList

Type: string

A comma separated list of participant addresses.

| Value          | Description                                          |
|----------------|------------------------------------------------------|
| Example string | 10.2.171.232, 10.47.2.246, h323:numericID@domain.com |

# participantListID

Type: string

**Deprecated**. Use participantListGUID instead.

Comma separated list of participantIDs that identifies which participants to remove from the conference. For example; 1024, 1056.

# device.query

Status: active

Returns high level status information about the device. It does not accept parameters other than the authentication strings.

## Returns:

# currentTime

Type: dateTime.iso8601

The system's current time (UTC).

#### restartTime

Type: dateTime.iso8601

The date and time when the system was last restarted.

## uptime

Type: integer

The number of seconds since the last restart.

#### serial

Type: string

The serial number of the device.

## apiVersion

Type: string

The version number of the API implemented by this device.

#### activatedFeatures

Type: array

Each member contains a string named **feature** containing a short description of that feature, for example, **Encryption**.

#### activatedLicenses

Type: array of structs

Each member of the array is a struct representing an active license. The following table describes the struct members.

| Name    | Туре    | Description                                                |
|---------|---------|------------------------------------------------------------|
| license | string  | The name of the license.                                   |
| ports   | integer | The number of screen licenses provided by the license key. |

#### shutdownStatus

Type: string

Displays one of the following: notShutdown, shutdownInProgress, shutdown Or error.

# portsVideoTotal

Type: integer

The total number of video ports enabled by the screen licenses on this TelePresence Server. If there are 10 screen licenses, then videoPortsTotal will be 10 if the unit is in FullHD mode, or 20 if the unit is in HD mode.

If the unit is the master in a cluster, then portsVideoTotal reports the total number of video ports enabled by the screen licenses applied across the whole cluster.

#### portsAudioTotal

Type: integer

The total number of audio-only ports enabled by the screen licenses on this TelePresence Server.

If the unit is the master in a cluster, then portsAudioTotal reports the total number of audio-only ports enabled by the screen licenses applied across the whole cluster.

# device.network.query

Status: active

Queries the device for its network information. The call takes no parameters and returns the following data structures. Some of the data listed below will be omitted if the interface is not enabled or configured. The query returns empty strings or dashes for addresses that are not configured.

#### **Returns:**

#### portA

Type: struct

A structure that contains configuration and status information for Ethernet port A on the device.

## Port arrays structure

is it an array or struct just check it on MCU

#### enabled

Type: boolean

| Value | Description                                          |
|-------|------------------------------------------------------|
| true  | The subject of this call or response is enabled.     |
| false | The subject of this call or response is not enabled. |

#### linkStatus

Type: boolean

| Value | Description                                         |
|-------|-----------------------------------------------------|
| true  | The ethernet connection to this port is active.     |
| false | The ethernet connection to this port is not active. |

## speed

Type: integer

Speed of the connection on this Ethernet interface. One of 10, 100 or 1000, in Mbps.

## fullDuplex

Type: **boolean** 

| Value | Description                                    |
|-------|------------------------------------------------|
| true  | The port can support a full-duplex connection. |
| false | The port can support a half-duplex connection. |

#### macAddress

Type: string

The MAC address of this interface. A 12 character string of hex digits with no separators.

## packetsSent

Type: integer

The number of packets sent from this Ethernet port. Note that this value is a 32-bit signed integer, and thus may wrap.

## packetsReceived

Type: integer

The number of packets received on this Ethernet port. Note that this value is a 32-bit signed integer, and thus may wrap.

## multicastPacketsSent

Type: integer

Number of multicast packets sent from this Ethernet interface. Note that this value is a 32-bit signed integer, and thus may wrap.

#### multicastPacketsReceived

Type: integer

Number of multicast packets received on this Ethernet interface. Note that this value is a 32-bit signed integer, and thus may wrap.

# bytesSent

Type: integer

The number of bytes sent by the device. Note that this value is a 32-bit signed integer, and thus may wrap.

## bytesReceived

Type: integer

The number of bytes received by the device. Note that this value is a 32-bit signed integer, and thus may wrap.

### queueDrops

Type: integer

Number of packets dropped from the queue on this network interface. Note that this value is a 32-bit signed integer, and thus may wrap.

#### collisions

Type: integer

Count of the network collisions recorded by the device. Note that this value is a 32-bit signed integer, and thus may wrap.

#### transmitErrors

Type: integer

The count of transmission errors on this Ethernet interface. Note that this value is a 32-bit signed integer, and thus may wrap.

#### receiveErrors

Type: integer

The count of receive errors on this interface. Note that this value is a 32-bit signed integer, and thus may wrap.

## bytesSent64

Type: string

64 bit versions of the bytesSent statistic, using a string rather than an integer.

### bytesReceived64

Type: string

64 bit versions of the bytesReceived statistic, using a string rather than an integer.

#### Conditional:

The following parameters are returned only if the interface is enabled and configured.

## dhcpv4

Type: **boolean** 

| Value | Description                                    |
|-------|------------------------------------------------|
| true  | The device's IP address is allocated by DHCP   |
| false | The device's IP address is manually configured |

## ipv4Address

Type: string

IPv4 IP address in dotted-quad format.

## ipv4SubnetMask

Type: string

The IPv4 subnet mask in dotted quad format.

## defaultipv4Gateway

Type: string

The device's IPv4 default gateway in dotted quad format.

# device.health.query

Status: active

Returns the current status of the device, such as health monitors and CPU load.

## **Returns:**

### cpuLoad

Type: integer

The CPU load as a percentage of the maximum.

fanStatus is only returned on 7010 devices, not 8710s.

fanStatusWorst is only returned on 7010 devices, not 8710s.

## temperatureStatus

Type: string

| Value     | Description                                                                          |
|-----------|--------------------------------------------------------------------------------------|
| ok        | The temperature is currently within the normal operating range.                      |
| outOfSpec | The temperature is currently outside the normal operating range.                     |
| critical  | The temperature is too high and the device will shutdown if this condition persists. |

### temperatureStatusWorst

Type: string

The worst temperature status recorded on this device since it booted.

| Value     | Description                                                                                                    |
|-----------|----------------------------------------------------------------------------------------------------|
| ok        | The temperature has been within the normal operating range since the device was booted.                              |
| outOfSpec | The temperature has been outside the normal operating range at least once since the device was booted.               |
| critical  | At some point since the last boot the temperature was too high. The device will shutdown if this condition persists. |

# ${\tt rtcBatteryStatus}$

Type: string

The current status of the RTC battery (Real Time Clock).

| Value     | Description                                                                    |
|-----------|--------------------------------------------------------------------------------|
| ok        | The battery is operating within the normal range.                              |
| outOfSpec | The battery is operating outside of the normal range, and may require service. |

# rtcBatteryStatusWorst

Type: string

The worst recorded status of the RTC battery.

| Value     | Description                                                                                    |
|-----------|------------------------------------------------------------------------------------------------|
| ok        | The battery has been operating inside the normal range since the device was booted.            |
| outOfSpec | The battery has operated outside of the normal range at some time since the device was booted. |

## voltagesStatus

Type: **string** 

| Value     | Description                                       |
|-----------|---------------------------------------------------|
| ok        | The voltage is currently within the normal range  |
| outOfSpec | The voltage is currently outside the normal range |

# ${\tt voltagesStatusWorst}$

Type: string

| Value     | Description                                                                             |
|-----------|-----------------------------------------------------------------------------------------|
| ok        | The voltage has been within the normal range since the device last booted.              |
| outOfSpec | The voltage has been outside the normal range at some time since the device last booted |

## operationalStatus

# Type: string

| Value        | Description                                      |
|--------------|--------------------------------------------------|
| active       | The TelePresence Server is acive.                |
| shuttingDown | The device is shutting down.                     |
| shutDown     | The device has shut down.                        |
| unknown      | The operational status of the device is unknown. |

# device.restartlog.query

Status: active

Returns the restart log - also known as the system log on the web interface.

## **Returns:**

## log

Type: array

Each member of the array contains log information (called system log in the user interface).

## log array members

## time

Type: dateTime.iso8601

The time when the device restarted.

| Value             | Description       |
|-------------------|-------------------|
| 20110119T13:52:42 | yyyymmddThh:mm:ss |

#### reason

Type: string

| Value                                    | Description                                                                          |
|------------------------------------------|--------------------------------------------------------------------------------------|
| User requested shutdown                  | The device restarted normally after a user initiated a shutdown.                     |
| User requested reboot from web interface | The device restarted itself because a user initiated a reboot via the web interface. |
| User requested upgrade                   | The device restarted itself because a user initiated an upgrade.                     |
| User requested reboot from console       | The device restarted itself because a user initiated a reboot via the console.       |
| User requested reboot from API           | The device restarted itself because a user initiated a reboot via the API.           |
| User requested reboot from FTP           | The device restarted itself because a user initiated a reboot via FTP.               |

| Value                                   | Description                                                                          |
|-----------------------------------------|--------------------------------------------------------------------------------------|
| User requested shutdown from supervisor | The device restarted normally after a user initiated a shutdown from the supervisor. |
| User requested reboot from supervisor   | The device restarted itself because a user initiated a reboot via the supervisor.    |
| User reset configuration                | The device restarted itself because a user reset the configuration.                  |
| Cold boot                               | The device restarted itself because a user initiated a cold boot.                    |
| unknown                                 | The software is unaware why the device restarted.                                    |

## device.restart

Status: active

Restarts the device, or shuts it down without a restart.

## **Accepts:**

#### Optional:

## shutdownOnly

Type: boolean

| Value | Description                                                                   |
|-------|-------------------------------------------------------------------------------|
| true  | The device will shut down when it receives this request and will not restart. |
| false | This is the default value.                                                    |

# participant.diagnostics

Status: active

The call specifies which participant's diagnostics to retrieve and also a listening interface for the returned information.

The reason for providing receiverURI is because the call is asynchronous; you should receive an "Operation successful" result slightly before the data returns (an XML-RPC methodCall with methodName participantDiagnosticsResponse) on the listening interface.

This method may return Fault 203: 'too many asynchronous requests this means that the TelePresence Server is currently processing the maxmimum possible number of diagnostics requests and another request cannot be processed at this time. The request should be retried later.

The returned information contains arrays comprising the different types of data streams between this participant and the hosting TelePresence Server. Each array member represents a single stream.

Example XML-RPC response to participant.diagnostics [p.170]

If there are no streams of a particular type, the corresponding array is returned empty.

# **Accepts:**

#### Required:

## participantGUID

Type: string

The GUID of this participant, assigned by the TelePresence Server.

#### receiverURI

Type: **string** (up to 255 characters)

Fully-qualified URI that identifies the listening application's XML-RPC interface (protocol, address, and port), for example, http://tms1:8080/RPC2. You can use http or https and, if no port number is specified, the device will use the protocol defaults (80 and 443 respectively).

## Optional:

#### sourceIdentifier

Type: **string** (up to 255 characters—ASCII characters only)

Identifier string for the receiver. The originating device uses this parameter to identify itself to the listening receiver (or receivers). If the parameter is not explicitly set, the device identifies itself with the MAC address of its Ethernet port A interface. Default: empty.

#### **Returns:**

## participantGUID

Type: string

The GUID of this participant, assigned by the TelePresence Server.

#### sourceIdentifier

Type: **string** (up to 255 characters—ASCII characters only)

Identifier string for the receiver. The originating device uses this parameter to identify itself to the listening receiver (or receivers). If the parameter is not explicitly set, the device identifies itself with the MAC address of its Ethernet port A interface. Default: empty.

#### audioRx

Type: array

An array of structs, each of which represents an audio stream received from the participant's endpoint.

#### audioTx

Type: array

An array of structs, each of which represents an audio stream transmitted to the participant's endpoint.

### auxiliaryAudioRx

Type: array

An array of structs, each of which represents an auxiliary audio stream received from the participant's endpoint.

### auxiliaryAudioTx

Type: array

An array of structs, each of which represents an auxiliary audio stream transmitted to the participant's endpoint.

#### videoRx

Type: array

An array of structs, each of which represents a video stream received from the participant's endpoint.

### videoTx

Type: array

An array of structs, each of which represents a video stream transmitted to the participant's endpoint.

### contentVideoRx

Type: array

An array of structs, each of which represents a content video stream received from the participant's endpoint.

#### contentVideoTx

Type: array

An array of structs, each of which represents a content video stream transmitted to the participant's endpoint.

## Contents of diagnostics arrays:

Each of the above arrays may contain zero or more stream structs. Each stream struct will contain relevant parameter/value pairs from the following lists:

#### All streams:

#### codec

Type: string

The codec in use, or other for undefined codecs.

## encrypted

Type: boolean

True if the stream data is encrypted.

#### muted

Type: **boolean** 

True if the stream is muted.

### channelBitRate

Type: integer

Bit rate of the channel in bits per second (bps).

Conditional, depending on the type and direction of the stream:

## packetsSent

Type: integer

Count of packets sent in this stream.

### packetsReceived

Type: integer

Count of packets received in this stream.

## packetErrors

Type: integer

Count of packets with errors in this stream.

## packetsMissing

Type: integer

Count of packets missing from this stream.

#### framesReceived

Type: integer

Count of frames received in this stream.

#### frameErrors

Type: integer

Count of frames with errors in this stream.

## jitter

Type: integer

Current jitter in this stream, measured in milliseconds (ms).

#### energy

Type: integer

The level of the signal, supplied in decibels (dB).

### configuredBitRate

Type: integer

The configured bit rate of this stream, in bits per second (bps).

## configuredBitRateReason

Type: string

| Value              | Description                                                                                                    |
|--------------------|----------------------------------------------------------------------------------------------------|
| aggregateBandwidth | The TelePresence Server has limited the bit rate so that multiple streams can be sent without exceeding a given limit on overall bandwidth. |
| flowControl        | The far end has requested that the TelePresence Server sends video at a lower bit rate.                                                     |
| notLimited         | The configured bit rate is not limited by flowControl or aggregateBandwidth.                                                                |

## expectedBitRate

Type: integer

The expected bit rate of this stream, in bits per second (bps).

## expectedBitRateReason

Type: **string** 

| Value        | Description                                                                                                    |
|--------------|----------------------------------------------------------------------------------------------------|
| viewedSize   | The TelePresence Server requested a reduction in the bitrate of the video stream because the video stream from that endpoint is not being displayed at full size. |
| errorPackets | The TelePresence Server requested a reduction in the bitrate of the video stream because there are errors in the video stream.                                    |
| notLimited   | The TelePresence Server has not requested a reduction in the bitrate of the video stream.                                                                         |

## actualBitRate

Type: integer

The measured bit rate of this stream, in bits per second (bps).

#### frameRate

Type: integer

The frame rate of the video stream, in frames per second (fps).

## ${\tt fastUpdateRequestsSent}$

Type: integer

The count of fast update requests sent in this stream.

## fastUpdateRequestsReceived

Type: integer

The count of fast update requests received in this stream.

## packetsLost

Type: integer

The number of packets lost from this stream, as reported by RTCP from the far end.

#### clearPathOverhead

Type: integer

Only returned if ClearPath has been negotiated. The percentage of FEC overhead in this media stream. The value 50, for example, means that one FEC packet is used to protect every two media packets.

#### clearPathRecovered

Type: integer

Only returned if ClearPath has been negotiated. The number of media packets recovered using FEC.

#### clearPathLTRF

Type: boolean

Only returned if ClearPath has been negotiated. **true** if long-term reference frames are being inserted in this stream.

#### clearPathLTRFRepaired

Type: integer

Only returned if ClearPath has been negotiated. The number of frames repaired by referencing the long-term reference frames embedded in this stream.

# participant.enumerate

Status: active

Returns an array of the participants who are active on the queried TelePresence Server. Endpoints that are either connecting or inactive at the time of the enumeration are not included in the response.

# **Accepts:**

#### Optional:

#### enumerateID

Type: string

Enumerate calls may return many results so all of them will accept this parameter and may include this parameter in the response.

If the response includes an enumerateID, the application should pass the ID to the subsequent enumerate call to retrieve the next set of results. If the response does not include an enumerateID, there are no more results in the enumeration.

If the application omits the enumerateID, the target device will start a new enumeration and return the first set of results.

## **Returns:**

If there are no participants to enumerate, then the participant.enumerate call does not return the participants array.

#### Conditional:

### participants

Type: array

An array of structures that represent participants.

#### enumerateID

Type: string

Enumerate calls may return many results so all of them will accept this parameter and may include this parameter in the response.

If the response includes an enumerateID, the application should pass the ID to the subsequent enumerate call to retrieve the next set of results. If the response does not include an enumerateID, there are no more results in the enumeration.

If the application omits the enumerateID, the target device will start a new enumeration and return the first set of results.

#### participants array

## participantGUID

Type: string

The GUID of this participant, assigned by the TelePresence Server.

## participantID

Type: integer

Deprecated. Use participantGUID instead.

The unique ID of this participant, assigned by the TelePresence Server.

#### conferenceGUID

Type: string

Globally unique identifier of the conference.

#### conferenceID

Type: integer

Deprecated. Use conferenceGUID instead.

Unique conference identifier.

#### address

Type: string

The address of the item, e.g. endpoint or gateway; may be hostname, IP address or E.164 number.

## endpointCategory

Type: string

| Value  | Description                              |
|--------|------------------------------------------|
| normal | Normal endpoint                          |
| group  | Grouped endpoints                        |
| t3     | Т3                                       |
| cts    | Cisco CTS or other TIP capable endpoints |

#### callProtocol

Type: string

| Value | Description                        |
|-------|------------------------------------|
| sip   | This call uses the SIP protocol.   |
| h323  | This call uses the H.323 protocol. |

### callDirection

Type: string

This parameter is not present if callState is 0 (not connected).

| Value    | Description                                           |
|----------|-------------------------------------------------------|
| incoming | The participant called in to the TelePresence Server  |
| outgoing | The TelePresence Server called out to the participant |

### groupAddressList

Type: array of strings

Each member of the array is an address of one of the group members. This array is only returned for endpoint groups; that is, when the address of the participant in the conference.invite participants array was set to a comma-separated list of addresses.

The index position of each endpoint's address corresponds with the position in the comma-separated list provided in the address parameter.

# participant.set

Status: active

Changes the state of the supplied parameters for the specified participant.

# Accepts:

## Required:

To identify the participant, use participantGUID instead of participantID, not both.

## participantGUID

Type: string

The GUID of this participant, assigned by the TelePresence Server.

## participantID

Type: integer

**Deprecated**. Use participantGUID instead.

The unique ID of this participant, assigned by the TelePresence Server.

## Optional:

#### txAudioMute

Type: **boolean** 

Defines whether the TelePresence Server mutes the audio signal transmitted to this endpoint.

#### rxAudioMute

Type: boolean

Defines whether the TelePresence Server mutes the audio signal received from this endpoint.

#### txVideoMute

Type: boolean

Defines whether the TelePresence Server mutes the video signal transmitted to this endpoint.

#### rxVideoMute

Type: boolean

Defines whether the TelePresence Server mutes the video signal received from this endpoint.

## isImportant

Type: boolean

Defines whether the participant is important (i.e. the participant's transmitted video is given preference over others when composing video).

| Value | Description                                                                                                    |
|-------|----------------------------------------------------------------------------------------------------|
| true  | The participant is important                                                                                   |
| false | (Default if omitted) The participant's video is not given preference over other that of the other participants |

## defaultLayoutSingleScreen

Type: string

One of single, activePresence, equal, or prominent. Defines which layout should be displayed on the participant's endpoint if it is a single-screen endpoint. This parameter is ignored if the participant is using a multiscreen endpoint.

## defaultLayoutMultiScreen

Type: string

One of single or activePresence. Defines which layout should be displayed on the participant's endpoint if it is a multiscreen endpoint. This parameter is ignored if the participant is using a single-screen endpoint.

#### forceDefaultLayout

Type: boolean

Defines whether the layout sent to the participant is forced to the default for their endpoint type, or whether the user may change the layout.

| Value | Description                                                                                                    |
|-------|----------------------------------------------------------------------------------------------------|
| true  | The layout is forced to be the default for the user's endpoint type (the value of either defaultLayoutSingleScreen or defaultLayoutMultiScreen). The user cannot change the layout. |
| false | The layout is not forced; the user may change the layout if the endpoint is capable.                                                                                                |

#### automaticGainControl

Type: boolean

Defines whether automatic gain control is enabled. If not specified, the conference default is used.

# participant.tidylayout

Status: active

Tidies up the composed video layout sent to the specified participant's endpoint.

# Accepts:

## Required:

## participantGUID

Type: string

The GUID of this participant, assigned by the TelePresence Server.

#### participantID

Type: integer

### Deprecated. Use participantGUID instead.

The unique ID of this participant, assigned by the TelePresence Server.

# system.info

Status: active

Returns the current status of the queried system.

## **Returns:**

### gateKeeperOK

Type: boolean

True if the gatekeeper is configured and the TelePresence Server is registered.

#### makeCallsOK

Type: boolean

True if the system has enough resources to make at least one call.

## tpsNumberOK

Type: integer

The count of configured and active TelePresence Servers.

## tpdVersion

Type: string

The TelePresence Server software version number.

### tpdName

Type: string

The TelePresence Server system name.

## tpdUptime

Type: integer

The period of time (in seconds) that has passed since the system booted.

## tpdSerial

Type: string

The serial number of the TelePresence Server.

## portsVideoTotal

Type: integer

The total number of video ports.

## portsVideoFree

Type: integer

Count of the currently unused video ports.

## portsAudioTotal

Type: integer

The total number of audio ports.

## portsAudioFree

Type: integer

Count of the currently unused audio ports.

## portsContentTotal

Type: integer

The total number of content ports.

### portsContentFree

Type: integer

Count of the currently unused content ports.

#### maxConferenceSizeVideo

Type: integer

The count of unused video ports on the least-used TelePresence Server controlled by this unit. Indicates the maximum number of video ports that could currently be allocated to a single conference.

#### maxConferenceSizeAudio

Type: integer

The count of unused audio-only ports on the least-used TelePresence Server controlled by this unit. Indicates the maximum number of audio-only ports that could currently be allocated to a single conference.

#### maxConferenceSizeContent

Type: integer

The count of unused content ports on the least-used TelePresence Server controlled by this unit. Indicates the maximum number of content ports that could currently be allocated to a single conference.

#### numControlledServers

Type: integer

The number of TelePresence Servers controlled by this unit (including itself).

#### operationMode

Type: string

The operation mode is one of **standalone** (locally managed), **flexible** (remotely managed) or **slave** (backplane slave blade).

#### licenseMode

Type: string

The license mode is one of the following:.

If operationMode = standalone: one of HD or fullHD.

If operationMode = flexible: always flexible.

If **operationMode= slave**: not present.

## clusterType

Type: string

The cluster status of this device. One of master, slave, or unclustered.

# feedbackReceiver.query

Status: active

This call asks the device for a list of all the feedback receivers that have previously been configured. It does not accept parameters other than the authentication strings.

#### **Returns:**

If there are no feedback receivers to enumerate, then the **feedbackReceiver.query** returns an empty **receivers** array.

#### receivers

Type: array

An array of feedback receivers, with members corresponding to the entries in the receivers table on the device's web interface.

### receivers array members

Each receiver in the response contains the following parameters:

## receiverURI

Type: **string** (up to 255 characters)

Fully-qualified URI that identifies the listening application's XML-RPC interface (protocol, address, and port), for example, http://tms1:8080/RPC2. You can use http or https and, if no port number is specified, the device will use the protocol defaults (80 and 443 respectively).

#### sourceIdentifier

Type: **string** (up to 255 characters—ASCII characters only)

Identifier string for the receiver. The originating device uses this parameter to identify itself to the listening receiver (or receivers). If the parameter is not explicitly set, the device identifies itself with the MAC address of its Ethernet port A interface. Default: empty.

#### index

Type: integer

A number that identifies the position of the item in context with similar items.

The index describes the position of this feedback receiver in the TelePresence Server's table of feedback receivers. It is a number between 1 and 20 (inclusive).

# feedbackReceiver.configure

Status: active

This call configures the device to send feedback about the specified **subscribedEvents** to the specified **receiverURI**.

## Accepts:

#### Required:

#### receiverURI

Type: **string** (up to 255 characters)

Fully-qualified URI that identifies the listening application's XML-RPC interface (protocol, address, and port), for example, http://tms1:8080/RPC2. You can use http or https and, if no port number is specified, the device will use the protocol defaults (80 and 443 respectively).

## Optional:

#### sourceIdentifier

Type: **string** (up to 255 characters—ASCII characters only)

Identifier string for the receiver. The originating device uses this parameter to identify itself to the listening receiver (or receivers). If the parameter is not explicitly set, the device identifies itself with the MAC address of its Ethernet port A interface. Default: empty.

#### receiverIndex

Type: integer

The position of this feedback receiver in the device's table of feedback receivers.

| Value | Description                                                                                                    |
|-------|----------------------------------------------------------------------------------------------------|
| -1    | The feedback receiver will use any available position.                                                                                   |
| 1     | The first position in the table (this value is assumed if you don't supply receiverIndex - overwriting any existing entry in position 1) |
| 20    | The 20th (maximum allowed) position                                                                                                    |

We recommend that you set receiverIndex to -1 in this call. This ensures that the TelePresence Server allocates an available slot and that you don't inadvertently overwrite an existing feedback receiver in slot 1.

#### subscribedEvents

Type: array

An array of strings, each of which is the name of a notification event. The array defines the events to which the receiver subscribes.

You may specify any or all of the following:

- cdrAdded
- conferenceStarted
- conferenceFinished
- conferenceActive
- conferenceInactive
- configureAck
- deviceStatusChanged
- participantJoined
- participantLeft
- participantConnected
- participantDisconnected
- receiverModified
- receiverDeleted
- restart

If this array is absent, the receiver subscribes to all notifications by default.

### **Returns:**

The call returns the allocated receiverIndex.

#### receiverIndex

Type: integer

The position of this feedback receiver in the device's table of feedback receivers.

# feedbackReceiver.reconfigure

Status: active

This call reconfigures an existing feedback receiver. This call only reconfigures the receiver parameters that you specify; the TelePresence Server retains the original values for any parameters that you omit.

## Accepts:

### Required:

#### receiverIndex

Type: integer

The position of this feedback receiver in the device's table of feedback receivers.

The call returns a fault if there is no feedback receiver at the specified receiverIndex.

## Optional:

#### receiverURI

Type: **string** (up to 255 characters)

Fully-qualified URI that identifies the listening application's XML-RPC interface (protocol, address, and port), for example, http://tms1:8080/RPC2. You can use http or https and, if no port number is specified, the device will use the protocol defaults (80 and 443 respectively).

The call returns a fault if you supply an empty **receiverURI**. However, if you omit the parameter altogether, the original value persists.

#### sourceIdentifier

Type: **string** (up to 255 characters—ASCII characters only)

Identifier string for the receiver. The originating device uses this parameter to identify itself to the listening receiver (or receivers). If the parameter is not explicitly set, the device identifies itself with the MAC address of its Ethernet port A interface. Default: empty.

#### subscribedEvents

Type: array

An array of strings, each of which is the name of a notification event. The array defines the events to which the receiver subscribes.

You may specify any or all of the following:

- cdrAdded
- conferenceStarted
- conferenceFinished
- conferenceActive
- conferenceInactive
- configureAck
- deviceStatusChanged
- participantJoined
- participantLeft
- participantConnected
- participantDisconnected

- receiverModified
- receiverDeleted
- restart

If this array is absent, the receiver's existing subscriptions will not be changed from the values created by the original feedbackReceiver.configure call.

# feedbackReceiver.remove

Status: active

Removes the specified feedback receiver.

## **Accepts:**

## Required:

#### receiverIndex

Type: integer

The position of this feedback receiver in the device's table of feedback receivers.

The call returns a fault if there is no feedback receiver at the specified receiverIndex.

# feedbackReceiver.status

Status: active

This call asks the device for a list of all the events that a feedback receiver is subscribed to.

# Accepts:

## Required:

#### receiverIndex

Type: integer

The position of this feedback receiver in the device's table of feedback receivers.

The call returns a fault if there is no feedback receiver at the specified receiverIndex.

### **Returns:**

If there are no events subscribed to by the feedback receivers to enumerate, then the feedbackReceiver.status returns an empty receivers array.

## receiverIndex

Type: integer

The position of this feedback receiver in the device's table of feedback receivers.

#### receiverURI

Type: **string** (up to 255 characters)

Fully-qualified URI that identifies the listening application's XML-RPC interface (protocol, address, and port), for example, http://tms1:8080/RPC2. You can use http or https and, if no port number is specified, the device will use the protocol defaults (80 and 443 respectively).

#### sourceIdentifier

Type: **string** (up to 255 characters—ASCII characters only)

Identifier string for the receiver. The originating device uses this parameter to identify itself to the listening receiver (or receivers). If the parameter is not explicitly set, the device identifies itself with the MAC address of its Ethernet port A interface. Default: empty.

#### subscribedEvents

Type: array

An array of strings, each of which is the name of a notification event. The array defines the events to which the receiver subscribes.

You may specify any or all of the following:

- cdrAdded
- conferenceStarted
- conferenceFinished
- conferenceActive
- conferenceInactive
- configureAck
- deviceStatusChanged
- participantJoined
- participantLeft
- participantConnected
- participantDisconnected
- receiverModified
- receiverDeleted
- restart

# **Related information**

# system.xml file

You can derive some information about the TelePresence Server from its **system.xml** file. You can download this file via HTTP from the TelePresence Server's root.

# Example system.xml

```
<?xml version="1.0"?>
 <system>
   <manufacturer>TANDBERG</manufacturer>
   <model>Telepresence Server 8710</model>
   cproduct>TS</product>
    <platform>8710</platform>
    ductDisplayName>Cisco TelePresence Server
    <platformDisplayName>8710</platformDisplayName>
    <serial>SM021037</serial>
    <softwareVersion>3.1(1.45)</softwareVersion>
    <buildVersion>13.1(1.45)/buildVersion>
   <hostName>A host name</hostName>
   <ipAddress>198.51.100.14</ipAddress>
    <ipAddressV6>2001:DB8::81b7</ipAddressV6>
    <macAddress>BA:98:76:54:32:10</macAddress>
    <gatekeeperUsage>Yes/gatekeeperUsage>
    <gatekeeperAddress>mainvcs.test.lal</gatekeeperAddress>
    <gatekeeperIds>dt12b7,dt12b7-1,dt12b7-c,dt12b7-r/gatekeeperIds>
    <sipRegistrarUsage>Yes</sipRegistrarUsage>
   <sipRegistrarAddress>mainvcs.test.lal</sipRegistrarAddress>
    <sipRegistrarDomain>test.lal</sipRegistrarDomain>
    <sipTrunkUsage>No</sipTrunkUsage>
    <sipTrunkAddress/>
    <sipTrunkDomain/>
    <isMaster>Yes</isMaster>
   <clusterType>unclustered</clusterType>
   <totalVideoPorts>12</totalVideoPorts>
   <totalContentPorts>12</totalContentPorts>
    <totalAudioOnlyPorts>10</totalAudioOnlyPorts>
    <uptimeSeconds>230641</uptimeSeconds>
  </system>
```

## System XML contents

| Node name          | Node contents                                                                                                    |
|--------------------|----------------------------------------------------------------------------------------------------|
| manufacturer       | TANDBERG                                                                                                    |
| model              | Telepresence Server <model number=""> eg. Telepresence Server 8710</model>                                                                        |
| product            | TS                                                                                                    |
| platform           | <pre><platform> eg. Media 310, or 8710</platform></pre>                                                                                           |
| productDisplayName | Cisco TelePresence Server. The display name values are subject to change with new software releases, so your application should not rely on them. |

| Node name           | Node contents                                                                                                    |
|---------------------|----------------------------------------------------------------------------------------------------|
| platformDisplayName | <pre><platform> eg. Media 310, or 8710. The display name values are subject to change with new software releases, so your application should not rely on them.</platform></pre> |
| serial              | Unique serial number of the unit                                                                                                    |
| softwareVersion     | Software version string eg. 3.1(1.49)                                                                                                    |
| buildVersion        | Build number string eg. 13.1(1.49)                                                                                                    |
| hostName            | Host name of the unit                                                                                                    |
| ipAddress           | IPv4 address                                                                                                    |
| ipAddressV6         | IPv6 address                                                                                                    |
| macAddress          | MAC address                                                                                                    |
| gatekeeperUsage     | Yes: gatekeeper usage is enabled                                                                                                    |
|                     | No: gatekeeper usage is disabled                                                                                                    |
| gatekeeperAddress   | The gatekeeper host name or IP address                                                                                                    |
| gatekeeperlds       | Comma separated list of registered IDs associated with this TelePresence Server and its slaves (omitted if the system is not a master)                                          |
| sipRegistrarUsage   | Yes: registrar usage is enabled<br>No: registrar usage is disabled                                                                                                    |
| sipRegistrarAddress | SIP registrar host name / IP address                                                                                                    |
| sipRegistrarDomain  | SIP registrar domain                                                                                                    |
| sipTrunkUsage       | Yes: trunk usage is enabled<br>No: trunk usage is disabled                                                                                                    |
| sipTrunkAddress     | SIP trunk host name / IP address                                                                                                    |
| sipTrunkDomain      | SIP trunk domain                                                                                                    |
| isMaster            | Yes: this system is a master, or it is unclustered                                                                                                    |
|                     | No: this system is a slave                                                                                                    |
| clusterType         | The role of this system in a cluster. May be unclustered, master, or slave                                                                                                    |
| totalVideoPorts     | Total number of video ports                                                                                                    |
| totalContentPorts   | Total number of video content ports                                                                                                    |
| totalAudioOnlyPorts | Total number of audio-only ports                                                                                                    |
| uptimeSeconds       | System uptime in seconds                                                                                                    |

# **Fault codes**

The Cisco TelePresence Server returns a fault code when it encounters a problem with processing an XML-RPC request.

The following table lists the fault codes that may be returned by the TelePresence Server and their most common interpretations.

| Fault<br>Code | Description                                                                                                    |
|---------------|----------------------------------------------------------------------------------------------------|
| 1             | method not supported. This method is not supported on this device or is unknown.                                                                                                    |
| 2             | duplicate conference name. A conference name was specified, but is already in use.                                                                                                    |
| 4             | no such conference or auto attendant. The conference or auto attendant identification given does not match any conference or auto attendant.                                                                                                    |
| 5             | no such participant. The participant identification given does not match any participants.                                                                                                    |
| 6             | too many conferences. The device has reached the limit of the number of conferences that can be configured.                                                                                                    |
| 8             | no conference name or auto attendant id supplied. A conference name or auto attendant identifier was required, but was not present.                                                                                                    |
| 10            | no participant address supplied. A participant address is required but was not present.                                                                                                    |
| 13            | invalid PIN. A PIN specified is not a valid series of digits.                                                                                                    |
| 14            | authorization failed. The requested operation is not permitted because the supplied authentication parameters were not recognized.                                                                                                    |
| 15            | insufficient privileges. The specified user id and password combination is not valid for the attempted operation.                                                                                                    |
| 16            | invalid enumerateID value. An enumerate ID passed to an enumerate method invocation was invalid. Only values returned by the device should be used in enumerate methods.                                                                                                    |
| 17            | port reservation failure. There are insufficient free ports to complete/place the requested calls.                                                                                                    |
| 18            | duplicate numeric ID. A numeric ID was given, but this ID is already in use.                                                                                                    |
| 20            | unsupported participant type. A participant type was used which does not correspond to any participant type known to the device.                                                                                                    |
| 25            | port limit lower than active. New port limit is lower than currently active.                                                                                                    |
| 34            | internal error. An error occurred while processing the API request.                                                                                                    |
| 35            | string is too long. The call supplied a string parameter that was longer than allowed.                                                                                                    |
| 101           | missing parameter. This is given when a required parameter is absent. The parameter in question is given in the fault string in the format "missing parameter: parameter_name".                                                                                                    |
| 102           | invalid parameter. This is given when a parameter was successfully parsed, is of the correct type, but falls outside the valid values; for example an integer is too high or a string value for an enumerated type contains an invalid value.                                                                          |
| 103           | malformed parameter. This is given when a parameter of the correct name is present, but cannot be read for some reason; for example the parameter is supposed to be an integer, but is given as a string. The parameter in question is given in the fault string in the format "malformed parameter: parameter_ name". |
| 105           | request too large. The method call contains more data than the API can accept. The maximum size of the call is 32 kilobytes.                                                                                                    |
| 201           | operation failed. This is a generic fault for when an operation does not succeed as required.                                                                                                    |
| 202           | Product needs its activation feature key. This request requires that the product is activated.                                                                                                    |
| 203           | Too many asynchronous requests. The TelePresence Server is currently dealing with the maximum number of asynchronous requests of this type. Please retry this request later.                                                                                                    |

# Example XML-RPC response to participant.diagnostics

```
<?xml version="1.0" encoding="UTF-8" ?>
<methodCall>
  <methodName>participantDiagnosticsResponse</methodName>
  <params>
    <param>
      <value>
        <struct>
            <name>participantGUID</name>
            <value>
              <string>1f983510-8843-11e0-bd5d-000d7c005ce8</string>
          </member>
          <member>
            <name>sourceIdentifier
              <string>UserPC</string>
            </value>
          </member>
          <member>
            <name>audioRx</name>
            <value>
              <array>
                <data>
                  <value>
                    <struct>
                      <name>codec</name>
                      <value>
                        <string>G.722</string>
                      </value>
                      <name>encrypted</name>
                      <value>
                        <boolean>1</boolean>
                      </value>
                      <name>channelBitRate</name>
                      <value>
                        <int>64000</int>
                      </value>
                      <name>jitter</name>
                      <value>
                        <int>0</int>
                      </value>
                      <name>energy</name>
                      <value>
                        <int>-34</int>
                      </value>
                      <name>packetsReceived
                      <value>
                        <int>6951</int>
                      </value>
                      <name>packetErrors</name>
                      <value>
                        <int>0</int>
                      </value>
                      <name>packetsMissing</name>
```

```
<value>
              <int>0</int>
            </value>
            <name>framesReceived</name>
            <value>
              <int>277960</int>
            </value>
            <name>frameErrors</name>
            <value>
              <int>0</int>
            </value>
            <name>muted</name>
            <value>
              <boolean>0</boolean>
            </value>
          </struct>
        </value>
      </data>
    </array>
  </value>
</member>
<member>
  <name>audioTx</name>
  <value>
   <array>
      <data>
        <value>
          <struct>
            <name>codec</name>
            <value>
              <string>G.722</string>
            </value>
            <name>encrypted</name>
            <value>
              <boolean>1</boolean>
            </value>
            <name>channelBitRate</name>
            <value>
              <int>64000</int>
            </value>
            <name>packetsSent</name>
            <value>
              <int>6994</int>
            </value>
            <name>muted</name>
            <value>
              <boolean>0</boolean>
            </value>
          </struct>
        </value>
      </data>
   </array>
  </value>
</member>
<member>
  <name>auxiliaryAudioRx
  <value>
    <array>
      <data/>
```

```
</array>
 </value>
</member>
<member>
 <name>auxiliaryAudioTx</name>
 <value>
   <array>
     <data/>
   </array>
 </value>
</member>
<member>
 <name>videoRx</name>
 <value>
   <array>
     <data>
       <value>
         <struct>
           <name>codec</name>
           <value>
             <string>H.264</string>
           </value>
           <name>height</name>
           <value>
             <int>0</int>
           </value>
           <name>width</name>
           <value>
             <int>0</int>
           </value>
           <name>encrypted</name>
           <value>
             <boolean>1</boolean>
           </value>
           <name>channelBitRate</name>
           <value>
             <int>448000</int>
           </value>
           <name>expectedBitRate
           <value>
             <int>256000</int>
           </value>
           <name>expectedBitRateReason
           <value>
             <string>viewedSize</string>
           </value>
           <name>actualBitRate
           <value>
             <int>0</int>
           </value>
           <name>jitter</name>
           <value>
             <int>0</int>
           </value>
           <name>packetsReceived
           <value>
             <int>0</int>
            </value>
           <name>packetErrors</name>
```

```
<value>
              <int>0</int>
            </value>
            <name>framesReceived</name>
            <value>
              <int>0</int>
            </value>
            <name>frameErrors</name>
            <value>
              <int>0</int>
            </value>
            <name>frameRate</name>
            <value>
              <int>0</int>
            </value>
            <name>fastUpdateRequestsSent
            <value>
              <int>0</int>
            </value>
            <name>muted</name>
            <value>
              <boolean>0</boolean>
            </value>
          </struct>
        </value>
      </data>
   </array>
 </value>
</member>
<member>
 <name>videoTx</name>
 <value>
   <array>
      <data>
        <value>
          <struct>
            <name>codec</name>
            <value>
              <string>H.263+</string>
            </value>
            <name>height</name>
            <value>
              <int>576</int>
            </value>
            <name>width</name>
            <value>
              <int>704</int>
            </value>
            <name>encrypted</name>
            <value>
              <boolean>1</boolean>
            </value>
            <name>channelBitRate</name>
            <value>
              <int>448000</int>
            </value>
            <name>configuredBitRate</name>
            <value>
              <int>448000</int>
```

```
<name>configuredBitRateReason
                      <value>
                        <string>notLimited</string>
                      </value>
                      <name>actualBitRate</name>
                      <value>
                        <int>47468</int>
                      </value>
                      <name>packetsSent</name>
                      <value>
                        <int>2054</int>
                      </value>
                      <name>frameRate</name>
                      <value>
                        <int>15</int>
                      </value>
                      <name>fastUpdateRequestsReceived
                        <int>2</int>
                      </value>
                      <name>muted</name>
                      <value>
                        <boolean>0</boolean>
                      </value>
                    </struct>
                  </value>
                </data>
              </array>
            </value>
          </member>
          <member>
            <name>contentVideoRx</name>
            <value>
              <array>
                <data/>
              </array>
            </value>
          </member>
          <member>
            <name>contentVideoTx</name>
            <value>
              <array>
                <data/>
              </array>
            </value>
          </member>
        </struct>
      </value>
    </param>
  </params>
</methodCall>
```

</value>

# **HTTP** keep-alives

Your application can use HTTP keep-alives to reduce the amount of TCP traffic that results from constantly polling the device. Any client which supports HTTP keep-alives may include the following line in the HTTP header of an API request:

Connection: Keep-Alive

This indicates to the device that the client supports HTTP keep-alives. The device may then choose to maintain the TCP connection after it has responded. If the device will close the connection it returns the following HTTP header in its response:

Connection: close

If this line is not in the HTTP header of the response, the client may use the same connection for a subsequent request.

The device will not keep a connection alive if:

- the current connection has already serviced the allowed number of requests
- the current connection has already been open for the allowed amount of time
- the number of open connections exceeds the allowed number if this connection is maintained

These restrictions are in place to limit the resources associated with open connections. If a connection is terminated for either of the first two reasons, the client will probably find that the connection is maintained after the next request.

**Note:** The client should never assume a connection will be maintained. Also, the device will close an open connection if the client does not make any further requests within a minute. There is little benefit to keeping unused connections open for such long periods.

THE SPECIFICATIONS AND INFORMATION REGARDING THE PRODUCTS IN THIS MANUAL ARE SUBJECT TO CHANGE WITHOUT NOTICE. ALL STATEMENTS, INFORMATION, AND RECOMMENDATIONS IN THIS MANUAL ARE BELIEVED TO BE ACCURATE BUT ARE PRESENTED WITHOUT WARRANTY OF ANY KIND, EXPRESS OR IMPLIED. USERS MUST TAKE FULL RESPONSIBILITY FOR THEIR APPLICATION OF ANY PRODUCTS.

THE SOFTWARE LICENSE AND LIMITED WARRANTY FOR THE ACCOMPANYING PRODUCT ARE SET FORTH IN THE INFORMATION PACKET THAT SHIPPED WITH THE PRODUCT AND ARE INCORPORATED HEREIN BY THIS REFERENCE. IF YOU ARE UNABLE TO LOCATE THE SOFTWARE LICENSE OR LIMITED WARRANTY, CONTACT YOUR CISCO REPRESENTATIVE FOR A COPY.

The Cisco implementation of TCP header compression is an adaptation of a program developed by the University of California, Berkeley (UCB) as part of UCB's public domain version of the UNIX operating system. All rights reserved. Copyright © 1981, Regents of the University of California.

NOTWITHSTANDING ANY OTHER WARRANTY HEREIN, ALL DOCUMENT FILES AND SOFTWARE OF THESE SUPPLIERS ARE PROVIDED "AS IS" WITH ALL FAULTS. CISCO AND THE ABOVENAMED SUPPLIERS DISCLAIM ALL WARRANTIES, EXPRESSED OR IMPLIED, INCLUDING, WITHOUT LIMITATION, THOSE OF MERCHANTABILITY, FITNESS FOR A PARTICULAR PURPOSE AND NONINFRINGEMENT OR ARISING FROM A COURSE OF DEALING, USAGE, OR TRADE PRACTICE.

IN NO EVENT SHALL CISCO OR ITS SUPPLIERS BE LIABLE FOR ANY INDIRECT, SPECIAL, CONSEQUENTIAL, OR INCIDENTAL DAMAGES, INCLUDING, WITHOUT LIMITATION, LOST PROFITS OR LOSS OR DAMAGE TO DATA ARISING OUT OF THE USE OR INABILITY TO USE THIS MANUAL, EVEN IF CISCO OR ITS SUPPLIERS HAVE BEEN ADVISED OF THE POSSIBILITY OF SUCH DAMAGES.

Cisco and the Cisco Logo are trademarks of Cisco Systems, Inc. and/or its affiliates in the U.S. and other countries. A listing of Cisco's trademarks can be found at www.cisco.com/go/trademarks. Third party trademarks mentioned are the property of their respective owners. The use of the word partner does not imply a partnership relationship between Cisco and any other company. (1005R)

Any Internet Protocol (IP) addresses and phone numbers used in this document are not intended to be actual addresses and phone numbers. Any examples, command display output, network topology diagrams, and other figures included in the document are shown for illustrative purposes only. Any use of actual IP addresses or phone numbers in illustrative content is unintentional and coincidental.

© 2013 Cisco Systems, Inc. All rights reserved.